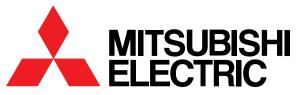

Mitsubishi Graphic Operation Terminal

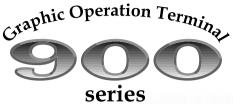

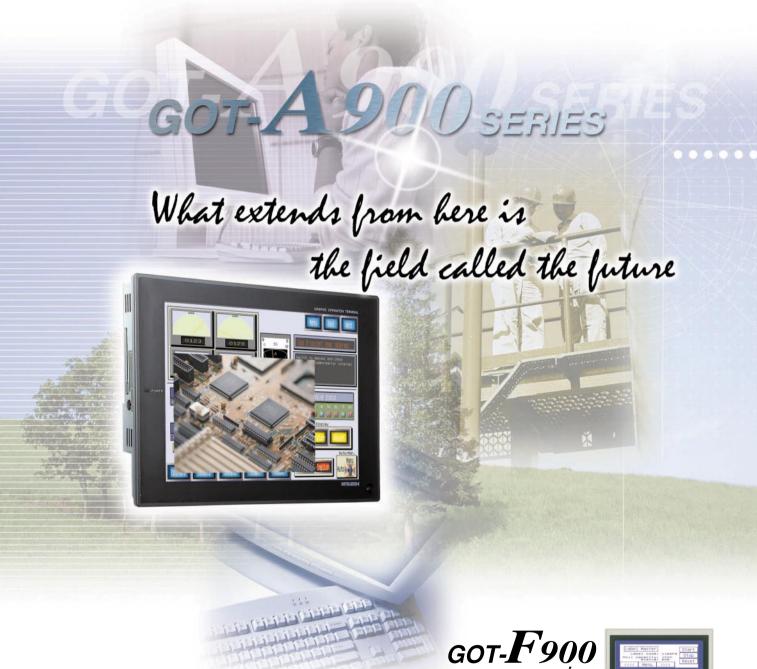

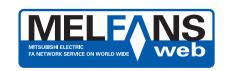

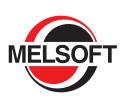

Mitsubishi Electric Corporation Nagoya Works is a factory certified for ISO14001 (standards for enviror management systems) and ISO9001 (standards for quality assurance management systems)

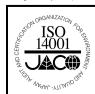

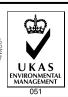

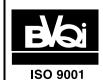

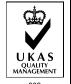

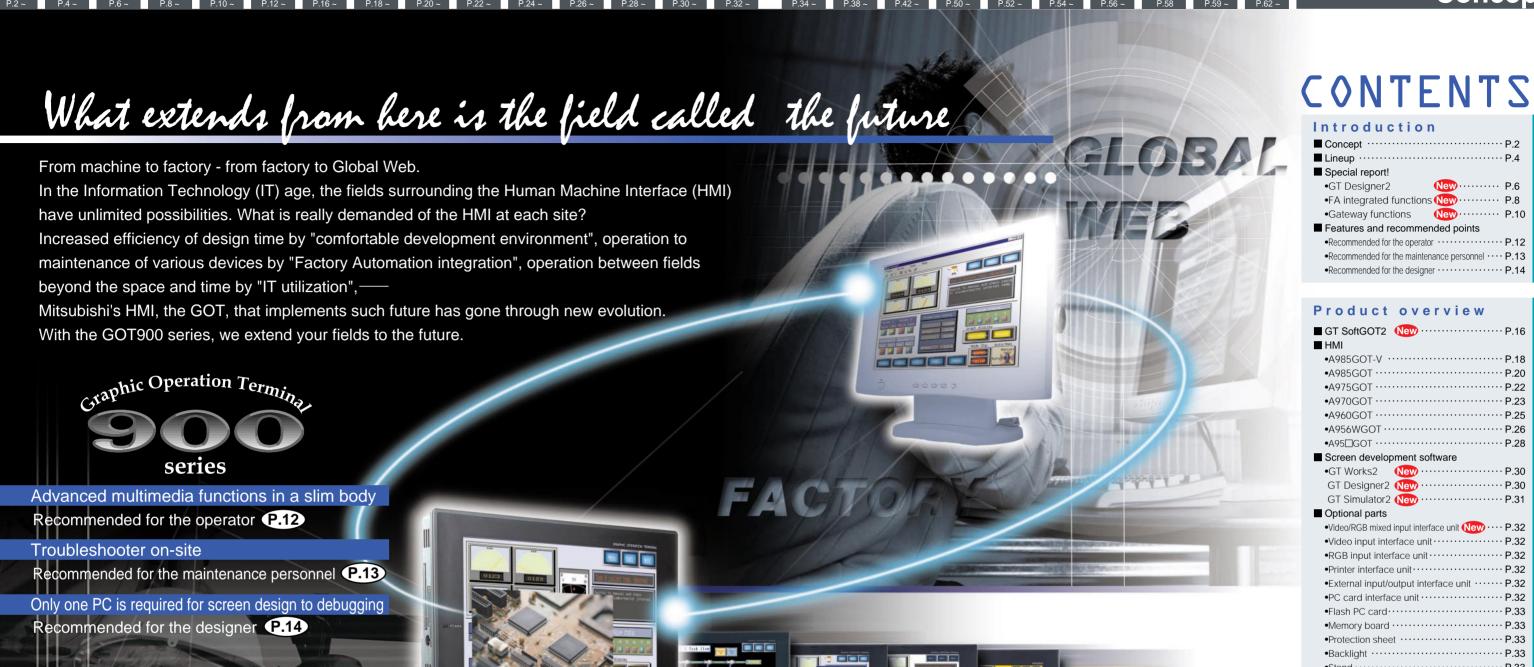

| ■ Concept · · · · P.2                                           |               |
|-----------------------------------------------------------------|---------------|
| ■ Lineup · · · · P.4                                            | F             |
| ■ Special report!                                               | E             |
| •GT Designer2 New····· P.6                                      | 2             |
| •FA integrated functions New · · · · P.8                        | Illinganction |
| •Gateway functions New P.10                                     | 2             |
| ■ Features and recommended points                               | 5             |
| •Recommended for the operator · · · · · P.12                    | E             |
| $ullet$ Recommended for the maintenance personnel $\cdots$ P.13 |               |
| •Recommended for the designer · · · · P.14                      |               |

# Product overview ■ GT SoftGOT2 New ····· P.16

| HMI                                                   |         |
|-------------------------------------------------------|---------|
| •A985GOT-VP.18                                        |         |
| •A985GOT ····· P.20                                   |         |
| •A975GOT · · · · P.22                                 |         |
| •A970GOT · · · · P.23                                 |         |
| •A960GOT · · · · P.25                                 |         |
| •A956WGOT · · · · P.26                                | -       |
| •A95□GOT ····· P.28                                   | E       |
| Screen development software                           | Lloguci |
| •GT Works2 New · · · · P.30                           | 2       |
| GT Designer2 New ····· P.30                           | -       |
| GT Simulator2 New · · · · P.31                        | 9       |
| Optional parts                                        | C V G   |
| Video/RGB mixed input interface unit New · · · · P.32 |         |
| Video input interface unit · · · · · P.32             | <<br>0  |
| •RGB input interface unit · · · · P.32                | 1       |
| •Printer interface unit····· P.32                     |         |
| •External input/output interface unit ····· P.32      |         |
| •PC card interface unit · · · · · P.32                |         |
| •Flash PC card·····P.33                               |         |
| •Memory board · · · · P.33                            |         |
| •Protection sheet ····· P.33                          |         |
| •Backlight ····· P.33                                 |         |
| •Stand · P.33                                         |         |
| •Attachment ····· P.33                                |         |
|                                                       |         |

# Function description

# **GOT** dictionary

| <ul> <li>OS installation, various connection forms, etc. P.34</li> </ul> |
|--------------------------------------------------------------------------|
|                                                                          |
| Main unit functions                                                      |
| Recipe, script, security, etc.                                           |
| Maintenance functions                                                    |
| •System monitor, Ladder monitor, etc. · · · · P.36                       |
| Drawing software (including GT Simulator2)                               |
| •GOT simulation, converter, etc. · · · · P.37                            |
|                                                                          |

# Others

| ■ Connection configuration · · · · P.38       |
|-----------------------------------------------|
| ■ Bus connection · · · · P.42                 |
| ■ Specifications · · · · P.50                 |
| ■ External dimensions · · · · · P.52          |
| ■ Function list for each model · · · · · P.54 |
| ■ Connectable model list · · · · · P.56       |
| ■ Notes for use · · · · P.58                  |
| ■ List of products · · · · P.59               |
| ■ Sales & service network · · · · · P.62      |
|                                               |

improved operability achieves, Reduction in screen drawing time by **half** 

is usable without any modification

Ghoose

GOT

according

6

its functions

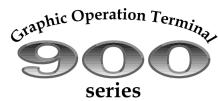

A complete line-up, giving a free choice of sizes and functions

The all models are fully compatible with the drawing software

# Graphic Operation Terminal

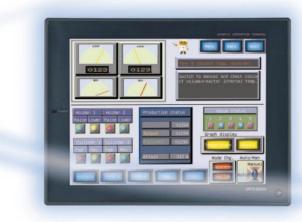

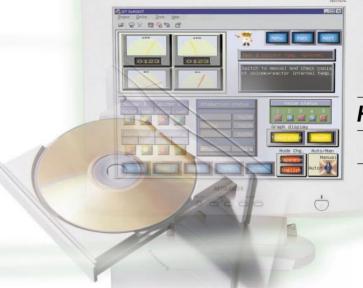

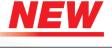

HMI software for personal computer

GT SoftGOT2 P16

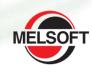

MELSOFT is a general name of Mitsubishi's integrated FA software that plays an important role in all processes of design, operation and maintenance.

The MELSOFT products include the GT series that supports design work from GOT drawing to debugging and the GX series for PLC programming.

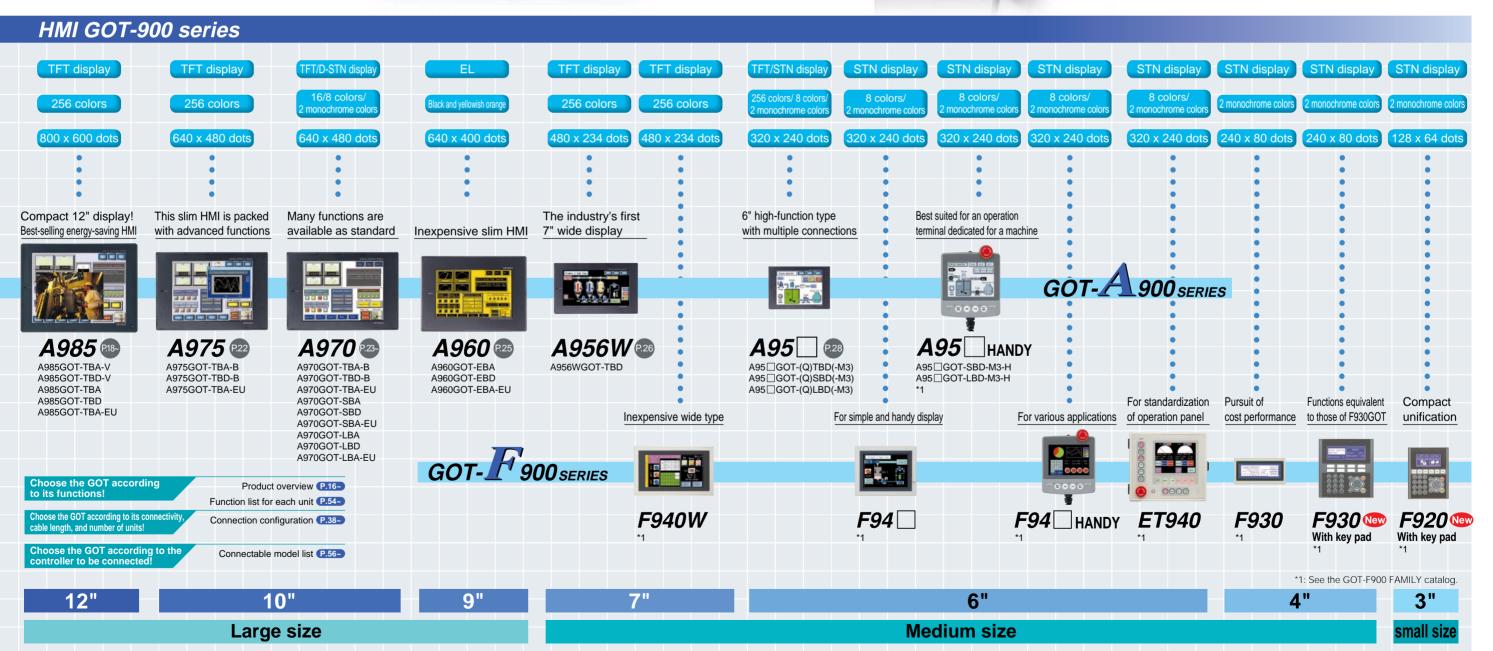

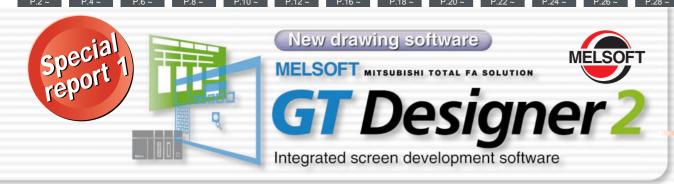

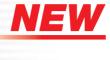

# Reduction in screen drawing time by

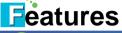

- Reduction in screen drawing time by had
- Windows® standard operability and menu configuration 2
- Data compatibility with GT Designer

# **WORK SPACE**

- · The entire screen's configuration can be viewed in tree format, and the screens can be added, deleted, copied and moved.
- · A project unit, category unit or library unit can be selected by changing the tabs.

# **DIALOG BOX**

- This screen is used to set object or figures' display attributes.
- This screen opens when the object or figures are double-clicked on.
- Each setting item can be customized.

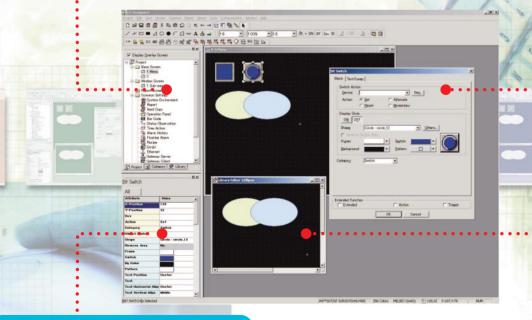

# **PROPERTY SHEET**

- · Attribute setting for the selected object or figures are displayed.
- · Various settings can be modified on the property sheet

# LIBRARY EDITOR

- · This screen is used to edit template
- The user-created library can be reedited easily.

# Flow of screen development

With GT Designer2, the screen is selected and then created by placing and setting objects and figures. The screen can also be debugged with GT Simulator2.

The screen development process time can be greatly reduced by using this integrated screen development software.

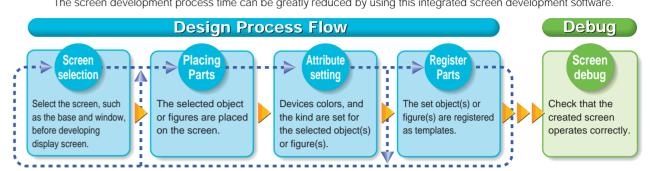

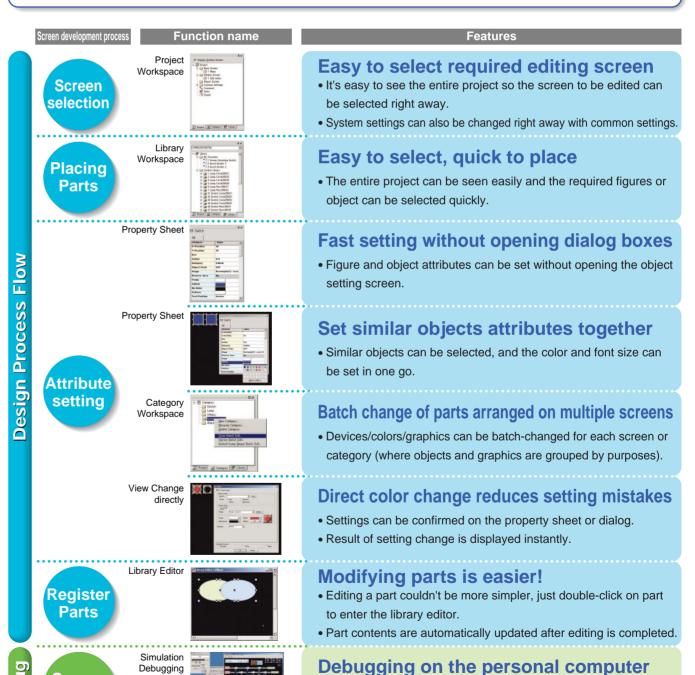

• GOT screens can be simulated on the personal computer and debugged.

• The PLC program and GOT screens can be debugged simultaneously.

- \*1: Refer to Operating Environment on page 30 and List of Products on page 59 for GT Designer2 and GT Simulator2
- \*2: GT Simulator2 and GX Simulator are required for simulation debugging.

Screen

debug

Support servo

amplifier

Support motion/positioning modules

Fully

compatible

with PLC

What is

touch

search?

How to search for the cause of warning light (Y30)

Touch M130.

# FA integrated functions

Touch M133.

A985GOT-V

A985GOT

A956WGOT A95□GOT

# Integrate FA products information with the GOT

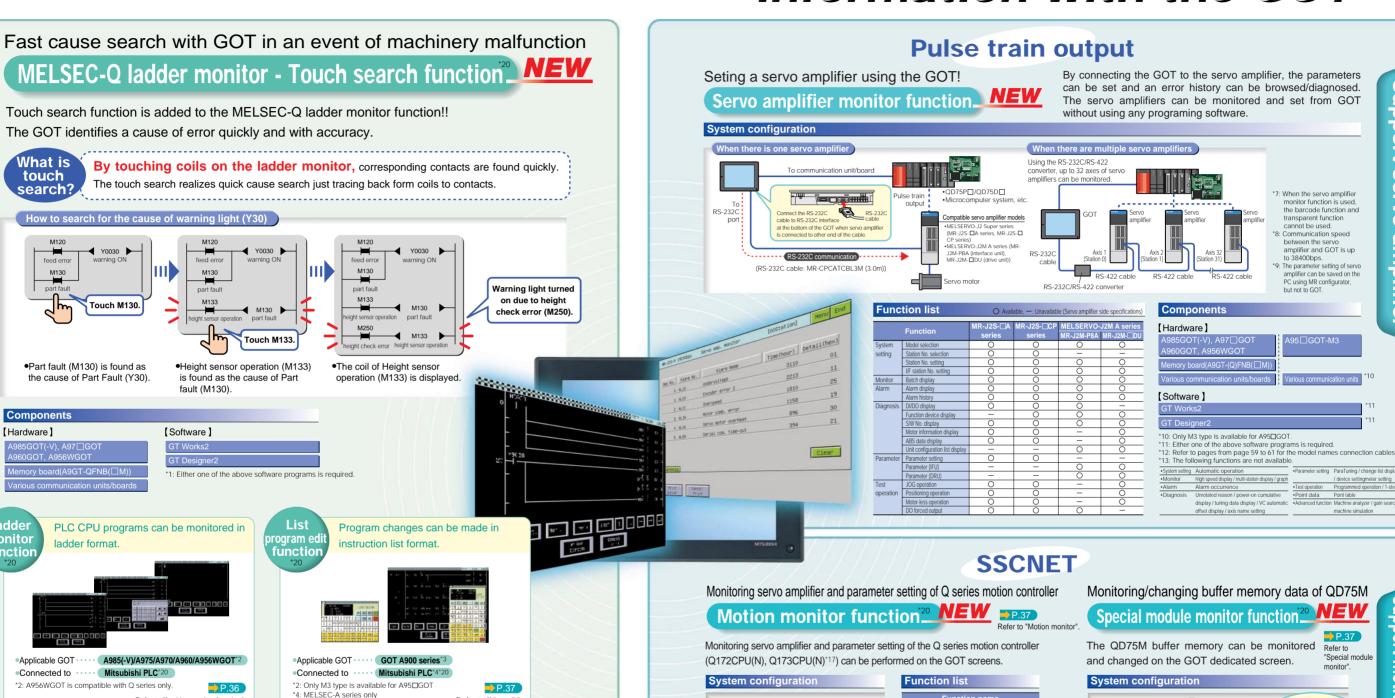

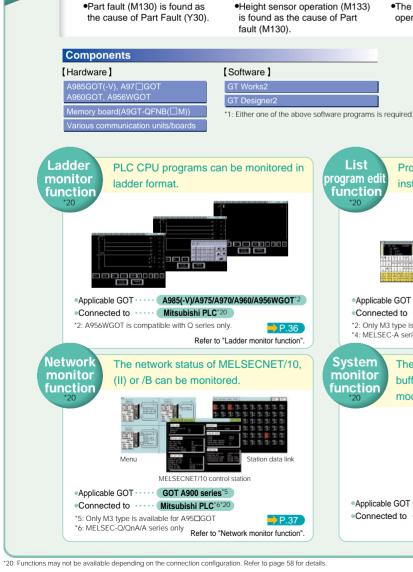

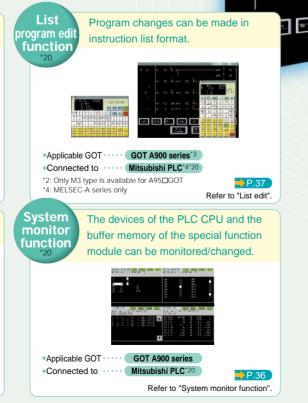

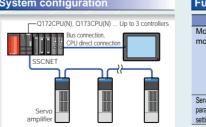

| Function                  | Function list                 |  |  |  |
|---------------------------|-------------------------------|--|--|--|
| F                         | Function name                 |  |  |  |
| Motion                    | Current value monitor         |  |  |  |
| monitor SFC error history |                               |  |  |  |
|                           | Error list                    |  |  |  |
|                           | Error list (Specified Axis)   |  |  |  |
|                           | Positioning monitor           |  |  |  |
|                           | Servo amplifier monitor       |  |  |  |
|                           | Current value history monitor |  |  |  |
| Servo amplifier           | Servo amplifier parameter     |  |  |  |
| parameter                 | parameter (Basic parameter,   |  |  |  |
| setting                   | adjustment parameter)         |  |  |  |

| L⊓ai | uwai | e]       |       |  |
|------|------|----------|-------|--|
| A985 | GOT  | (-V), A9 | 7□GOT |  |
| A960 | GOT  |          | VGOT  |  |
|      |      |          |       |  |

[Software]

\*14: Only M3 type is available for A95□GOT \*16: Refer to pages from 59 to 61 for the names and the connection cables.
\*17: Refer to page 56 for restriction on the CPU months.

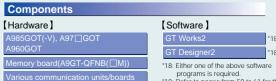

<sup>\*20:</sup> Functions may not be available depending on the connection configuration. Refer to page 58 for details

# special report 3 Gateway functions NEW

The GOT can handle data transfer between host computer and PLCs, and data and alarm notice can be remotely collected from an office.

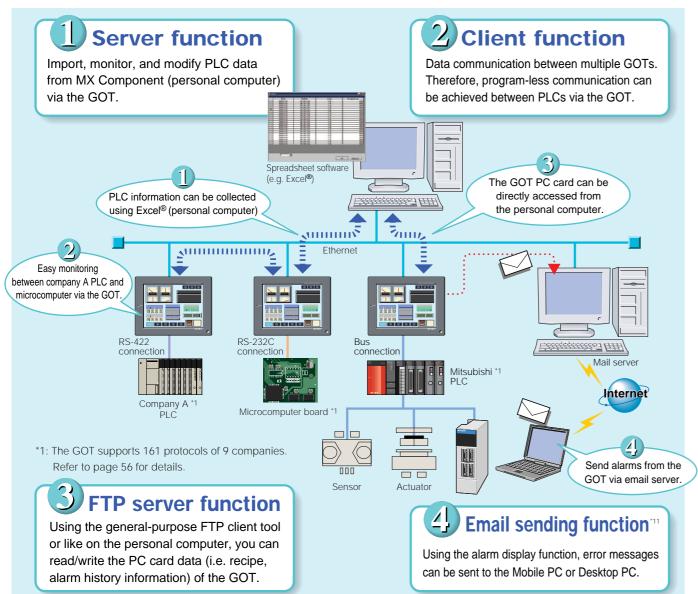

# ■ GOT-900 series and connection configuration

| where you can use the gateway functions |                 |             |             |              |                |
|-----------------------------------------|-----------------|-------------|-------------|--------------|----------------|
| Connection form                         | A985<br>GOT(-V) | A97□<br>GOT | A960<br>GOT | A956W<br>GOT | A956<br>GOT-M3 |
| Bus connection                          | 0               | 0           | 0           | 0            | 0              |
| CPU direct connection                   | 0               | 0           | 0           | 0            | ×              |
| Computer link connection                | 0               | 0           | 0           | 0            | ×              |
| MELSECNET connection                    | ×               | ×           | ×           | ×            | ×              |
| CC-Link connection                      | ×               | ×           | ×           | ×            | ×              |
| Ethernet connection                     | ×               | ×           | ×           | ×            | ×              |
| Other manufacturer's PLC connection     | 0               | 0           | 0           | 0            | ×              |
| Microcomputer connection                | 0               | 0           | 0           | 0            | ×              |
| O:Available X:Unavailable               |                 |             |             |              |                |

- \*2: When A985GOT(-V), A97GOT, A960GOT or A956WGOT is used, an expansion memory board (A9GT-FNB (1/2/48M) or
- A9GT-QFNB (4/8M)) is required to the GOT. \*3: A956GOT-M3 (internal memory built-in type) is required for
- A956GOT.

  \*4: GT SoftGOT, the A950GOT, A951GOT(-Q), A953GOT, A95 handy GOT and GOT-F900 series does not support Gateway

# Equipment/coftware personners for the actoway functions

| ■ Equipment/software necessary for the gateway functions |                                                                                     |                                |                                                                |                |            |
|----------------------------------------------------------|-------------------------------------------------------------------------------------|--------------------------------|----------------------------------------------------------------|----------------|------------|
| Application                                              | Necessar                                                                            | y equipment/software           | A985GOT(-V) A97□GOT A960GOT                                    | A956WGOT       | A956GOT-M3 |
| Connect GOT to<br>Ethernet system (required)             | - 11                                                                                |                                | A9GT-J71E71-T (10BASE-T) hardware version E or later           |                |            |
|                                                          |                                                                                     | Bus connection (QCPU (Q mode)) | A9GT-QBUSS or A9GT-QBUS2S *5*6                                 |                |            |
| Connect GOT to                                           | Communication                                                                       | Bus connection (QnA/ACPU)      | A9GT-BUSS or A9GT-BUS2S *5*6                                   |                |            |
| PLC (required)                                           | board                                                                               | RS-232C communication          | A9GT-RS2 or A9GT-RS2T                                          | A9GT-50WRS2    | Cannot be  |
|                                                          |                                                                                     | RS-422 communication           | A9GT-RS4                                                       | A9GT-50WRS4    | connected  |
| Execute gateway                                          | Memory board                                                                        |                                | A9GT-QFNB (4/8M) or A9GT-FNB (1/2/4/8M) Not required           |                |            |
| functions with GOT                                       | Drawing so                                                                          | ftware                         | GT Designer2 or GT Works2                                      |                |            |
| Use server function<br>(Collect PLC information by PC)   | Jse server function ActiveX library for Collect PLC information by PC communication |                                | MX Component Version 3 or later *10                            |                |            |
|                                                          | SRAM PC card                                                                        |                                | JEIDA Ver 4.2 compliant (PCMCIA 2.1 compliant) SRAM PC card *7 |                |            |
| Use FTP server function                                  | Flash PCcard                                                                        |                                | A9GTMEM-10MF, A9GTMEM-20MF, A9GTMEM-40MF                       |                |            |
|                                                          | Compact flash PC card                                                               |                                | Compact Flash TM compliant compact flash                       | h PC card *8*9 | Unusable   |

- 5: The bus connection unit (A9GT-(Q)BUS(2)SU) is unavailable for the gateway functions. Use the above bus connection board
- '6: The bus connection board dedicated to the A956WGOT (A9GT-50WQBUSS, A9GT-50WBUSS) does not support the gateway
- functions. Use the above bus connection board (A9GT-(0)BUS(2)S) when connecting A956WGOT via Bus \*7: A memory card interface unit is required to use the SRAM type PC card with the A956WGOT or A956GOT.
- \*8: For other than the A956WGOT, a conversion adaptor (compact ⇔Type II conversion adaptor) is required.
  \*9: A985GOT-TBA/TBD and A985GOT-TBA-EU does not support Compact Flash PC card.
- \*10: Applications (for example, MX Sheet) that operates on MX Component are available \*11: Mail sending function operates within the range of SMTP server specification.

# Integrated information system between controllers!

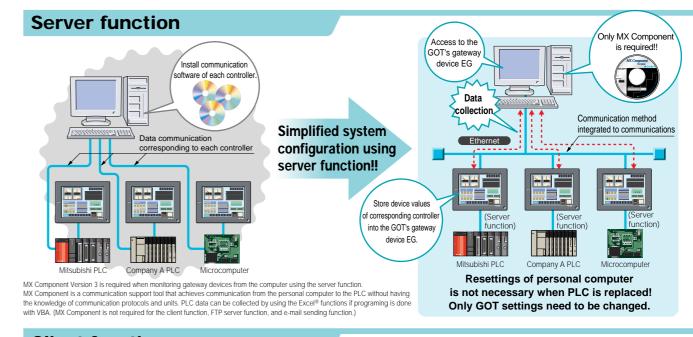

# **Client function**

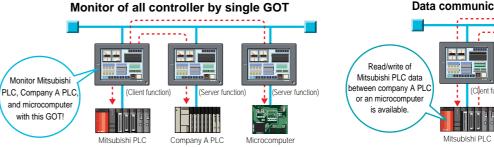

# Data communication between PLCs

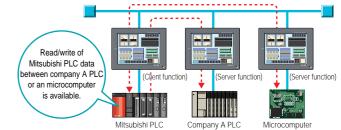

# **FTP** server function

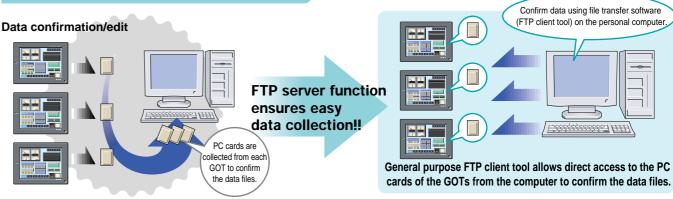

# E-mail sending function

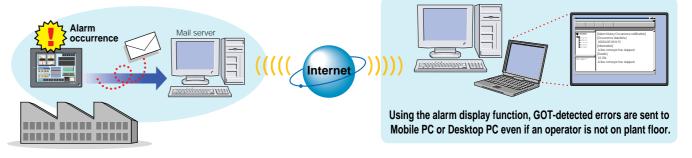

We recommend the GOT with confidence

# Recommended for the operator

# Improve workability and reduce running costs

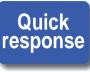

# The GOT can be viewed and operated without stress

If a machine's operation or monitor's response is bothering, the HMI cannot be used comfortably.

# When you use the GOT

Quick response is made due to bus connection or direct PLC CPU connection. The responses of the monitor display and operation are also guick.

Refer to "Various Connection Configurations" on page 34.

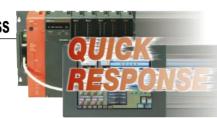

 Applicable GOT··· GOT-A series, GOT-F series, SoftGOT \*\* Mitsubishi PLC Other manufacturer's PLC Microcomputer Usable Unusable

# Recipe

# Initial values for material blending, processing dimensions and positioning can be easily set

A controller (PLC or microcomputer) program (transfer instructions) is normally used to set initial values for material blending, processing dimensions, positioning, etc.

# When you use the GOT

The settings (initial values) of different patterns can be saved in the GOT internal memory, and only necessary data can be transferred to the controller as appropriate by the specified condition (trigger), reducing the controller loads (programs and devices). Controller data can be read and saved, so the process control and production control information saved on a PC card can be read and used on a personal computer (e.g. Spreadsheet software).

Refer to "Recipe" on page 35.

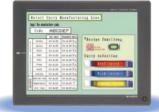

•Applicable GOT··· GOT-A series, GOT-F series, SoftGOT \*2\*3

| Connected to: | Mitsubishi PLC | Other manufacturer's PLC | Microcomputer |
|---------------|----------------|--------------------------|---------------|
| Connected to: | Usable         | Usable                   | Usable        |

\*2: The functions of the AGOT are different from those of the GOT-F900 series. Refer to this catalog and the GOT-F900 series catalog for details.

# Human sensor

# Energy conservation with Human sensor

The energy saving law was revised in April, 1999, and more efforts must be made to save energy.

# When you use the GOT

Using the industry's first person sensor, the HMI can be turned on automatically when a person approaches it. When the HMI is not used, turning the backlight off increases its life, achieving both energy saving and running cost reduction.

Refer to "Human Sensor" on page 34.

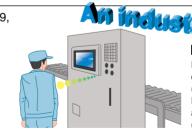

■ Energy saving effect Energy is saved by 20% in error detection display (Actual work time 0.5 hours/day) Energy is saved by 8% in an assembly instruction process. (Actual work time 5 hours/day)

•Applicable GOT ··· A985GOT(-V)

| Connected to: | Mitsubishi PLC | Other manufacturer's PLC | Microcomputer |
|---------------|----------------|--------------------------|---------------|
| Connected to. | Usable         | Usable                   | Usable        |

# Multilanguage

# A single GOT can display various languages

Local plant workers can use the GOT as it can display Chinese (Simplified Chinese (China), Traditional Chinese (Taiwan)) and Korean.

# When you use the GOT

The drawing software GT Designer2 allows users to create screens in various languages using the multi-language function of Windows®. Adopting the Unicode, the GOT can display various languages.

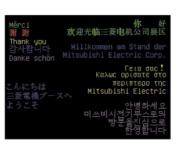

Graphic Operation Termina

We recommend the GOT with confidence

# Recommended for the maintenance personnel

Improved maintainability and reduced running costs

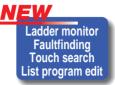

# Improved maintainability

The maintenance personnel should solve problems as fast as possible when a machine malfunctions or fails.

# When you use the GOT

•Ladder monitor \*3 \*4

You can monitor circuits in a ladder diagram format.

•Fault cause search/touch search New \*3 \*5 The cause of failure is easily detected by tracing back contacts to coils with Q series PLC. (Touch search)

•List program edit \*3 \*6 \*7

Read/write of list programs (instruction word) format enables users to edit easily on the site.

**Refer** to "Ladder monitor" and "List edit" on pages 36 and 37.

\*Ladder monitor programmed on GX Developer can be monitored via the GOT

when the GOT is connected via Bus and CPU direct connections. (Transparent function) Refer to "Transparent" on page 34 for details.

Features and recommended points

\*4: Applicable GOT ··· A985(-V)/A975/A970/A960/A956WGOT

Connected to ··· Mitsubishi PLC (The A956WGOT is supported by the MELSEC-Q series (Q mode) only.) \*5: Applicable GOT ··· A985(-V)/A975/A970/A960/A956WGOT

Connected to ··· Only the MFLSEC-A series. O series are supported (The touch search is available for the MELSEC-Q series (Q mode) only.) \*6: Applicable GOT ··· GOT-A900 series (only M3 type for the A95□GOT)

Connected to ··· Only the MELSEC-A series is supported. \*7: Applicable GOT ··· F940(W)/F940 handy/ET940GOT

Connected to ··· Only the MELSEC-FX series is supported.

•Applicable GOT ··· GOT-A series, GOT-F series \*4\*5\*6\*7

|   | Connected to  | Mitsubishi PLC  | Other manufacturer's PLC | Microcomputer |
|---|---------------|-----------------|--------------------------|---------------|
|   | Connected to: | Usable *4*5*6*7 | Unusable                 | Unusable      |
| - |               |                 | · ·                      |               |

# Startup and maintenance of motion controller can be performed easily

Motion monitor Servo amplifier monitor

Previously to monitor/modify motion controller, Servo amplifier and parameter values needed a separate PC on-site.

# When you use the GOT

•Motion monitor New \*3 \*8 \*9

Q series motion controller can be monitored and parameters can be done easily on the GOT.

•Servo amplifier monitor New \*3 \*8

Pulse train output of servo amplifiers and parameters can be monitored.

Refer to "FA integration functions" on pages 8 and 9. Refer to "Motion monitor", "Servo amplifier monitor" on page 37 Motion monitor

Servo amplifier monitor

Usable

\*8: Applicable GOT ··· GOT-Aseries (only M3 type for the A95□GOT) Only the motion controller (Q series) is supported.

•Applicable GOT ··· GOT-A series \*8

**Motion monitor** 

|                         | Connected to: | Mitsubishi PLC | Other manufacturer's PLC | Microcomputer |  |  |
|-------------------------|---------------|----------------|--------------------------|---------------|--|--|
|                         | Connected to. | Usable         | Unusable                 | Unusable      |  |  |
| Servo amplifier monitor |               |                |                          |               |  |  |
| Connected to            |               | Mitsubishi PLC | Other manufacturer's PLC | Microcomputer |  |  |

System monitor Special module monitor The machine and line startup operation can be streamlined. **Network monitor** 

# Improve machine startup and debugging efficiency

# When you use the GOT

•System monitor \*10

The GOT alone can monitor device values and change current values and timer/counter settings.

•Special module monitor \*3\*11

The special module operation (buffer memory monitor/change) can be checked easily.

•Network monitor \*3\*12

The GOT alone can check the network communication status.

\*3 : A memory board is necessary

\*10 :Applicable GOT ··· GOT-Aseries, GOT-Fseries

\*11 :Applicable GOT ··· A985(-V)/A975/A970/A960GOT \*12 :Applicable GOT ··· AGOT(only M3 type for the A95 GOT)

•Applicable GOT ··· GOT-A series, GOT-F series \*10\*11\*12

Mitsubishi PLC Other manufacturer's PLC Microcomputer

Refer to "System monitor", "Special module monitor" and

"Network monitor" on pages 34 and 35.

The GOT has many other specifications and functions.

\*GOT-A series .... Generic term for A985(-V), A97 , A960, A956W and A95 GOT GOT-F series .... Generic term for handy GOT, ET-900, F940, F930 and F920GOT(-K) Abbreviation for GT SoftGOT2

<sup>\*1:</sup> The GOT-F900 series supports direct CPU connection only.

Introduction

We recommend the GOT with confidence

# Recommended for the designer

# Design time and initial costs can be reduced

# Main unit functions

# Connection configuration that meets your needs

# The GOT can be connected to any device

When a machine is designed, a controller is selected first. If an HMI can only be connected to a limited number of devices, it cannot be used even if it is a good one.

# When you use the GOT

The GOT can be connected to the MELSEC or any of the PLCs and microcomputer boards made by other manufacturers.

Applicable GOT ··· GOT-A series, GOT-F series, SoftGOT

| Connected to: |      |        |        |
|---------------|------|--------|--------|
| Usable        | Usal | ble *1 | Usable |

Refer to "Various connection configurations" on page 34. \*1: The GOT supports 161 protocols of 9 companies.

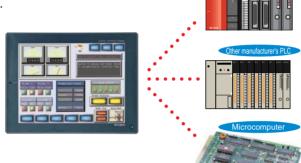

# installation

# The function and performance can be upgraded without changing hardware

If the HMI must be replaced whenever new functions are added, costs increase.

# When you use the GOT

The function or performance can be upgraded simply by installing the OS with new drawing software without changing the HMI that you purchased. (PC card reduces OS or screen data transfer time.)

•Applicable GOT ··· GOT-A series

| Connected to: | Mitsubishi PLC | Other manufacturer's PLC | Microcomputer |  |
|---------------|----------------|--------------------------|---------------|--|
| Connected to. | Usable         | Usable                   | Usable        |  |

Refer to "OS Installation" on page 34.

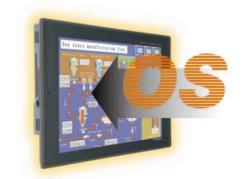

# **Scripting** function

# Load on the controller can be reduced

If complicated data is displayed, the HMI control software affects machine control.

# When you use the GOT

By executing display related controls on the GOT with the script (GOT-original program similar to C language program), load on the controller (PLC CPU, microcomputer, etc.) can be sharply reduced, improving the controller performance and design efficiency. This function also makes system maintenance easier.

| • | Applicable GOT " GOT-A series, SoliGOT |                |                          |               |  |  |  |
|---|----------------------------------------|----------------|--------------------------|---------------|--|--|--|
|   | Connected to:                          | Mitsubishi PLC | Other manufacturer's PLC | Microcomputer |  |  |  |
|   | Connected to:                          | Usable         | Usable                   | Usable        |  |  |  |

Refer to "Script" on page 35.

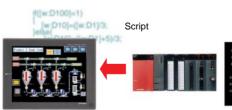

# **Development environment**

# NEW GT Designer 2

# Reduction in developing time by half

When a screen is created, the operability of the drawing software greatly influences design time.

# When you use the GOT

- View screen configuration in tree format on the Workspace.
- Object settings without opening each dialog box on the Property sheet.
- · Batch edit of multiple parts on the Property sheet.
- Easy parts editing on the Library editor.

•Applicable GOT ··· GOT-A series, GOT-F series, SoftGOT

| Connected to: | Mitsubishi PLC | Other manufacturer's PLC | Microcompute |  |
|---------------|----------------|--------------------------|--------------|--|
| Connected to: | Usable         | Usable                   | Usable       |  |
|               |                |                          |              |  |

Refer to "GT Designer 2"\*2 on pages 6 and 30.

\*2: Screen data created by the conventional drawing software GT Designer can also be used as-is

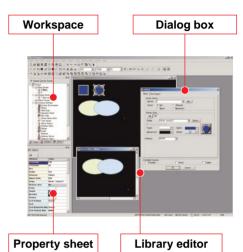

# **Simulation** debugging

# Easy debugging without connecting a PLC

It is inconvenient to connect the GOT with a PLC during debugging.

# When you use the GOT

A single personal computer can make drawings and perform debugging with GT Works2.

 Applicable GOT ··· GOT-A series, SoftGOT Mitsubishi PLC Other manufacturer's PLC Microcomputer

|                                                         | Connected to: | Usable | Unusable | Unusable |  |
|---------------------------------------------------------|---------------|--------|----------|----------|--|
| Refer to "GOT Simulation debugging" on pages 31 and 37. |               |        |          |          |  |

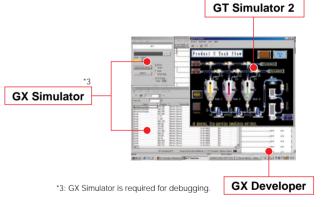

# Data conversion

# Existing data can be fully utilized

By enabling existing drawing data to be used, the design time required for drawing can be reduced and work can be streamlined.

# When you use the GOT

The data given on the right can be used for the GOT-900 series.

•Applicable GOT ··· GOT-A series, GOT-F series \*4, SoftGOT

| Connected to: | Mitsubishi PLC | Other manufacturer's PLC | Microcomputer |
|---------------|----------------|--------------------------|---------------|
| Connected to. | Usable         | Usable                   | Usable        |

Refer to "Converter" on page 37.

- Monitor data of FX-PCS-DU/WIN
- •BMP format data
- Monitor data of GP series
- •Monitor data of conventional drawing software (GT Designer) •Monitor data\*5 of conventional display (GOT-A800 series/ A77GOT(-S□)/A64GOT/AD57G-S3)
- \*4: The GOT F series can use only DU data.
- \*5: To upload monitor data from the GOT, the drawing software is necessary. However, note that monitor data cannot be uploded from A77GOT(-S□) (except S5), A64GOT, and AD57G-S3.

The GOT has many other specifications and functions.

\*GOT-A series ..... Generic term for A985(-V), A97□, A960, A956W and A95□GOT GOT-F series ...... Generic term for handy GOT, ET-900, F940, F930 and F920GOT(-K) Abbreviation for GT SoftGOT2

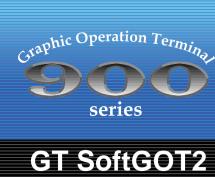

Concept

MELSOFT GT SoftGOT2 New

How about using your personal computer as a GOT?

A956WGOT A95□GOT

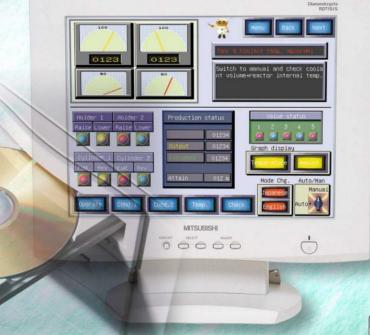

A985GOT-V A985GOT

P.4~ P.6~ P.8~ P.10~ P.12~ P.16~ P.18~ P.20~ P.22~ P.24~ P.26~ P.28~ P.30~ P.32~

Display colors 256 colors

1280 x 1024 dots (SXGA) 1024 x 768 dots (XGA) 800 x 600 dots (SVGA) 640 x 480 dots (VGA)

Resolution

# **■GT SoftGOT2** operating environment

GT SoftGOT2 is the HMI software that implements

the GOT functions on a personal computer.

| Item                                     |                                                                                   | Description                                                                                          |                                                                 |                                                                 |  |  |
|------------------------------------------|-----------------------------------------------------------------------------------|----------------------------------------------------------------------------------------------------|-----------------------------------------------------------------|-----------------------------------------------------------------|--|--|
|                                          | Item                                                                              | When DOS/V person                                                                                    | When PC CPU is used                                             |                                                                 |  |  |
| Persona                                  | l computer                                                                        | Personal computer on which Windows® runs                                                             |                                                                 | Contec's MELSEC-Q series compatible PC CPU unit *1              |  |  |
|                                          |                                                                                   | Microsoft® Windows® 98 operating system                                                              | Microsoft® Windows® XP Professional operating system *4*5       |                                                                 |  |  |
| os                                       |                                                                                   | Microsoft® Windows® Millennium Edition operating system *2                                           | NEW                                                             | WindowsNT® Workstation 4.0 operating system *3                  |  |  |
| 00                                       |                                                                                   | Microsoft® WindowsNT® Workstation 4.0 operating system *3                                            | Microsoft® Windows® XP Home Edition operating system *4*5       | Windows® 2000 Professional operating system                     |  |  |
|                                          |                                                                                   | Microsoft® Windows® 2000 Professional operating system                                               | NEW                                                             |                                                                 |  |  |
| CPU                                      |                                                                                   | Pentium 200MHz or higher (Pentium 300MHz or higher recommended)                                      | Pentium 300MHz or higher (Pentium 450MHz or higher recommended) | Pentium 200MHz or higher (Pentium 300MHz or higher recommended) |  |  |
|                                          | GT SoftGOT2 only                                                                  | 64MB or more (96MB or more recommended)                                                              |                                                                 | 64MB or more (96MB or more recommended)                         |  |  |
| Required                                 | When GX Developer is used                                                         |                                                                                                    | 128MB or more (192MB or more recommended)                       |                                                                 |  |  |
| memory                                   | simultaneously or when multiple                                                   | 96MB or more (128MB or more recommended)                                                             | 120IVID OF THOSE (192IVID OF THOSE RECOMMENDED)                 | 96MB or more (128MB or more recommended)                        |  |  |
|                                          | GT SoftGOT2's are started                                                         |                                                                                                    |                                                                 |                                                                 |  |  |
| Free hard For installation 200MB or more |                                                                                   |                                                                                                    |                                                                 |                                                                 |  |  |
| disk space                               | e For operation                                                                   | 100MB or more '6                                                                                     |                                                                 |                                                                 |  |  |
| Disk driv                                | re                                                                                | CD-ROM disk drive                                                                                    | 3.5 inch (1.44MB) floppy disk drive, CD-ROM disk drive          |                                                                 |  |  |
| Display                                  | colors                                                                            | 256 colors                                                                                           |                                                                 |                                                                 |  |  |
| Display                                  |                                                                                   | Resolution 800 x 600 dots or more (640 x 480 dots or more when full screen display function is used) |                                                                 |                                                                 |  |  |
| Require                                  | Required software GT Designer 2 '7 or GT Designer Version 5 (Ver. 5.03D or later) |                                                                                                    |                                                                 |                                                                 |  |  |
| Drawing                                  | license key/                                                                      | A9GTSOFT-LKEY-P *9                                                                                   |                                                                 | SW5D5F-SGLKEY-J (Japanese version)                              |  |  |
| license F                                | D *8                                                                              | ASSISSI I-EREI-F                                                                                     | SW5D5F-SGLKEY-E (English version)                               |                                                                 |  |  |

- \*1: Refer to the MELSEC-O Series Catalog (L(NA)-74108153E) for the PC CPU unit
- \*2: The remote device monitor function is not supported by Windows® Millennium Edition.
- \*3: Windows NT® Workstation 4.0 of Service Pack 3 or later.
- 4: "Compatibility mode", "User account", and "desktop appearance" functions are not supported. \*5: Administrator authorization is necessary to use Windows® XP Professional or Windows® XP Home Edition
- \*6: When multiple GT SoftGOT2's are started. "the number of started GT SoftGOT2's x 100" MB is required.
- When the monitor screen data size is large, 200MB or more (30MB or more as a guideline) may be required.
- \*7: GT SoftGOT does not support the GT Designer2.
  \*8: When GT SoftGOT2 without its license key/license key FD operates for only about 10 minutes \*9: To use A9GTSOFT-LKEY-P, the DOS/V personal computer must have a parallel port (Centronics printer connector)

### ■ Main functions (Refer to GOT dictionary on page 34 and Function list for each model on page 54 for details.)

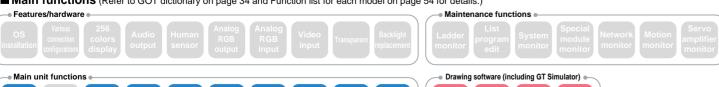

# Remote monitoring

# Effective utilization of the Internet by combination with general software

Alarms and on-site status are collected at any time from remote locations (mail function) Alarm occurrence/recovery, alarm history data, recipe data and screen image can be sent by e-mail.

# Remote monitoring by the Internet (remote device monitoring function)

The device status being monitored by GT SoftGOT2 can also be monitored on personal computer

### <Example of remote monitoring via the Internet>

By installing the remote control software\*10 (commercially available) on the host side (production site) and remote side (office) respectively, host side GT SoftGOT2 can be monitored/operated if GT SoftGOT2 is not installed on the remote side.

\*10: The remote control software confirmed by Mitsubishi to operate properly is pcAnywhere 10.0. The firewall setting must be changed depending

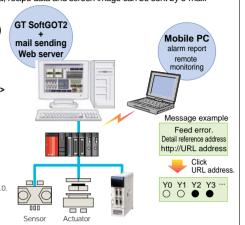

# Reduced design time

# Reduced design costs by utilizing screen data

GT SoftGOT2

Design costs can be reduced since the screen data of the production site can be shared on all layers from higher-level personal computers to lower-level GOTs.

# Monitoring screens can be created simpler and cheaper

A monitoring operation screen can be created more easily and cheaply on the personal computer than the monitoring software such as SCADA or VisualBasic®.

# **User friendly applications**

The memory capacity of the main unit has been substantially increased New

The memory capacity of the main unit has been substantially increased from 9M bytes to 32M bytes\*11 Drawing data using many bit maps can also be displayed.

\*11: When the screen data is large (30MB or more), a 200MB or more free hard disk area is required for operation

# Easy numeric input and ASCII input

Numeric/ASCII input function entries can be made directly from keyboard.

### Full screen display

By hiding the title bar and menu bar, a full screen can be displayed. The menu bar is displayed by rightclicking the mouse

Remote monitoring by intranet LAN

Production site conditions can be

monitored from the office.

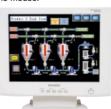

When A985GOT screen is displayed on 800 x 600 dots

# Supporting panel computer without mouse or keyboard!!

As a small dialog and GOT internal device (GS500.b0 ON) displayed on-screen can be used to close GT SoftGOT2, GT SoftGOT2 can also be used on a panel computer without a mouse or

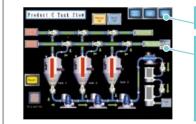

Turn on GOT internal device (GS500 b0) with touch switch to close GT SoftGOT2.

Either dialogs can be selected and displayed.

The dialogs can be used for the following operations. Open: Opens a project

(Cannot be selected while monitoring is executed.) Min: Minimizes GT SoftGOT2 Exit: Close GT SoftGOT2.

# SoftGOT is more user-friendly

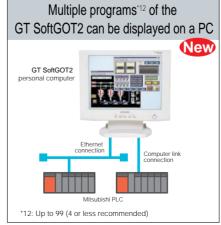

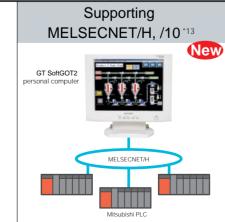

# Devices that can be connected:

- Mitsubishi PLC, Mitsubishi A series motion controller\*13. CPU direct connection, Ethernet connection, MELSEC/10(H) connection, computer link connection, Q bus connection\*14
- list on page 56).
- \*14: Q bus connection is enabled only when the PC CPU unit is connected.

# Notes

| Unavailable functions                                                     |                                                               |  |  |
|---------------------------------------------------------------------------|---------------------------------------------------------------|--|--|
| Function division                                                         | Function name                                                 |  |  |
| Object function                                                           | Test function, barcode function, operation panel function *15 |  |  |
| Extended function                                                         | System monitor function*16                                    |  |  |
| Optional                                                                  | Ladder monitor function*16, special module monitor function,  |  |  |
| function                                                                  | list edition function*16, network monitor function*16,        |  |  |
|                                                                           | motion monitor function, servo amplifier monitor function     |  |  |
| Other function                                                            | Transparent function, human sensor function, brightness       |  |  |
|                                                                           | adjustment function, audio function*17, gateway function      |  |  |
| *15: Using the keyboard input function, an equivalent function is enabled |                                                               |  |  |

- \*16: Using GT SoftGOT2 and GX Developer on the same personal
- \*17: Unavailable only when GT SoftGOT2 is used on the PC CPU unit.
- Refer to page 59 when purchasing the product.

Product

overview

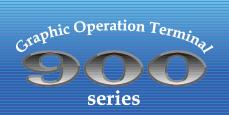

A985GOT-V

# Large size (12") A985GOT-V

Leave screen integration to this GOT! Animation capture in 65,000 colors

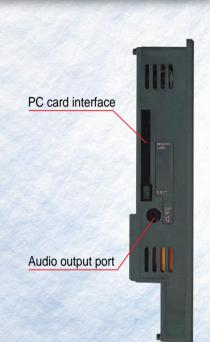

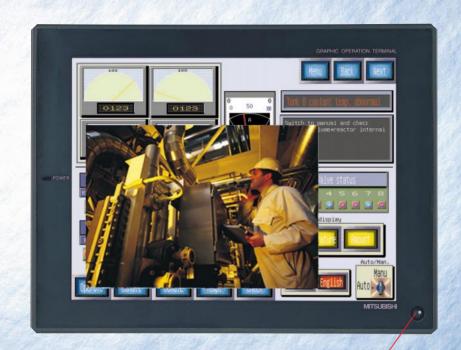

Human sensor

Display device TFT display

Intensity 350cd/m<sup>2</sup> Display colors 256 colors

Resolution 800x600 dots Printer interface **Built-in** 

Barcode reader interface Built-in (RS-232C)

# ■Communication unit Serial communication hoard CC-Link Ethernet for CPU direct connection/ connection connection communication microcomputer/computer unit NEW •MELSECNET/10 •MELSECNET(II)/B data link unit

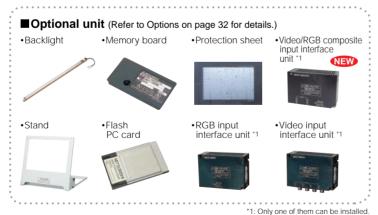

■ Main functions (Refer to GOT dictionary on page 34 and Function list for each model on page 54 for details.)

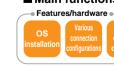

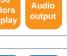

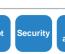

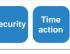

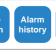

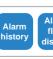

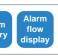

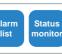

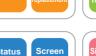

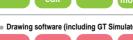

# Video/RGB screen display supported by one GOT!

# Vision CRT and personal computer CRT can be integrated into GOT to achieve space saving and cost reduction

- •When using the video input function, either video/RGB composite input interface unit (A9GT-80V4R1) or video input interface unit (A9GT-80V4) should be mounted on the A985GOT-V.
- •For RGB function, either video/RGB composite input interface unit (A9GT-80V4R1) or RGB input interface unit (A9GT-80R1) should be mounted on the A985GOT-V.

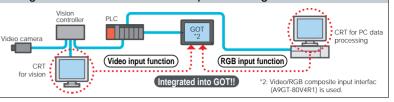

# Video input function

# Full screen display

# Up to 4 video windows can be displayed at the same time.

- •Up to 4 video cameras can be connected and shot images can be displayed simultaneously
- · Viewing images simultaneously, you can grasp the conditions of the whole system in a short time

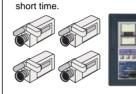

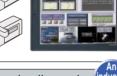

# Partial display in clip mode You can display a selected part of

# an image you want to see.

·By displaying a portion of the image, this function is useful when the display area is small.

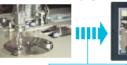

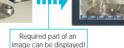

Only one video window can be displayed in the clip mode

# 720 x 480 dot wide images can be displayed

- •The video window display size can be varied in three steps as required.
- •720 x 480 or 640 x 480 dot wide images can be displayed at 100%, 50% or 25% size.

\*720 x 480 dots and 640 x 480 dots cannot be used at the 640 x 480 dots 320 x 240 dots 100% display

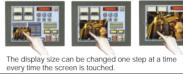

# Hidden object can be displayed in transparent mode You can specify a transparent color to display the object or figure under a video window.

 You can use the touch switch or numeric/ASCII input function under the video window.

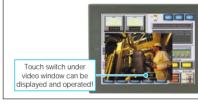

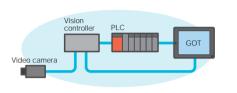

# Video image can be paused in freeze mode

# Video image can be paused to display a still image

- •This function is useful when checking the situation at the instant when a problem occurs.
- \*When several video windows are displayed, the images

# Images are saved as JPEG format Images can be saved on a PC card

- ·This function, for example, is useful for checking the immediate condition of production equipment
- Since the memory size necessary for saving a file on a PC card in this format is smaller than the BMP format, more images can be saved on the PC card.

as the JPEG format.

JPEG format: Approx. 90K bytes, BMP format: Approx. 900K bytes (The compression ratio depends on the image.)

# **RGB** input function

# •The SVGA (800 x 600 dots) or VGA (640 x 480 dots) personal computer screen can be displayed unchanged

- •The monitor screen is normally displayed, and it can be switched to the personal computer screen only when
- \*When the personal computer CRT and the GOT are placed side by side, the GOT screen can act as a CRT, reducing CRT costs and

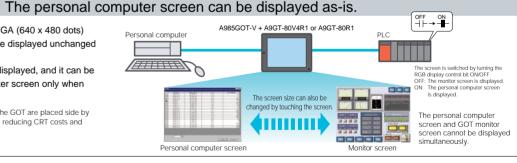

| Model               | Power supply              | 100~240VAC | A985GOT-TBA-V                                                       |  |  |
|---------------------|---------------------------|------------|---------------------------------------------------------------------|--|--|
| name                | voltage                   | 24VDC      | A985GOT-TBD-V                                                       |  |  |
| Display device      |                           |            | TFT color display                                                   |  |  |
| Display (           | colors                    |            | 256 colors (screen display: 65,536 colors)                          |  |  |
| Intensity           | (cd/m <sup>2</sup> )      |            | 350 (8-step intensity adjustment)                                   |  |  |
| Display a           | angle                     |            | Right and left: 60 degrees, up: 40 degrees, down: 50 degrees        |  |  |
| Resoluti            | on (dot)                  |            | 800 x 600                                                           |  |  |
| Number of touch key |                           |            | 1900 (38 lines x 50 columns)                                        |  |  |
| User me             | User memory capacity      |            | 1MB (Up to 9MB)                                                     |  |  |
| External            | dimension                 | s (mm)     | 312W x 238H x 49D                                                   |  |  |
| Panel wi            | Panel width (mm)          |            | 43                                                                  |  |  |
| Panel cu            | Panel cut dimensions (mm) |            | 302 <sup>+1</sup> <sub>0</sub> W x 228 <sup>+1</sup> <sub>0</sub> H |  |  |
| Regulati            | on                        | UL/cUL     | 0                                                                   |  |  |
| compliar            | nce                       | CE         | X                                                                   |  |  |

# Notes on the Video/RGB input function

- •The A985GOT-V does not have the CRT output interface
- •A985GOT does not support the external input/output unit (A9GT-70KBF).
- •Though the video/RGB composite input interface unit (A9GT-80V4R1) can be used for the video input function and RGB input function, it cannot display a video camera image and personal computer screen on the GOT simultaneously.

P.6~ P.8~ P.10~ P.12~ P.16~ P.18~ P.20~ P.22~ P.24~ P.26~ P.28~ P.30~ P.32~

SoftGOT2

A985GOT-V A985GOT

A985GOT

# Large size (12") **A985GOT**

12" compact size! Best-selling energy saving HMI

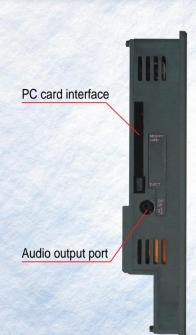

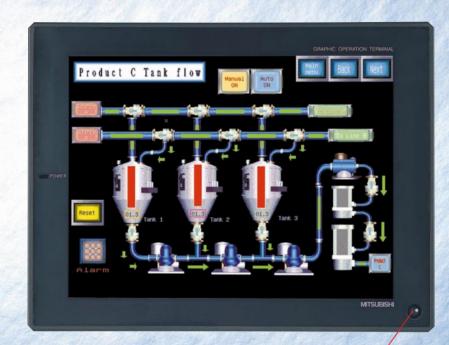

Human sensor

Display device TFT display

Intensity 350cd/m<sup>2</sup>

•CC-Link

unit

connection

Display colors Resolution 256 colors 800x600 dots

Analog RGB output interface **Built-in** 

Built-in

Printer interface Barcode reader interface Built-in (RS-232C)

# **■**Communication unit

connection

•Bus

 Serial communication hoard. microcomputer/computer

•MELSECNET/10

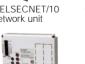

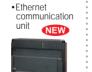

•MELSECNET(II)/B

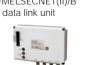

### ■ Optional unit (Refer to Options on page 32 for details.) Memory board Protection sheet

Stand

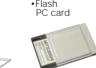

input/output interface unit

■ Main functions (Refer to GOT dictionary on page 34 and Function list for each model on page 54 for details.)

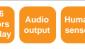

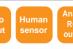

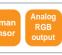

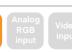

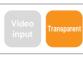

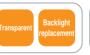

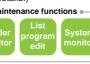

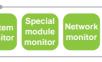

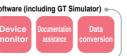

# Human sensor incorporated

# Energy conservation with the GOT

•The industry's first human sensor is turned on when a person approaches it. When the interface is not used, turning the backlight of increases its life, achieving both energy saving and running cost reduction.

(Assuming that the actual work time is 0.5 hours/day for error detection display

# Recommended points

# Analog RGB output interface incorporated An 12" GOT image screen can be

displayed on a larger CRT screen.

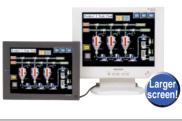

# Compact size

# Compact size control panel

·Industry's smallest and thinnest.

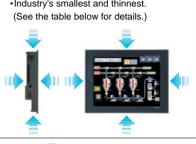

# User-friendly, multi-media functions Multimedia

# 256 colors display

# Multi-color vivid display

- •The high-intensity (350 cd/m²) TFT display can show 256-color vivid and high-quality images.
- •256-color bitmap (BMP) file data can be read and digital photographs of machines and parts can be displayed clearly.

# Audio output

# The machine operating status is vocally reported

- ·Messages and warnings can also be vocally output, so information can be provided audibly
- ·An audio message can be created easil by using a Windows® WAV file.

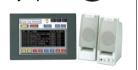

Product overview

# **Maintenance function**

# Improved maintainability and reduced running costs

# Improved maintainability and reduced running costs

- •The GOT has various maintenance functions to troubleshoot and maintain the FA system and streamline maintenance work.
- •When the system is connected to a network, all the maintenance functions can be performed on remote terminals from the GOT. (The GOT can perform remote maintenance.

# Motion monitor function New

•Q series motion controller monitoring and parameter settings can be done easily on the GOT. (Refer to Special report 2 on page 8

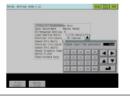

# Servo amplifier monitor function New

· Pulse train output of servo amplifiers and parameters can be monitored. (Refer to Special report 2 on page 8 for details.)

\* When the servo amplifier monitor function is used, barcode function and transparent function are not available

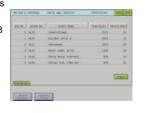

# Ladder monitor function

•The PLC CPU program can be monitored in ladder format

1: The search and comment display functions are available 2: The fault cause search function can be used to

(MELSEC-QnA series ladder monitor doesn't 3. Touch search is also available for MELSEC-Q

(Refer to Special report 2 on page 8 for details.) The figures show the GOT-A975 screen ima

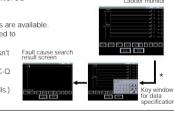

# The following functions are also available

### ■List program edit function (For MELSEC-A series)

Read/write of Instruction list programs can be done easily on a production site.

■Special module monitor function The special module operation (buffer memory monitor/change) can be checked easily

### ■System monitor function The GOT alone can monitor device values of PLC CPU and monitor/change current values of buffer memory at the special module.

■Network monitor function The GOT alone can check the network communication status of MELSECNET/10, (II), or /B

| Model      | Power supply         | 100~240VAC | A985GOT-TBA                                                         | A985GOT-TBA-EU |  |
|------------|----------------------|------------|---------------------------------------------------------------------|----------------|--|
| name       | voltage              | 24VDC      | A985GOT-TBD                                                         | 1              |  |
| Display of | device               |            | TFT color                                                           | display        |  |
| Display of | colors               |            | 256 colors                                                          |                |  |
| Intensity  | (cd/m <sup>2</sup> ) |            | 350 (8-step intensity adjustment)                                   |                |  |
| Display a  | angle                |            | Right and left: 60 degrees, up: 40 degrees, down: 50 degrees        |                |  |
| Resolution | on (dot)             |            | 800 x 600                                                           |                |  |
| Number     | of touch key         |            | 1900 (38 lines :                                                    | x 50 columns)  |  |
|            | mory capacity        |            | 1MB (Up to 9MB)                                                     |                |  |
| External   | dimensions (mr       | m)         | 312W x 238H x 49D                                                   |                |  |
| Panel wi   | dth (mm)             |            | 43                                                                  |                |  |
| Panel cu   | it dimensions (m     | nm)        | 302 <sup>+1</sup> <sub>0</sub> W x 228 <sup>+1</sup> <sub>0</sub> H |                |  |
| Regulation | on                   | UL/cUL     | 0                                                                   | 0              |  |
| complian   | nce                  | CE         | X                                                                   | 0              |  |

# A975GOT

# Large size (10") **A975GOT**

Slim body full of advanced functions

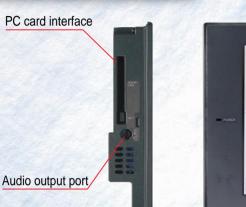

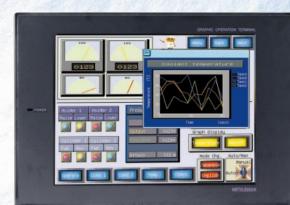

Display device TFT display Intensity 350cd/m<sup>2</sup>

Display colors 256 colors

Resolution 640x480dots Printer interface

**Built-in** Barcode reader interface Built-in (RS-232C)

# 256 colors display

# Multi-color vivid display

- •The high-intensity (350 cd/m<sup>2</sup>) TFT display can show 256-color vivid and high-quality
- •256-color bitmap (BMP) file data can be read and digital photographs of machines and parts can be displayed clearly.

# Quick response

# Stressless display and operation

- Quick response is realized by bus connection or CPU direct connection.
- · Since touch switches, like pushbuttons, can make a quick response, they can be used for inching operation.
- •The screens are changed so quickly that it is not irritating during operation.

# Compact size

# Compact size control panel

 Industry's smallest and thinnest (See the table on page 23 for details.)

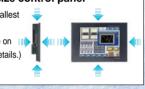

# Maintenance functions

### Improved maintainability and reduced running costs

- •The GOT has various maintenance functions to troubleshoot and maintain the FA system and streamline maintenance work.
- I adder monitor Network monitor function (Fault cause search / Touch Motion monitor function NEW
- search (NEW) function Servo amplifier monito ■List program edit function function NEW

# ■System monitor function

# ■Special module monitor function

### The data transfer sequence program is no longer necessary. Up to 256 types can be set and the number of words that can be registered is 8K (words/type).

Audio output

Recipe function

Initial values, including machine

The initial values, such as material blending and

operation, conditions can be easily changed.

working conditions, can be easily set

processing conditions, can be saved in the GOT memory

or on a PC card and can be transferred to a PLC by one

# The machine operating status is

 Messages and warnings can also be vocally output, so information can be provided audibly. ·An audio message can be created easily by using a Windows® WAV file.

# vocally reported

# Graphic Operation Termina series

# A970GOT

# PC card interface Audio output port

# Large size (10") **A970GOT**

Many standard features

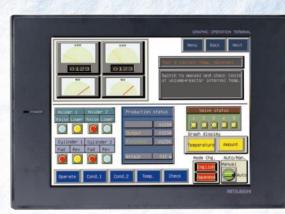

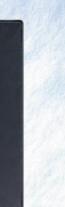

Barcode reader interface Built-in (RS-232C)

Display device

TFT display

Intensity

350cd/m<sup>2</sup>

Display colors 16 colors

Resolution

640x480dots

Printer interface

**Built-in** 

# 16 colors with high intensity

# High-intensity and easy-to-see screen display is provided

•The high-intensity (350cd/m<sup>2</sup>) TFT display provides clear 16-color display.

# Quick response

### Stressless display and operation

- Quick response is realized by bus connection or CPU direct connection.
- ·Since touch switches, like pushbuttons, can make a quick response, they can be used for inching operation.
- The screens are changed so quickly that it is not irritating during operation.

supply

Display angle (contrast ratio)

Model

name

Display device

Display colors

Intensity (cd/m<sup>2</sup>)

Resolution (dot)

Number of touch key

User memory capacity

External dimensions (mm) Panel width (mm)

# Compact size

# Compact size control panel

· Industry's smallest and thinnest (See the table below for details )

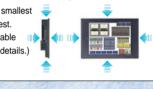

# Maintenance functions

### Improved maintainability and reduced running costs

- •The GOT has various maintenance functions to troubleshoot and maintain the FA system and streamline maintenance work.
- I adder monitor Network monitor function (Fault cause search / Touch ■ Motion monitor function NEW search (NEW) function Servo amplifier monitor
- ■List program edit function function NEW ■System monitor function ■Special module monitor function

A975GOT-TBA-B

A975GOT-TBD-B

# Recipe function

## Initial values, including machine working conditions, can be easily set

- The initial values, such as material blending and processing conditions, can be saved in the GOT memory or on a PC card and can be transferred to a PLC by one operation, conditions can be easily changed.
- The data transfer sequence program is no longer necessary. •Up to 256 types can be set and the number of words that can be registered is 8K (words/type)

### Audio output

### The machine operating status is vocally reported

A970GOT-TBA-B

A970GOT-TBD-B

· Messages and warnings can also be vocally output, so information can be provided audibly. ·An audio message can be created easily by using a Windows® WAV file.

16 colors

# **■**Communication unit

connection

 Serial communication board for CPU direct connection/ microcomputer/computer

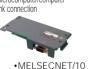

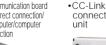

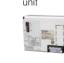

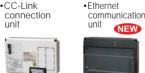

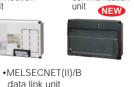

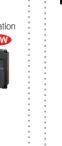

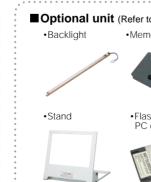

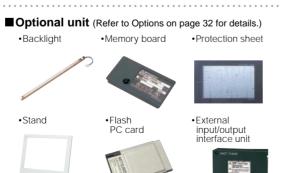

■ Main functions (Refer to GOT dictionary on page 34 and Function list for each model on page 54 for details.)

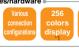

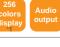

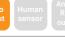

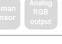

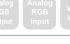

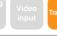

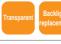

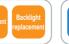

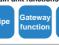

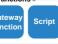

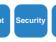

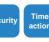

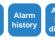

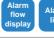

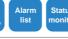

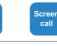

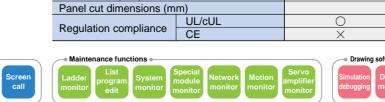

100~240VAC

24VDC

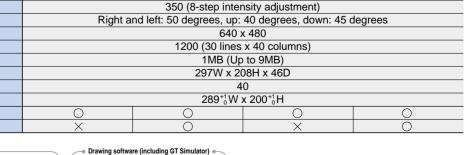

TFT color display

A975GOT-TBA-EU

256 colors

22

Product overview

# A970GOT

PC card interface

Audio output port

# Large size (10") **A970GOT**

Many standard features

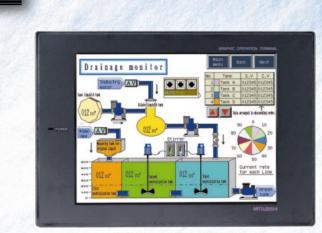

Display device **D-STN** display

> Intensity 200cd/m<sup>2</sup>

Display colors 8 colors/ Monochrome (black and white)

Resolution 640x480dots

Printer interface Built-in

Barcode reader interface Built-in (RS-232C)

Recipe function

Initial values, including machine

The initial values, such as material blending and

operation, conditions can be easily changed.

working conditions, can be easily set

processing conditions, can be saved in the GOT memory

or on a PC card and can be transferred to a PLC by one

The data transfer sequence program is no longer necessary.

# STN display

Quick response

Since touch switches, like pushbuttons, can

make a quick response, they can be used

Stressless display and operation

connection or CPU direct connection.

Quick response is realized by bus

# Clear screen displays are provided

•8-color and monochrome (white/black) models are available.

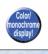

# Compact size Compact size control panel

Industry's smallest

and thinnest.(See the table on page 25 for details.)

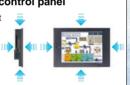

# Improved maintainability and reduced

- •The GOT has various maintenance functions to troubleshoot and maintain the FA system and streamline maintenance work.
- I adder monitor
- search (NEW) function Servo amplifier monito
- ■List program edit function ■System monitor function
- ■Special module monitor function

# Maintenance functions

# running costs

- Network monitor function (Fault cause search / Touch ■ Motion monitor function NEW
- function NEW

# •Up to 256 types can be set and the number of words that can be registered is 8K (words/type).

Audio output

### The machine operating status is vocally reported

· Messages and warnings can also be vocally output, so information can be provided audibly. ·An audio message can be created easily by using a Windows® WAV file.

# Graphic Operation Termina series

# A960GOT

PC card interface

Audio output port

# Henu Back Next Temperature Amount Cylinder 1 Cylinder 2 Fwd Rev Fwd Rev Operate Cond.1 Cond.2 Teap. Check Jaconese

# Large size (9") **A960GOT**

Inexpensive model

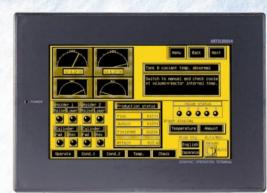

Display device High-intensity EL

Display colors Monochrome (black/yellowish orange)

Resolution 640x400dots

Printer interface **Built-in** 

Barcode reader interface Built-in (RS-232C)

# High-intensity EL display

# Clear screen displays are provided at a reasonable price

·Monochrome (black/yellowish orange or black/white).

# Quick response

### Stressless display and operation

- ·Quick response is realized by bus connection or CPU direct connection.
- Since touch switches, like pushbuttons, can make a quick response, they can be used for inching operation.
- ·The screens are changed so quickly that it is not irritating during operation.

supply name voltage

Model

Display device

Display colors

Intensity (cd/m<sup>2</sup>) Display angle

Resolution (dot)

Regulation

Number of touch key

User memory capacity

External dimensions (mm) Panel width (mm)

Panel cut dimensions (mm)

# Industry's smallest

# Compact size control panel

and thinnest.(See the table below for details )

Compact size

# Maintenance functions

### Improved maintainability and reduced running costs

- •The GOT has various maintenance functions to troubleshoot and maintain the FA system and streamline maintenance work.
- I adder monitor Network monitor function (Fault cause search / Touch ■ Motion monitor function NEW

D-STN color display

search (NEW) function Servo amplifier monitor ■List program edit function ■System monitor function

# function NEW ■Special module monitor function

A970GOT-LBD

A970GOT-SBA A970GOT-SBA-EU A970GOT-LBA A970GOT-LBA-EU A960GOT-EBA A960GOT-EBA-EU

D-STN monochrome display

Monochrome (black and white)

1MB (Up to 9MB)

Recipe function

### Initial values, including machine working conditions, can be easily set

- •The initial values, such as material blending and processing conditions, can be saved in the GOT memory or on a PC card and can be transferred to a PLC by one operation, conditions can be easily changed.
- The data transfer sequence program is no longer necessary. •Up to 256 types can be set and the number of words that can be registered is 8K (words/type)

### Audio output

### The machine operating status is vocally reported

· Messages and warnings can also be vocally output, so information can be provided audibly. ·An audio message can be created easily by using a Windows® WAV file.

A960GOT-EBD

High-intensity EL

640 x 400

1000 (25 lines x 40 columns)

268W x 192H x 49D

258<sup>+1</sup><sub>0</sub>W x 183<sup>+1</sup><sub>0</sub>H

Monochrome (black and yellowish orange)

# **■**Communication unit

for inching operation.

during operation.

The screens are changed so

quickly that it is not irritating

connection

connection unit

•Bus

 Serial communication board for CPU direct connection/ microcomputer/computer

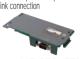

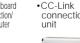

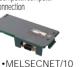

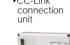

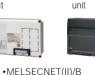

data link unit

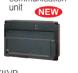

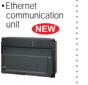

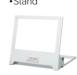

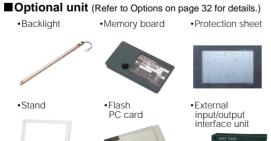

■ Main functions (Refer to GOT dictionary on page 34 and Function list for each model on page 54 for details.)

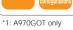

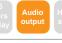

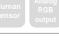

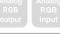

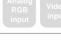

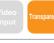

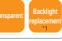

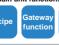

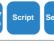

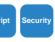

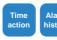

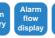

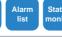

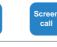

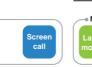

# compliance CE

UL/cUL

100~240VAC

24VDC

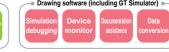

Right and left: 50 degrees, up: 45 degrees, down: 30 degrees

640 x 480

1200 (30 lines x 40 columns)

297W x 208H x 46D

289<sup>+1</sup><sub>0</sub>W x 200<sup>+1</sup><sub>0</sub>H

24

25

Product overview

Product overview

A956WGOT

# Medium size (7") **A956WGOT**

The industry's first wide and convenient HMI

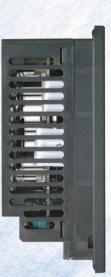

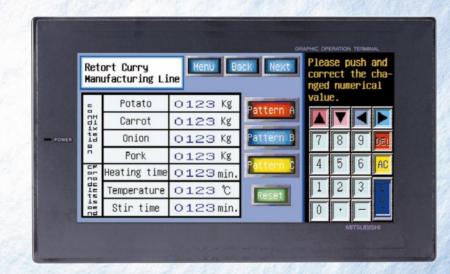

Display device TFT display

Intensity 300cd/m<sup>2</sup> Display colors 256 colors

Resolution

Barcode reader interface 480x234 dots Built-in (RS-232C)

Compact flash

PC card \*1

# ■Communication unit

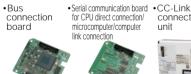

•MELSECNET/10

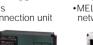

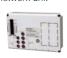

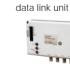

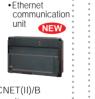

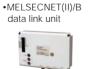

# ■ Optional unit (Refer to Options on page 32 for details.)

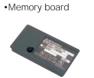

External

input/output interface unit \*2

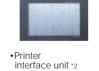

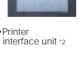

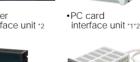

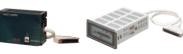

When using the compact flash PC card, the PC card interface unit cannot be used.

■ Main functions (Refer to GOT dictionary on page 34 and Function list for each model on page 54 for details.)

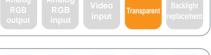

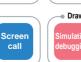

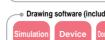

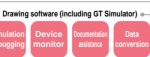

# **Main features**

# 1.5 times larger than the 6" display!

# The industry's first wide 7" display

 Higher resolution (480 x 234 dots) compared with the 6" display

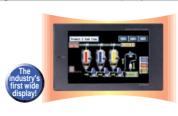

# Compact flash PC card interface as standard

# Commercially available compact flash PC cards can be used

•When a compact flash PC card is used, screen data and OS can be transferred to the GOT at high speed.

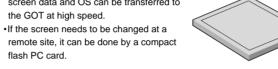

# Effective use of the screen

# Utilization of extra space on the 6" control panel

•Since the A956W is a wide type, 6" screen leaves an extra space on either side. Numeric and ASCII keys can be created on the extra space as a fixed screen, therefore window screens and external I/O are not needed. (Numeric and ASCII keys are registered in a template.)

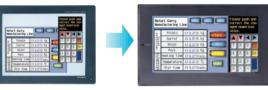

# High-intensity 256 colors display

# Small but vivid display

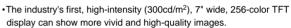

·256-color bitmap (BMP) file data and digital photos such as machine parts can be displayed.

# Maintenance function Improved maintainability and reduced running costs

# Improved maintainability and reduced running costs

•The GOT has various maintenance functions to troubleshoot and maintain the FA system and streamline maintenance work.

•When the system is connected to a network, all the maintenance functions can be performed on remote terminals from the GOT. (The GOT can perform remote maintenance.

# Motion monitor function New

 Q series motion controller monitoring and parameter settings can be done easily on the GOT.

(Refer to Special report 2 on page 8 for details.)

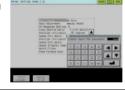

Servo amplifier monitor function New

· Pulse train output of servo amplifiers and parameters can be monitored. (Refer to Special report 2 on page 8 for details.)

When the servo amplifier monitor function is used, barcode function and transparent function are not available

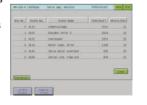

# Ladder monitor function

•The QCPU (Q mode) program can be monitored in ladder format.\*3

1: The search and comment display functions

are available.

2: The fault cause search function can be used to investigate the cause of trouble easily. (Unavailable for QnA ladder monitor.)

8. Touch search is also available. NEW (Refer to Special report 2 on page 8 for

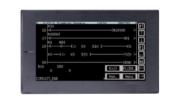

# The following functions are also available

■List program edit function (For MELSEC-A series) Read/write of list programs can be done easily on a production site.

■System monitor function

The GOT alone can monitor device values of PLC CPU and monitor/change current values of buffer memory at the special module

■Network monitor function

The GOT alone can check the network communication status of MELSECNET/10, (II), or /B.

| Model name Power supply voltage 24VDC |        | A956WGOT-TBD                                                            |  |
|---------------------------------------|--------|-------------------------------------------------------------------------|--|
| Display device                        |        | TFT color display                                                       |  |
| Display colors                        |        | 256 colors                                                              |  |
| Intensity (cd/m²)                     |        | 300 (8-step intensity adjustment)                                       |  |
| Display angle                         |        | Right and left: 65 degrees, up: 40 degrees, down: 65 degrees            |  |
| Resolution (dot)                      |        | 480 x 234                                                               |  |
| Number of touch key                   |        | 450 (15 lines x 30 columns)                                             |  |
| User memory capacity                  |        | 1MB (Up to 9MB)                                                         |  |
| External dimensions (mm)              |        | 215W x 133H x 70.8D                                                     |  |
| Panel width (mm)                      |        | 65.8                                                                    |  |
| Panel cut dimensions (mm)             |        | 205.5 <sup>+1</sup> <sub>0</sub> W x 123.5 <sup>+1</sup> <sub>0</sub> H |  |
| Regulation compliance                 | UL/cUL | O                                                                       |  |
|                                       | CF     |                                                                         |  |

Concept

A95□GOT

# Medium size (6") **A95 GOT**

6" high-function type supporting various connection methods

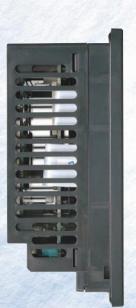

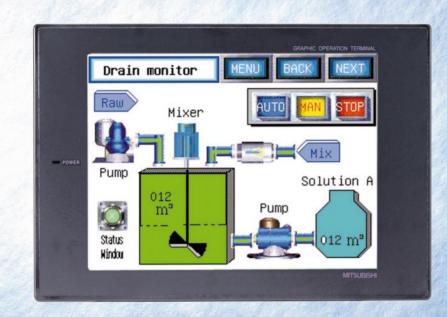

Display device TFT/STN display

Intensity 350cd/m<sup>2</sup> 110cd/m<sup>2</sup> 200cd/m<sup>2</sup> Display colors 256 colors 8 colors monochrome

Resolution 320x240 dots

Barcode reader interface Built-in (RS-232C)

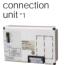

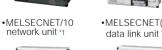

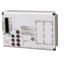

**■**Communication unit

connection

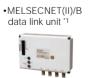

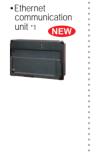

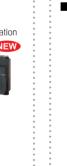

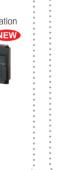

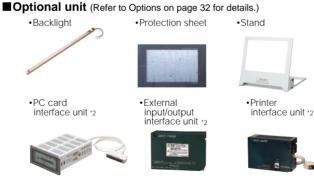

■ Main functions (Refer to GOT dictionary on page 34 and Function list for each model on page 54 for details.)

28

# Main features of A95 GOT series

# Various connection configurations!

# Supports various connection configurations! •The A950/A951/A953GOT contains a communication interface for each model,

- is not necessary to install any communication board or unit on the GOT. •The A956GOT can be connected to a bus, MELSECNET, or CC-Link by
- installing a communication unit.
- •The A950/A953GOT can be connected with a PLC or microcomputer provided by other manufacturers.

# Differentiation between A95 GOT model names

| Communication interface type                         |   | naoc type | Enabled Connection Configurations                                            |  |
|------------------------------------------------------|---|-----------|------------------------------------------------------------------------------|--|
|                                                      |   |           |                                                                              |  |
| Built-in                                             | 0 | RS-422    | CPU direct connection, computer link connection, CC-Link connection (via G4) |  |
| communication                                        |   |           | microcomputer connection, other manufacturer's PLC connection                |  |
| interface type                                       | 1 | Bus       | Bus connection                                                               |  |
|                                                      | 3 | RS-232C   | CPU direct connection, computer link connection,                             |  |
|                                                      |   |           | microcomputer connection, other manufacturer's PLC connectio                 |  |
| Installed                                            | 6 | Bus       | Bus connection                                                               |  |
| communication                                        |   | Network   | MELSECNET/10 connection, MELSECNET(II)/B connection                          |  |
| interface type                                       |   |           | CC-Link connection, Ethernet connection                                      |  |
| t7. Comments double CO Units systems of A MEDT CA CO |   |           |                                                                              |  |

\*7: Connected with CC-Link system via AJ65BT-G4-S3.

# Quick response

# Stressless display and operation

- Quick response is realized by bus connection or CPU direct connection.
- ·Since touch switches, like pushbuttons, can make a quick response, they can be used for inching operation.
- •The screens are changed so quickly that it is not irritating during operation.

# Choices of display colors

Display colors: 2 colors (STN white/black), 8 colors (STN colors), 256 colors (TFT colors)

# Supports full graphics

·Figures or objects, such as ovals and arcs, can be displayed in the same way as on a large HMI.

# Model: A95□GOT-(Q)TBD-□

# Extremely vivid and clear!

# Though medium-sized, these models support 256 TFT colors

- •The high-intensity (350 cd/m<sup>2</sup>, 8-level intensity adjustment) TFT display can show 256-color, clear, high-quality images.
- •256-color bitmap (BMP) file data and digital photos such as machine parts can be displayed.

# Backlight replacement is rarely required!

# A maintenance-free system can be implemented easily

The TFT type has a long-life backlight that lasts 50,000 hours, so the backlight need not be replaced for more than 10 years (Actual work time 12 hours/day, 300 days/year). The service life can be extended further by the backlight off function.

# More functions Model: A95 GOT- -- M3

# Functions useful for equipment or machine startup and maintenance are available

# Motion monitor function NEW

 Q series motion controller monitoring and parameter settings can be done easily on the GOT. (Refer to Special report 2 on page 8 for details.)

# Servo amplifier monitor function

· Pulse train output of servo amplifiers and parameters can be monitored. (Refer to Special report 2 on page 8 for details.)

\* The servo amplifier monitor function cannot be used with barcode function and transparent function

# List program edit (For the MELSEC-A series)

•Read/write of list programs (instruction word) format can be done easily on a production site.

# **Network monitor**

•The alone can check the network communication status of MELSECNET/10, (II), or /B.

# Recipe function

- Initial values, including machine working conditions, can be easily set. The settings of different patterns can be saved in the GOT internal memory,
- and only necessary data can be transferred to a PC card or a PLC, resulting in easy trigger changing.
- The data transfer sequence program is no longer necessary.
- •Up to 256 recipes can be set and the number of words that can be registered is 8,000words/recipe.

### ■ A95□GOT

|                   |                  | 10p (11 1 coloi)        | A930GOT-TDD (-IVI3)                           | A931GUT-QTDD (-W3)                                                                                                    | A951GU1-1DD (-W3)      | A953GUT-TDD (-WS)  | A950GU1-16D (-W3) |  |  |  |  |  |  |  |
|-------------------|------------------|-------------------------|-----------------------------------------------|----------------------------------------------------------------------------------------------------|------------------------|--------------------|-------------------|--|--|--|--|--|--|--|
| Model name        |                  | Middle (STN color)      | A950GOT-SBD (-M3)                             | A951GOT-QSBD (-M3)                                                                                                    | A951GOT-SBD (-M3)      | A953GOT-SBD (-M3)  | A956GOTSBD (-M3)  |  |  |  |  |  |  |  |
|                   |                  | Bottom (STN monochrome) | A950GOT-LBD (-M3)                             | A951GOT-QLBD (-M3)                                                                                                    | A951GOT-LBD (-M3)      | A953GOT-LBD (-M3)  | A956GOT-LBD (-M3) |  |  |  |  |  |  |  |
| Connection c      | onfigura         | tion                    | RS-422                                        | RS-422 Bus (Q series: Q mode) *8 Bus (QnA, A series, motion) *8 RS-232C Communication unit interface                                                                           |                        |                    |                   |  |  |  |  |  |  |  |
| Display device    | e                | Top/middle/bottom       |                                               | TFT color display / S                                                                                                    | TN color display / STN | monochrome display |                   |  |  |  |  |  |  |  |
| Display colors    | S                | Top/middle/bottom       | 256 colors / 8 colors/monochrome              |                                                                                                    |                        |                    |                   |  |  |  |  |  |  |  |
| Intensity (cd/i   | m <sup>2</sup> ) | Top/middle/bottom       | 350 (8-step intensity adjustable) / 110 / 200 |                                                                                                    |                        |                    |                   |  |  |  |  |  |  |  |
| Display angle     | )                | Top/middle/bottom       | Right and left: 65 degrees, up: 65            | Right and left: 65 degrees, up: 65 degrees, down: 40 degrees / right and left: 50 degrees, up: 45 degrees, down: 60 degrees / right and left, down: 30 degrees, up: 20 degrees |                        |                    |                   |  |  |  |  |  |  |  |
| Power supply      | / voltage        |                         | 24VDC                                         |                                                                                                    |                        |                    |                   |  |  |  |  |  |  |  |
| Resolution (d     | lot)             |                         | 320 x 240                                     |                                                                                                    |                        |                    |                   |  |  |  |  |  |  |  |
| Number of to      | uch key          |                         | 300 (15 lines x 20 columns)                   |                                                                                                    |                        |                    |                   |  |  |  |  |  |  |  |
| User memory       | / capacit        | у                       | M3 type: 3MB / others: 1MB                    |                                                                                                    |                        |                    |                   |  |  |  |  |  |  |  |
| External dimensi  | ions (mm)        | Top/middle, bottom      | 164.5W x 136H x 65D / 164.5W x 136H x 57D     |                                                                                                    |                        |                    |                   |  |  |  |  |  |  |  |
| Panel width (     | mm)              |                         | 156⁺³W x 123.5⁺³H                             |                                                                                                    |                        |                    |                   |  |  |  |  |  |  |  |
| Panel cut dimensi | ions (mm)        | Top/middle, bottom      | 59 / 51                                       |                                                                                                    |                        |                    |                   |  |  |  |  |  |  |  |
|                   | UL/cUl           |                         |                                               |                                                                                                    | 0                      |                    |                   |  |  |  |  |  |  |  |
| Reguraltion       |                  | Тор                     | X                                             | X                                                                                                    | X                      | X                  | ×                 |  |  |  |  |  |  |  |
| Compliance        | CE               | middle                  | 0                                             | X                                                                                                    | 0                      | 0                  | 0                 |  |  |  |  |  |  |  |
|                   |                  | bottom                  | 0                                             | X                                                                                                    | 0                      | 0                  | 0                 |  |  |  |  |  |  |  |
|                   |                  |                         |                                               |                                                                                                    |                        | ·                  |                   |  |  |  |  |  |  |  |

\*\*\* For a single unit or the last one of several units for bus connection. Use the A956GOT-(Q)-TBD(-M3) to connect multiple units.

\*9: The communication unit interface supports bus connection (several units), MELSECNET connection, CC-Link connection and Ethernet connection

Product overview

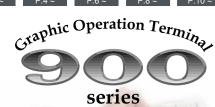

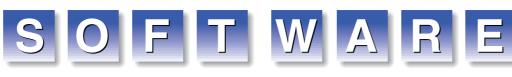

# Supporting design tasks ranging from GOT screen creation to debugging

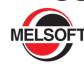

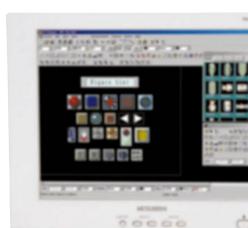

Integrated screen de velopment software

# GT Works2 NEW

GT Works2 is an integrated screen drawing software package containing GOT-900 series drawing software, GT Designer2, GOT simulation software, and GT Simulator2. The requirements, such as drawing time reduction

and development efficiency improvement, can be satisfied by integrating the reinforced drawing environment for GT Designer2 and the ultimate debugging environment for GT Simulator2.

# **GOT** simulation software

# GT Simulator2 NEW

The GOT-A900 series screen can be simulated on a personal computer to debug the screen. If the screen needs to be modified as a result of debugging, it can be done with GT Designer2 and the result can be checked with GT Simulator2 immediately, so debugging time can be reduced drastically.

# Main features of GT Designer2

GOT-A900 and GOT-F900 series.

# 1. Reduction in screen drawing time by half

**GOT** drawing software

GT Designer 2 NEW

GT Designer is a drawing software package for all

GOT900 series, and can be used for drawing with the

•GT Designer2 cuts drawing time approximately by half compared to that of GT Designer by using new functions, Workspace, Property sheet and etc. The number of mouse clicks has also reduced.

### 2. Windows® standard operability and menu configuration

•GT Designer2 offers high-performance operability including easy menu configuration, multi language support, and more intuitive operator control.

### 3. Data compatibility with GT Designer

- •Screen data created on GT Designer can be used on GT Designer2 so that the resources can be fully utilized.
- \* The monitor data created by GT Designer2 cannot be used on the conventional product (GT Designer).

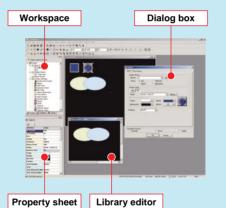

### **■GT SoftGOT2 operating environment**

| Ite            | m                | Desci                                                   | ription                                                 |  |  |  |  |  |  |
|----------------|------------------|---------------------------------------------------------|---------------------------------------------------------|--|--|--|--|--|--|
| Personal comp  | uter             | Personal computer on which Windows® runs                |                                                         |  |  |  |  |  |  |
| OS             |                  | Microsoft® Windows® 98 operating system                 | Microsoft® Windows® XP Professional operating system *1 |  |  |  |  |  |  |
|                |                  | Microsoft® Windows® Millennium Edition operating system | NEW                                                     |  |  |  |  |  |  |
|                |                  | Microsoft® WindowsNT® Workstation 4.0 operating system  | Microsoft® Windows® XP Home Edition operating system *1 |  |  |  |  |  |  |
|                |                  | Microsoft® Windows® 2000 Professional operating system  | NEW                                                     |  |  |  |  |  |  |
| CPU            |                  | Pentium 200MHz or higher                                |                                                         |  |  |  |  |  |  |
| Required memo  | ory              | 64MB or more                                            | Pentium 300MHz or higher                                |  |  |  |  |  |  |
| Free hard      | For installation | 250MB or more                                           | 128MB or more                                           |  |  |  |  |  |  |
| disk space     | For operation    | 50MB or more                                            |                                                         |  |  |  |  |  |  |
| Disk drive     |                  | CD-ROM disk drive                                       |                                                         |  |  |  |  |  |  |
| Display colors |                  | 256 colors                                              |                                                         |  |  |  |  |  |  |
| Display        |                  | Resolution 800 x 600 dots or more                       |                                                         |  |  |  |  |  |  |
| Others         |                  | Internet Explorer Ver. 5.0 or later must be installed.  |                                                         |  |  |  |  |  |  |

A985GOT-V

A985GOT

# \*1: Compatibility, user account, and desktop appearance functions are not supported. ■Connection cable (Cable for connection between GOT and DOS/V personal computer)<sup>12</sup>

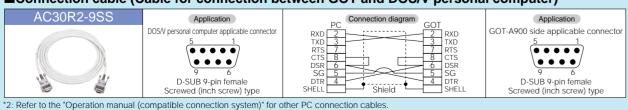

Refer to page 59 for purchasing the GT Designer2.

# Main features of GT Simulator2

# 1. Debugging similar to the actual image can be performed on a personal computer

- •Device value changes are displayed during simulation of a created sequence program with GT Simulator2 and GX Simulator (ladder logic test tool).
- •The device value change function of GT Simulator2 can be used to change device values forcibly and check screen display changes

# 2. Touch switch input simulation with a mouse

- •The input to a touch switch is simulated by clicking on the touch switch on GT Simulator2 with the mouse
- •The result of input to the touch switch can be confirmed by a display change on GT Simulator2, the device monitor screen on GX Simulator, or the ladder monitor of GX Developer.

# 3. Manual document and application requirement with screen image shots

- •Using GT Simulator2, base and window screens can be saved as a bitmap format. This helps finish the complete operation manuals in short time
- •GT Simulator2 allows users to monitor images just as they appear in the software. This incorporates users application requirements in the debugging of drawing development and reduces editing time later.

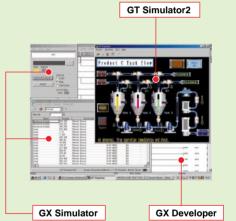

|              | Item                                     | Desci                                                                                                    | ription                                                                       |  |  |  |  |  |  |  |  |
|--------------|------------------------------------------|----------------------------------------------------------------------------------------------------|-------------------------------------------------------------------------------|--|--|--|--|--|--|--|--|
| Personal (   | computer                                 | Personal computer on which Windows® runs                                                                                                    |                                                                               |  |  |  |  |  |  |  |  |
| DS .         |                                          | Microsoft® Windows® 98 operating system                                                                                                    | Microsoft® Windows® XP Professional operating system*4*5                      |  |  |  |  |  |  |  |  |
|              |                                          | Microsoft® Windows® Millennium Edition operating system                                                                                                    | NEW                                                                           |  |  |  |  |  |  |  |  |
|              |                                          | Microsoft® WindowsNT® Workstation 4.0 operating system *2                                                                                                    | Microsoft® Windows® XP Home Edition operating system*4*5                      |  |  |  |  |  |  |  |  |
|              |                                          | Microsoft® Windows® 2000 Professional operating system                                                                                                    | NEW                                                                           |  |  |  |  |  |  |  |  |
| CPU          |                                          | Pentium 200MHz or higher (Pentium 300MHz or higher recommended)                                                                                                    | Pentium 300MHz or higher (Pentium 450MHz or higher recommended                |  |  |  |  |  |  |  |  |
| Required     | GT Simulator2 only                       | 64MB or more (96MB or more recommended)                                                                                                    | 128MB or more (192MB or more recommended)                                     |  |  |  |  |  |  |  |  |
| nemory       | GT Simulator2+GX Developer+GX Simulator  | 96MB or more (128MB or more recommended)                                                                                                    |                                                                               |  |  |  |  |  |  |  |  |
| ree hard     | For installation                         | 200MB or more                                                                                                    |                                                                               |  |  |  |  |  |  |  |  |
| lisk space*1 | For operation                            | 100MB or more                                                                                                    |                                                                               |  |  |  |  |  |  |  |  |
| Disk drive   |                                          | CD-ROM disk drive                                                                                                    |                                                                               |  |  |  |  |  |  |  |  |
| Display co   | olors                                    | 256 colors                                                                                                    |                                                                               |  |  |  |  |  |  |  |  |
| Display      |                                          | Resolution 800 x 600 dots or more                                                                                                    |                                                                               |  |  |  |  |  |  |  |  |
|              | Required                                 | GT Designer2*3 or GT Designer                                                                                                    |                                                                               |  |  |  |  |  |  |  |  |
|              | When GX Simulator is used                | •GX Simulator of the following version is required depending on CPU.                                                                                                   |                                                                               |  |  |  |  |  |  |  |  |
| able         |                                          | When QCPU (A mode), ACPU or motion controller CPU (A series) is simulated SW5D5C-LLT Version A or later                                                                |                                                                               |  |  |  |  |  |  |  |  |
|              |                                          | When QCPU (Q mode) (except Q00J/Q00/Q01CPU), QnACPU or FXCP When Q00J/Q00/Q01CPU is simulated                                                                          | U is simulated SW5D5C-LLT Version E or later SW6D5C-LLT Version A or later    |  |  |  |  |  |  |  |  |
|              |                                          | When Q12PHCPU or Q25PHCPU is simulated  When Q12PHCPU or Q25PHCPU is simulated                                                                                         | SW6D5C-LLT Version A or later SW6D5C-LLT Version L or later                   |  |  |  |  |  |  |  |  |
|              |                                          |                                                                                                    | <u> </u>                                                                      |  |  |  |  |  |  |  |  |
|              | When MELSEC PLC is used                  | •The following converter or cable is required to connect GT Sim                                                                                                    | ulator2 and MELSEC PLC.                                                       |  |  |  |  |  |  |  |  |
|              |                                          | PLC         CPU port         Converter/cable           FX/A/QnA series         RS422         RS-422/RS-232C or                                                         |                                                                               |  |  |  |  |  |  |  |  |
|              |                                          | Q series RS232 QC30R2                                                                                                    | Diverter 6                                                                    |  |  |  |  |  |  |  |  |
| Note         |                                          |                                                                                                    |                                                                               |  |  |  |  |  |  |  |  |
| Note         |                                          | The following GOT functions cannot be simulated. [Print functions (report, hard cop system monitor function, special module monitor function, network monitor function |                                                                               |  |  |  |  |  |  |  |  |
| F. 4 6       |                                          |                                                                                                    |                                                                               |  |  |  |  |  |  |  |  |
|              |                                          | is used with the GX Developer or GX Simulator. *3: Use GT Designer2 in ear and the GX Simulator, refer to the Operating *4: Compatibility, user as                     | count, and desktop appearance functions are not supported.                    |  |  |  |  |  |  |  |  |
|              | (startup/introductory) of GX Developer a |                                                                                                    | ation is required to use Windows® XP Professional or Windows® XP Home Edition |  |  |  |  |  |  |  |  |

Refer to page 59 for purchasing the GT Simulator2.

# **Options**

# Various options increase your satisfaction!

| Video/RGB composi                                                                                                    | te input interface unit (A9GT-80V4R1) New                                                                                                    |              |      | pplicab |      |       |     |
|----------------------------------------------------------------------------------------------------|----------------------------------------------------------------------------------------------------|--------------|------|---------|------|-------|-----|
| ARGT-GOVERS                                                                                                    | Used to input Video or RGB signals to the GOT. These two inputs cannot be displayed at the same time.  •Video input function: Supports up to 4 channels.  •RGB input function: Supports 1 channel (SVGA, VGA).                                                                                                    | A985(-V)  *1 | A975 | A970    | A960 | A956W | A9: |
| /ideo input interface                                                                                                    | ·                                                                                                    |              |      |         |      |       |     |
| ASCI ASIA<br>THE CANON<br>THE CANON | Used to display Video images on the GOT. Supports up to 4 channels.  *1: A985-V only                                                                                                    | *1           |      |         |      |       |     |
| RGB input interface                                                                                                    | unit (A9GT-80R1)                                                                                                    |              |      |         |      |       |     |
| MOCH SUSTI                                                                                                    | Used to display RGB signal on the GOT. Supports VGA and SVGA.  *1: A985-V only                                                                                                    | *1           |      |         |      |       |     |
| rinter interface unit                                                                                                    | (A9GT-50PRF)                                                                                                    |              |      |         |      |       |     |
| NOT-SORB  THE SOLUTION OF THE SOLUTION OF THE                                                                                                    | Used to connect a printer with the A956W/A95□GOT.  Supports the Centronics parallel interface (20 pins, half pitch).  Functions that require the Printer interface unit are as follows:  •Alarm history print  •Daily/monthly report output (form print)  •Display screen color hardcopy  •Bitmap data output to PC card (snap shot)  *See MELFANSweb home page at http://www.MitsubishiElectric.co.jp/melfansweb for available printers. | *2           | *2   | *2      | *2   | •     |     |
| external input/outpu                                                                                                    |                                                                                                    |              |      |         |      |       |     |
| ASOT- FOR EST CAMPAGE AS A SOT CAMPAGE AS A SOT CAMPAGE A                                                                                                    | Used to perform input/output of the GOT or to operate it with a keyboard. The keyboard can be created by the customer.                                                                                                    | *3           | •    | •       | •    | •     |     |
| C card interface un                                                                                                    | it (A1SD59J-MIF) *For SRAM PC card only                                                                                                    |              |      |         |      |       |     |
|                                                                                                    | Used to connect a PC card with the A95□GOT. Functions that require the PC card interface unit are as follows:  •OS installation or screen data transfer using PC card  •Alarm history (when history data is saved)  •Screen hardcopy (when "PC card" is specified as output destination)  •Recipe (when "PC card is used" is specified)                                                                                                   |              |      |         |      | *4    | •   |
|                                                                                                    | *The PC card interface unit can use only an SRAM PC card.  *Cable between GOT and PC card interface: A85GT-C05H (50cm) (Optional.)                                                                                                    |              |      |         |      |       |     |

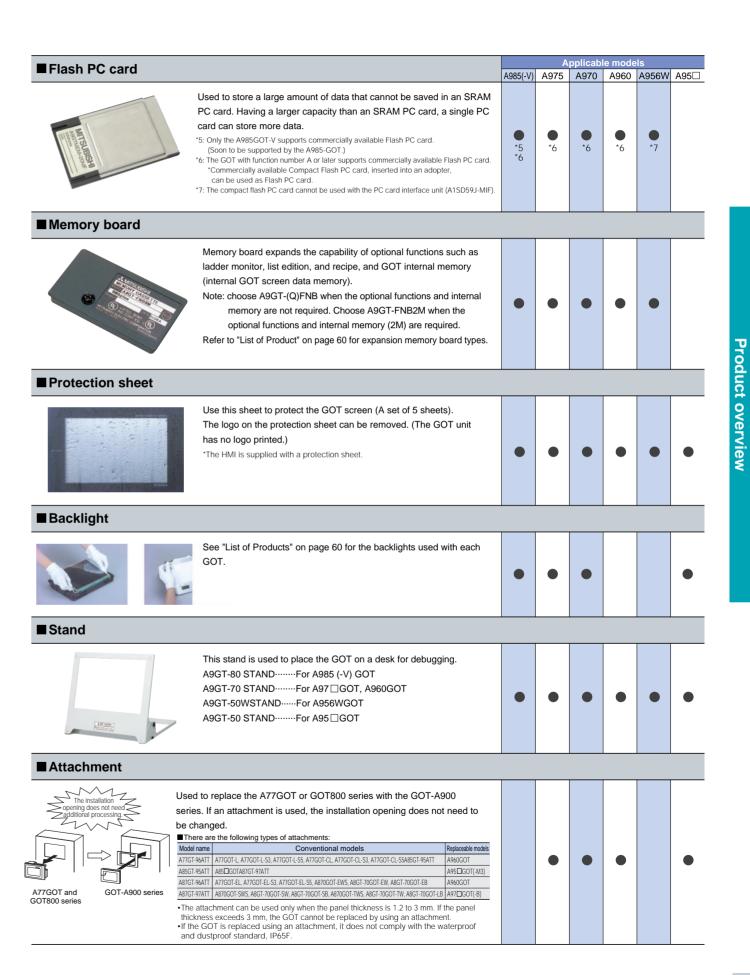

GT

A956WGOT A95□GOT

GOT

# **GOT Dictionary**

GT

recommended points SoftGOT2

# Advanced features increase your satisfaction!

# Features / hardware

Lineup

Concept

### OS/screen data transfer to PC card n addition to data transfer using RS-232C communication, a PC card

(Flash PC card or SRAM card) can be used to replace screen data and OS programs, reducing data transferring time greatly. This allows users to edit or replace data without having personal computers and cables connected to the GOTs. The PC card interface unit is required for the A95 GOT.) •Download screen data into a PC card on a personal computer, and transfer screen data quickly to the GOT by inserting the PC card into it. •Download OS programs Including basic OS, communication drives, expanded

OS, etc. to PC card. This enables quick data transferring of different settings. (OS programs and screen data can be saved on a single PC card.) SRAM card or Flash PC car Ouick transfer of

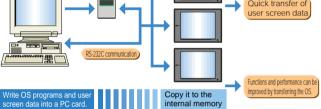

# Bus connection/CPU direct connection/computer link connection/ Ethernet connection/MELSECNET connection/CC-Link connection

The GOT supports high-speed display and quick response for inching, which is indispensable for control panel operation.

- The fastest bus connections with MELSEC-O/OnA/A PLCs.\*1 The Q series connects up to 5 GOTs, and the QnA/A series, up to 3 GOTs. Also, high performance maintained even when the maximum number of GOTs are connected.
- •Quick response with MELSECNET cyclic as same as bus connection.

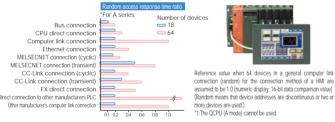

 $For information on features of each connection configuration, the {\it maximum number} of {\it GOTs} connected, and$ the maximum connection distance, see pages 38 to 41.

The industry's smallest size by downsizing the control panel, saving

For connectivity with third party PLCs, see Connectable model list on page 57.

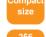

space and cost.

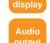

Windows® WAV files supporting by connecting a speaker with a built-in amplifier\*1 to the standard audio output connector (Not supported by the A95□/A956WGOT.)

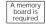

Built-in printer port (Centronics parallel interface, 20 pins, half pitch) (A9GT-50PRF is required for the A95 \( \textstyle / A956WGOT. \)

- The following printer functions are supported: Alarm history printing
- Daily/monthly report output
- Display screen color hard copy

Full 256 and beautiful screen display.

- •Bitmap data output to PC card (snapshot) The following printers\*1 can be connected:
- ESC/P24-184 printer (ESC/P commands, color).
- \*ESC/P is a control code system standardized by Seiko Epson.

Hewlett-Packard printer (PCL commands, color)

A975GOT A970GOT

A960GOT

•Chinese printer (character code GB or BIG5)

Screen is automatically displayed when a user approaches to it, and the backlight of interface is turned off when no one nearby. This function extends the life of the backlight and save energy also. \*A985GOT(-V) only

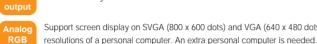

A985GOT-V A985GOT

Support screen display on SVGA (800 x 600 dots) and VGA (640 x 480 dots)

The GOT screens can be displayed on an external CRT

\*A985GOT-V only (RGB input interface unit (optional) is required.) Up to 4 video animations are displayed on the GOT, simplifying system configuration.

\*A985GOT-V only (Video input interface unit (optional) is required.)

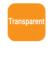

used when the GOT is connected directly with the PLC CPU. 'Via Bus connection (GX Developer New Version8.00A or later)

\*Via CPU connection

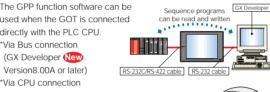

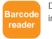

in a specified device as ASCII code.

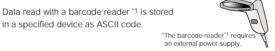

When the external input/output unit allows I/O control and keyboard operation on the GOT. The keyboad can be created by users.

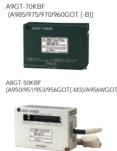

Keyboards that can be connected

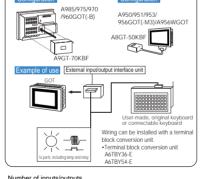

FP5-MD41-A (Desktop type, Kanaden) FP5-MD41-B (Panel-mounted, Kanaden)

The backlight can be replaced easily. The FL has no backlight, so replacement is not required. See the Product List on page 60 for

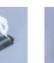

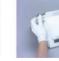

(Set of 5) The logo on the sheet can be removed. (The A985 (-V) / 975 / 970 / 960GOT(-B) / A95□GOT/A956WGOT has no logo.) Be sure to use the protection sheet for screen . The GOT is supplied with a protection

The front panel supports the IP67F, so it can be used safely in dusty, humid, or oily places. (However, it may not guarantee any environment of kind.)

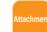

The attachment is used when replacing A77GOT or GOT800 series with GOT-A900 series; the installation opening does not need to be changed. Refer to the optional parts on page 33 for the attachment types.

# Main unit functions

# Windows® based universal language (lew

GT Designer2 supports Windows based universal language on the following OS.

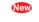

- •Windows®2000 Professional
- •Windows®XP Professional
- •Windows®XP Home Edition When using the other OS, start GT Designer 2 English version on Windows® of a corresponding language and create screens in desired language.

(i.e.) When creating a screen in Korean, start GT Designer2 English version on Korean Windows® and enter Korean

# Universal language using Unicode

•The GOT displays various languages, including Japanese, Korean, Simplified Chinese (China), Traditional Chinese (Taiwan), English, German, French, Portuguese, Polish, and Spanish. International standard, Unicode (ISO/IEC10646), is adopted as character sets.

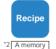

- •The GOT stores and transfers several kinds of process data (device values) such as material blending and procession conditions. Thus, the sequence program for data transfer is not necessary.
- •Reuse of data read from PLC on another GOT and spreadsheet is available using PC card. This is useful for process control and production management. Users can modify the values on a spreadsheet and transfer to the PC card.
- ·When only device data is being transferred from the GOT to the PLC, no PC card is required. (Data including initial values is stored in internal memory (flash ROM) of the GOT as screen data)

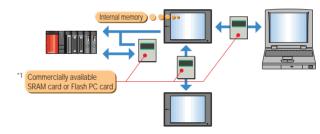

| Monitor condition                                | Read condition bit                             |  |  |  |  |  |
|--------------------------------------------------|------------------------------------------------|--|--|--|--|--|
| MOTILOT CONGILION                                | Write condition bit                            |  |  |  |  |  |
| Maximum number                                   | 256 files                                      |  |  |  |  |  |
| of settings                                      | (A PC card with 4M bytes or more is required.) |  |  |  |  |  |
| Maximum number of data items registered per file | Number of devices:8K words                     |  |  |  |  |  |
| Select PC card capacity and registrations.       | by calculating the number of settings          |  |  |  |  |  |

### [Example of PC card selection] lect the PC card that fulfills the following

depending on number of data files and capacity.

1. Available PC card depends on the number of recine files

2. Calculation formula for data capacity stored in PC card Data capacity = 117 x number of recipe files + 9 x total number of 16-bit devices in each recipe file + 14 x total number of 32-bit devices in each

# [PC card selection example]

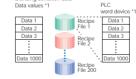

When the number of recipe files is 200 and the number As the number of recipe files is 200, a PC card of

- . Calculation formula for data capacity stored in PC card Data capacity = 117 x number of recipe files + 9 x total number of 16-bit devices in each recipe file + 14 x total number of 32-bit devices in each recipe file = 117 x 200 + 9 x 1000 x 200

\*1: For the cutting-edge information on the models that have been confirmed to operate properly, please contact your local Mitsubishi representatives

- = 1,823,400 (bytes) ≠ 1.8M bytes
- The data capacity is 1.8M bytes, however, since the number of files is 200, a PC card of 4M bytes or more can be used

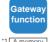

- Data acquisition (server function), read and write PC card data including alarm history and recipe files (FTP server function), are available
- •Multiple GOTs can be monitored (server/client function) and error messages can be sent to Mobile PC or Desktop PC. Refer to Special report 3 on page 10 for details.

The GOT-original program, C language allows users with little knowledge program difficult-to-describe arithmetic/logical operations easily. The C language program can be used under complicated conditions whose device display and control types differ. Using a script on the GOT, load on the PLC CPU, microcomputer, etc. can be sharply reduced, improving the controller performance and program design efficiency. The function also makes system maintenance easy. Supporting various commands

- Control statement (if, while, switch statement, etc.) Logical, arithmetic.
- Arithmetic operation, assignment operation, etc.
- Device offset specification New
- · Like index qualification of the PLC, a device can be specified indirectly with a script.
- Integer ⇔ real number conversion function New

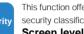

This function offers controlled operator access by assigning 16 levels of security classifications. (A password is required to change security level.) Screen level security

•Security level can be applied to full and partial screens, system monitor function, special module, and monitor function.

# System level security

- •Switching to system screens (utility function), such as setup screen, is protected. •Reading ladder with the ladder monitor function is protected with a
- keyword that is registered with the GX Developer Project level security

·Screen data is protected from uploading

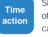

Since an action can be carried out at a specified time on a specified day of the week, machine operation instruction and audible communication can easily be performed.

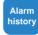

- The dates and time, the descriptions, the recovery and confirmation times are displayed that alarms occurred .
- · Either history mode or accumulative mode (time/frequency) can be selected.
- Timing of alarm reset can be specified. •Up to 3 072 alarms can be stored on alarm history

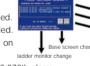

Function description

35

- •There are two ways to process the 3,073th alarm. Erasing the oldest alarm and collect the 3.073th alarm
- · Not collecting the 3,073th or later alarms
- •The number of alarms in the history is reported to the CPU. (The number of alarms can be monitored numerically.)
- ·Alarm history data can be stored to PC card even if the power of GOT is switched off. (A PC card stores up to 3,072 alarm data generated right before GOT
- is powered off.) •Alarm history data is stored to hard disk of personal computer when GT SoftGOT2 is used.
- PC card capacity is as follows:

Approximately 72 (360) K bytes

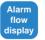

 Alarms are displayed in the order in which they occurred •Monitor devices can be registered for all screens, and whether to

display them can be specified on each screen. •The number of current alarms is reported to the CPU. (The number of alarms can be monitored numerically.)

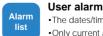

# The dates/times alarms occured and its descriptions are displayed.

- Only current alarms are displayed Restored alarms are automatically cleared from the screen.
- •The ascending or descending order can be selected.
- •The order in which alarms occurred or order of alarm numbers can be selected.
- •The number of current alarms is reported to the PLC. (The number of alarms can be monitored numerically.)
- •Row number of alarm can be specified indirectly. New

- \*2: Among the A95□GOTs, only the A95□GOT-M3 is available. \*3: Equivalent to IP65F depending on the GOT hardware version. Refer to the technical news for details

AJ71PT32-S3 (32/48 points), AJ71ID1-R4.

For small modules:Input module, output module, A1SD61, A1SJ71PT32-S3 (32/48 points), A1SJ71ID1-R4, A1SJ71ID2-R4, A1S64TCTT-S1, A1S64TCTTBW-S1, A1S64TCRT-S1, A1S64TCRTBW-S1

A.J71ID2-R4

# **GOT Dictionary**

GT

# Advanced features increase your satisfaction!

# System alarm

- •PLC CPU or network connection errors or GOT errors are displayed by only specifying a display area.
- •Predefined error messages are displayed.

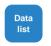

- Data can be displayed as lists • Five elements can be displayed on a single line. (Up to 128 lines)
- Data is sorted and displayed in the order of device values to be monitored. Data can be displayed in either the descending order tool using frequency, or failure frequency

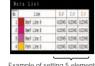

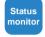

- If a combination of ON/OFF conditions for two devices is valid, it is reported to an external unit or PLC CPU. Audio output, bit ON/OFF, bit inversion, momentary, or data set (fixed value/indirect value) can be selected.
- •All screens and an individual screen can be used at the same time.
- •It is effective as background processing for display conditions, write conditions, or report print conditions.

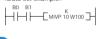

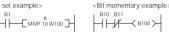

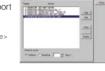

Maintenance functions (when MELSEC Q/QnA/A/FX CPU or motion controller or Servo amplifier is connected)

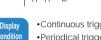

- ·Continuous trigger: The display is always updated.
- Periodical trigger: A display interval can be specified (in seconds).
- •Edge trigger : ON/OFF display

It can be displayed when a specified device is turned on or off. It can be displayed forcibly when the screen is switched.

·Level trigger: ON/OFF display

It is always displayed when a specified device is ON or OFF

Whether to retain or clear the display can be specified when a trigger is invalid.

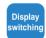

- Switching by bit (2 combinations) The display is switched when a monitor device is ON or OFF Switching by word (63 combinations) Display color, etc. can be specified by setting a range of values using
- a comparison equation (inequality). A constant or word device can be specified for a comparison term.

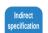

location, a setting can be input to multiple devices.

Since several data items can be displayed or input in one

·An offset device can be set for each object.

screen does not need to be created.

16-bit and 32-bit display, and comment display.

This function can be disabled by setting a password

•The A956W/A95□(W)GOT displays a window screen.

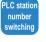

- The PLC station number can be switched and a remote station can be monitored on a screen, so the screen does not need to be changed for each PLC station number. (Effective during transient communication.)
- Since the station number is switched by changing the station number device value, it can be done easily with a touch switch or a sequence program.

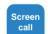

Since the common parts of several screens can be created and displayed as a separate screen, screen data can be reduced. Several screens being used can be changed by modifying the call screen only.

Since device values (including timer/counter settings) can be

monitored and changed easily, a seperate device check maintenance

•You can toggle between decimal and hexadecimal display, between

•Different PLC devices can be displayed on 4 windows at the same

and BM (buffer memory) monitor can be displayed and changed

(including timer/counter settings) together with each window.

time. The registration monitor, batch monitor, timer/counter monitor,

device value/bit set/bit RST can changed by a single operation

•Downloading time can be reduced by transferring screens one at a time •There is no limit to the number of screens that can be called.

A960GOT

# Time delay switch function

ON delay: This switch works when it is kept pressed for a specified period of time. This protection function prevents a switch from being activated when it is touched by mistake. OFF delay: This touch switch continues output for a specified period of time after the switch is released (The time can be set from 1 to 5 seconds.)

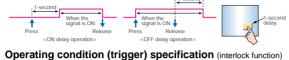

- Operation protection can be set easily for the touch switch or numeric input function by specifying operating conditions.
- Works when a bit device is specified (ON/OFF)
- ·Works when a word device is within a specified range

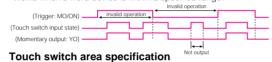

# •The area of touch switch can be set 16-dot interval, so wrong input of

an adjacent touch switches can be avoided

# Offset specification

An offset (index qualification) can be specified by writing a word for a touch switch. Write device: D100 Offset device: WO

If W0 is 0, data is set at D100. If W0 is 1, data is set at D101.

# Previous screen switch function New

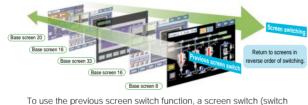

target: upper layer) works as a previous screen switch when its internal

PC card is necessary when the power is switched ON again, otherwise the previous screen switch function is lost.

PLC program can be monitored in ladder format. (Either one or Q, QnA,

A, FX ladder is shown) A95 GOT does not support the ladder monitor.

·Searching includes device search, step searching, contact, coils, etc.

•The cause of problems can be investigated easily by the fault cause

A956WGOT does not support QnA/A/FX ladder monitor. (Q ladder

Setting and changing of device values/timer/counter.

•Device comments of GX Developer are displayed.

This easily finds corresponding coils by

QnA/A/FX does not support touch search.

This function is unavailable for instructions

touching contacts.

(O ladder monitor only)

other than contacts and coils and word devices. The Cause fault search

and touch search cannot

be used simultaneously.

search function. (QnA ladder monitor does not support.)

- \*1: The front screen switch allows to return up to nine previous screens
- 2: This function can be applied only to base so \*3: Previous screen switch cannot be saved to PC card.

- •Module configuration is automatically determined and a menu is displayed. Information of special module such as I/O information and buffer memory values can be displayed on the GOT, and special X/Y and buffer memory data can be modified.
- •It is not necessary to create a screen for I/O check and special function module maintenance
- •It can be used to start a machine or check special function module operation
- ·It can be read from the user screen and used freely as a screen library
- This function can be disabled by setting a password

### [Special function modules that can be monitored] A series module Positioning modules

For large modules:AD75'2, AD70, AD70D, AD71, AD72
For small modules:AJSD75, AJSD70, AJSD71
for small modules:AJSD75, AJSD70, AJSD71
module, AD61, A61LS, A62LS-S5, <Analog modules> For large modules:A68AD, A68ADN, A616AD, A616TD, A68RD, A62DA-S1, A616DAV,

A6161D, A68RD, A62DA-S1, A616DAV, A616DAI, A84AD For small modules:A1S64AD, A1S62DA, A1S62RD, A1S63ADA, A1S68DAV, A1S68DAI,

Q64AD, Q68ADV, Q68ADI, Q62DA, Q64DA, Q62E, Q62D QD75MQ, QD75PQ, QD75DQ

\*2: The AD75M parameter is monitored in the small range AD75P parameter

# Sequence programs can be edited as lists. (The key layout and operation are the same as for the ASLIPLL)

Applications Minor changes can be made to programs in the field. Sequence programs can be edited easily without using peripheral equipment. The customer who used to ship a machine with the A8UPU

# (programming unit) can reduce costs. Functions and operations

List: 4-line display

Applicable PLCs: MELSEC-A series

Program edit: Editing is possible when the PLC stops.

- · List programs are displayed in the window of the ladder monitor, and on the base screen of the monitor screen Les prugants are uspagée in the window of the ladder monitor's
   The keyword set for the sequence program is checked, and if it is correct, lists can be edited to assure
   Lists can be displayed in English.
   The list program edit screen can be hard copied and stored as history.

this function cannot be used with ladder monitor.)

Note 1) unavailable for O/OnA/motion controller/computer link connection A sequence program cannot be read with dedicated instructions specified.

Note 2) The photo shows this function used with ladder monitor. (On the A956W/A95□GOT

The servo monitor and parameter setting of the Q series motion controller (Q172CPU(N), Q173CPU(N)) can be performed on the GOT screen. Parameter setting/monitoring is enabled for up to 3 Q172CPU(N)s or O173CPU(N)s on the base.

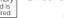

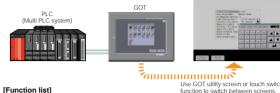

# Motion monito

Parameter setting

### Servo parameters (basic parameters, adjustment parameters)

- •Monitoring of current value history is not supported by the A95□GOT.
- Servo amplifier version B1 or later supports servo parameter setting for the MR-J2S. •In a multiple CPU system, Q series CPU needs to be used as PLC No.1. Also, Q series PLC CPU should be mounted to the left of the Q172CPU(N) or Q173CPU(N) on the base unit.
- JOG operation, servo test, etc. are not supported. Refer to Notes for Use on page 58 for the Q series motion controller CPU versions.

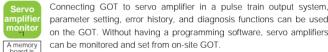

parameter setting, error history, and diagnosis functions can be used on the GOT. Without having a programming software, servo amplifiers can be monitored and set from on-site GOT Refer to Special report 2 on page 9 for details

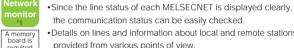

•Details on lines and information about local and remote stations is provided from various points of view.

Supporting MELSECNET/10, (II)/B

•This function can be disabled by setting a password. •The A956W/A95 GOT displays a window screen.

the communication status can be easily checked.

- •The MELSECNET/H cannot use this feature.

**Drawing software** (including GT Simulator2)

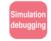

The GOT-A900 series screen can be simulated on a personal computer to debug the screen. If the screen needs to be modified as a result of debugging, it can be done using drawing software (GT Designer2) and the results can be checked immediately with the GT Simulator2, so debugging efficiency can be greatly improved. Refer to GT Simulator2 in Product overview on page 31 for details

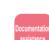

Started from GT Simulator2. A list of devices being used on the screen currently displayed by GT Simulator are displayed. Since GOT internal devices (GB, GD, GS) can also be monitored, debugging efficiency can be further improved.

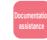

# Screen captures for documentation

- Screen images are printed to several formats.
- ·Screen images are copied to a BMP and TEXT formats. This allow uses to finish complete operating manuals or documentations in

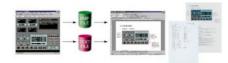

1: Supported by the A95□GOT-M3 among the A95□GOTs \*2: GT Designer is included in SWID5C-GOTR-PACK(E)(V). SW3NIW-A8GOTP is not included in GT Designer2/GT Works2

# Compatibility with other software data

|        |                                                                               |              | D: Compatible △: GT Converter                               | is required X: Not compatible                               |  |  |  |  |  |  |  |  |
|--------|-------------------------------------------------------------------------------|--------------|-------------------------------------------------------------|-------------------------------------------------------------|--|--|--|--|--|--|--|--|
|        | Used software                                                                 | Product name | New drawing software for GOT900 series<br>GT Designer2      | Drawing software for GOT900 series GT Designer              |  |  |  |  |  |  |  |  |
|        | Used software                                                                 | Model name   | SW□D5C-GTD2-J(V)/E<br>SW□D5C-GTWK2-J(V)/E                   | SW□D5C-GOTR-PACK(E)(V)                                      |  |  |  |  |  |  |  |  |
|        | Data created on FX-P0                                                         | CS-DU/WIN    | 0                                                           | X<br>(Upload from GOT)                                      |  |  |  |  |  |  |  |  |
| Source | GX Developer device com                                                       | ment read*3  | 0                                                           | 0                                                           |  |  |  |  |  |  |  |  |
| 5      | BMP format data                                                               |              | 0                                                           | 0                                                           |  |  |  |  |  |  |  |  |
| e d    | DXF format data                                                               |              | ×                                                           | 0                                                           |  |  |  |  |  |  |  |  |
| data   | Monitor data of GP se                                                         | eries        | O<br>GT Converter is required<br>(included in GT Designer2) | O<br>GT Converter is required<br>(included in GT Designer2) |  |  |  |  |  |  |  |  |
| *2.    | *2. CV Developer's device comment helps device entire while greating correspo |              |                                                             |                                                             |  |  |  |  |  |  |  |  |

### Compatibility with GT Designer

GT Designer2 is compatible with GT Designer

|        |                        |               |                                                                                             | is required X: Not compatible                                                                       |
|--------|------------------------|---------------|---------------------------------------------------------------------------------------------|----------------------------------------------------------------------------------------------------|
|        | Used software          | Product name  | New drawing software for GOT900 series<br>GT Designer2                                      | Drawing software for GOT900 series  GT Designer                                                     |
|        | Used software          | Model<br>name | SW□D5C-GTD2-J(V)/E<br>SW□D5C-GTWK2-J(V)/E                                                   | SW□D5C-GOTR-PACK(E)(V)                                                                              |
|        | Data created by GT I   | Designer2     | 0                                                                                           | ×                                                                                                   |
|        | Data created by GT I   |               | 0                                                                                           | 0                                                                                                   |
|        | GT Designer panel k    | it read*4     | 0                                                                                           | 0                                                                                                   |
| Source | Monitor data of GOT    | 800 series    | O<br>GT Converter is required                                                               | O<br>GT Converter is required                                                                       |
| 8      |                        |               | (included in GT Designer2)                                                                  | (included in GT Designer2)                                                                          |
| data   | Monitor data of A770   | OT(-S□)       | Conversion on GT Converter (included in GT                                                  | O<br>Conversion on GT Converter (included in GT Designer2                                           |
|        | Monitor data of A640   | OT            | Designer2 and GT Works2) is necessary after                                                 | and GT Works2) is necessary after SW3NIW-A8GOTP                                                     |
|        | Monitor data of AD57   | 'G-S3         | SW3NIW-A8GOTP(included in optional software,<br>SW D5C-GOTR-Pack(E)(V)) conversion is done. | drawing software for GOT 800 series (included in GT<br>Designer2 and GT Works2) conversion is done. |
| *4.    | The nanel kit of GT De | signer can    | he used as a norts library                                                                  |                                                                                                    |

**Function description** 

# Connection configuration

Various connection configurations increase your satisfaction!

service network

**AGOT** 

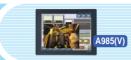

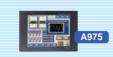

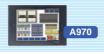

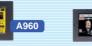

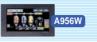

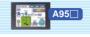

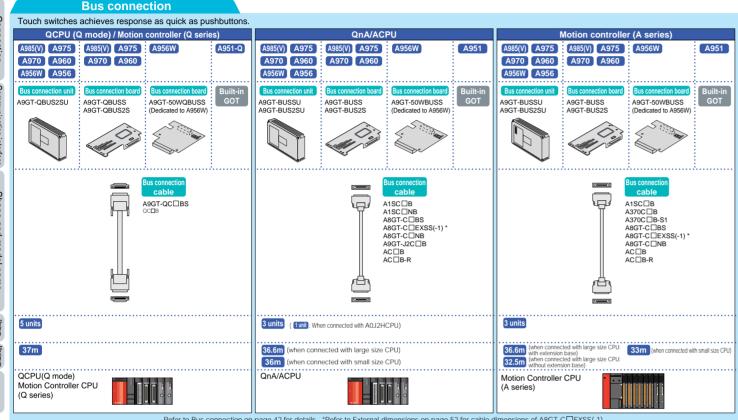

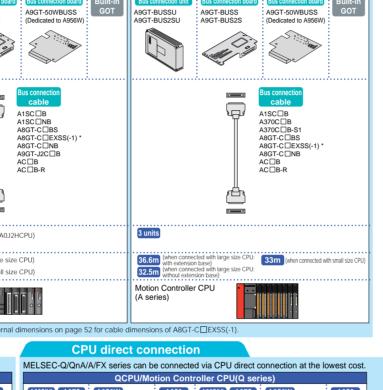

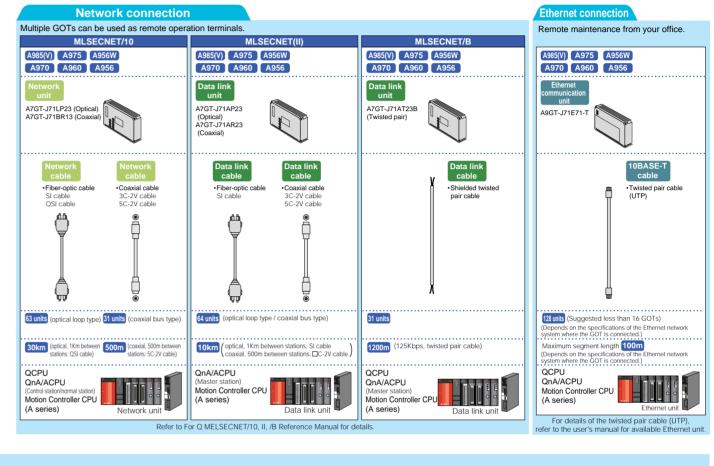

for use

products

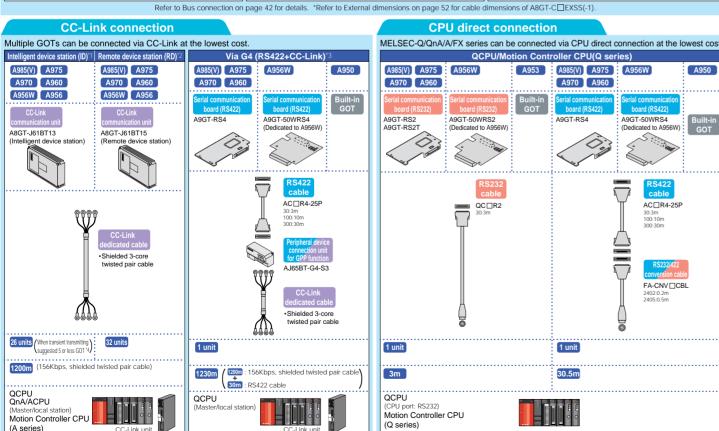

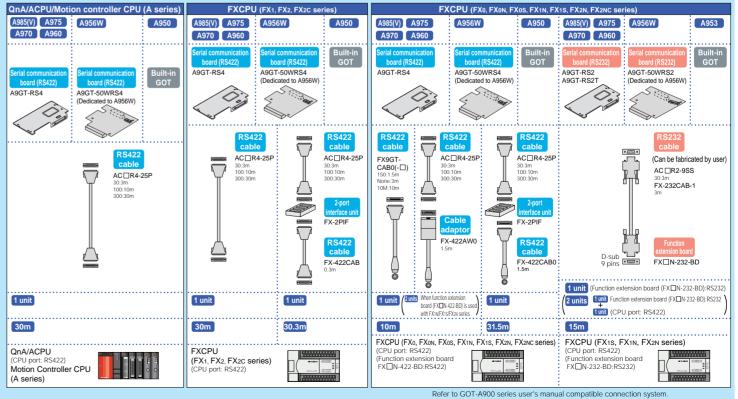

<sup>2.</sup> Only Cyclic datasitission is available.

Remote devices allocated to remote device stations such as GOT can be monitored.

3: RS422 can be connected to CC-Link via AJ65BT-C4-S3.

4: Refer to GOT-A series User's manual (GT Works2 Version 1/GT Designer2 Version 1 compatible connection system manual) for the detail.

# Connection configuration

A985GOT-V A985GOT A975GOT A970GOT

P.4~ P.6~ P.8~ P.10~ P.12~ P.16~ P.18~ P.20~ P.22~ P.24~ P.26~ P.28~ P.30~ P.32~

Various connection configurations increase your satisfaction!

service network

series

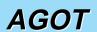

Concept

Lineup

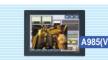

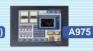

GT

recommended points SoftGOT2

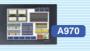

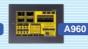

A960GOT

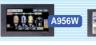

GT

A956WGOT A95□GOT

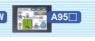

Options

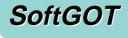

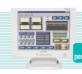

Specifications

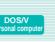

for each model model list

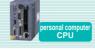

for use

products

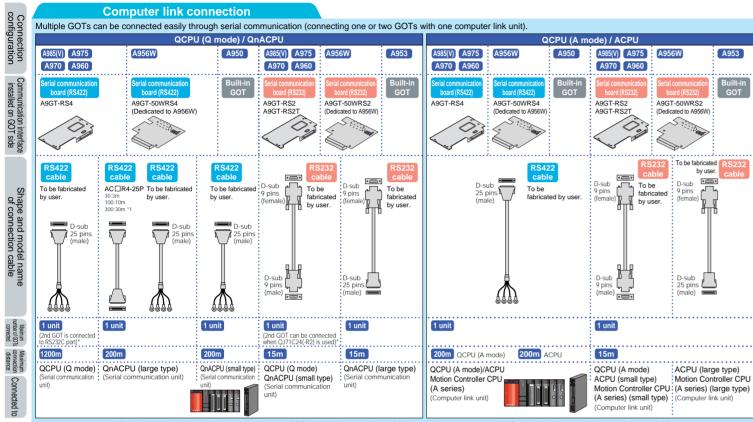

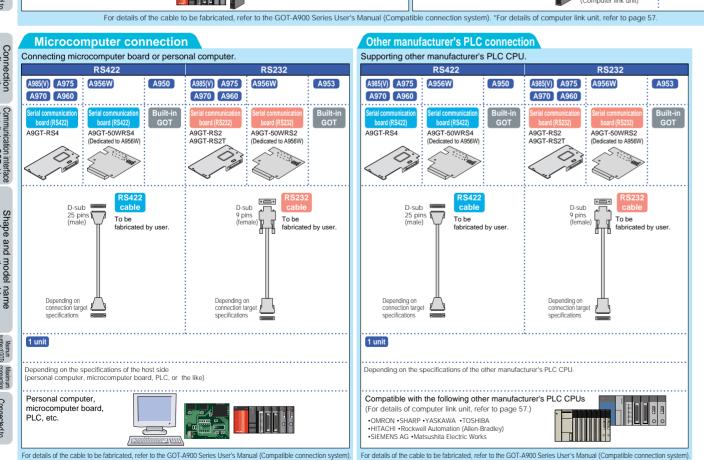

**CPU** direct connection Connecting with MELSEC-Q/QnA/A/FX series at the lowest cost. QnA / ACPU / Motion Controller CPU (A series) FXCPU (FX0, FX0N, FX0S, FX1N, FX1S, FX2N, FX2NC serie FXCPU (FX1, FX2, FX2c series) GT SoftGOT2 : GT SoftGOT2 GT SoftGOT2 GT SoftGOT2 GT SoftGOT2 GT SoftGOT2 + PC CPU DOS/V PC Built-in PC Built-in PC PC PC PC PC or or RS232 RS232 cable  $\overline{\Box}$  $\overline{\bigcirc}$ DAFXI(H) DAFXI(H) DAFXI(H)
-CAB \*3 -CABV \*3 -CABL \*3 QC□R2 •F2-232 CAB F2-232 CAB-1 F2-232 CAB-2 •F2-232 CAB F2-232 CAB-1 •F2-232 CAB F2-232 CAB-1 F2-232 CAB-2 F2-232 CAB-2 AC30N2A •AC30N2A 25 pins FX-232AW(C FX-232AW(C) FX-422CAB FX-422CAB FX-422CAB0 FX-422CAB-150 FX-422CAB-150 1 unit 1 unit 1 unit 1 unit 4.5m 4.5m 3m 4.5m FXCPI1\*2 EXCPU\* (FX1, FX2, FX2C series) (FX0, FX0N, FX0S, FX1N, QCPU \*2 OnA/ACPU\* Motion Controller CPU FX1S, FX2N, FX2NC series) (A series)

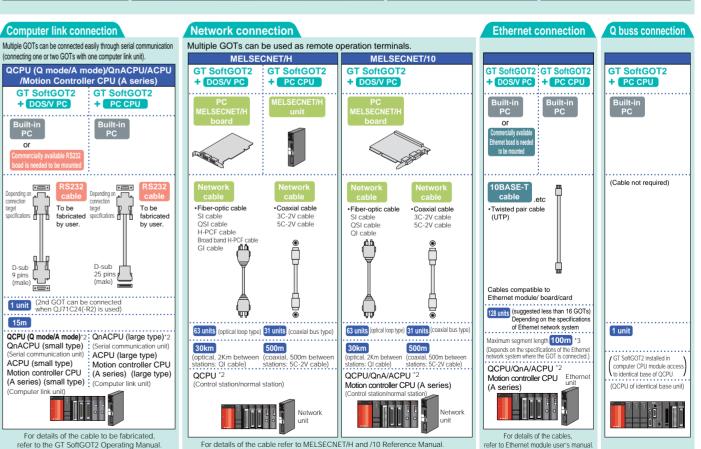

Concept

# **Bus connection**

Lineup Special report Special report New drawing software FA integrated functions Gateway functions Gateway functions Ga

P.2 ~ P.4 ~ P.6 ~ P.8 ~ P.10 ~ P.12 ~ P.16 ~ P.18 ~ P.20 ~ P.22 ~ P.24 ~ P.26 ~ P.28 ~ P.30 ~ P.32 ~

# series

Bus connection is one way to connect multiple GOTs using extension connector of base unit and to achieve the highest speed response with Mitsubishi PLC's CPU. It allows multiple GOTs to be located away from PLC since computer link module is not required. (Refer to Notes for bus connection on page 48.)

When connected with QCPU (Q mode) / Motion controllerCPU (Q series) Up to 5 GOTs can be connected.
For connectable CPU modules, refer to Connectable mode list on page 56.

| GOT conn       | ection conditions                       | System configuration                                                                                                    |                                | Component details                                                                                                    |                       |                                                        |                                            |                              |                                                                                                    |     |                         |                         |                             |                                                                                                    |                       |               |              |
|----------------|-----------------------------------------|----------------------------------------------------------------------------------------------------|--------------------------------|----------------------------------------------------------------------------------------------------|-----------------------|--------------------------------------------------------|--------------------------------------------|------------------------------|----------------------------------------------------------------------------------------------------|-----|-------------------------|-------------------------|-----------------------------|----------------------------------------------------------------------------------------------------|-----------------------|---------------|--------------|
| Number of GOTs | Installation distance of the first unit | Connection distance                                                                                                    | Bus extension *2 connector box | Cable 1 3                                                                                                    |                       |                                                        | GOT1                                       |                              | Cable 2 *4                                                                                                    |     |                         | Middle GOT(GOT          | 2 to GOT4)                  | Cable 3 '4                                                                                                    | -[                    | Last GOT(GOT2 | to GOT5)     |
| 0.0010         | from base unit 11                       | 0m 13.2m 37m                                                                                                    |                                |                                                                                                    |                       | T main unit Model name                                 | Communica<br>Board type                    | ation interface<br>Unit type |                                                                                                    |     | nain unit<br>Model name | Communica<br>Board type | tion interface<br>Unit type |                                                                                                    | GOT main<br>Size Mode |               | unit type    |
|                | Within 13.2m                            | PLC Extension base unit Cable 1 3                                                                                                    |                                | QC□B<br>06: 0.6m<br>12: 1.2m<br>30: 3m<br>50: 5m<br>100: 10m                                                               | 10"<br>9"<br>7"<br>6" | A985(-V)<br>A97□<br>A960<br>A956W<br>A956<br>A951-Q *5 | A9GT-QBUSS<br>A9GT-QBUS2S<br>A9GT-50WQBUSS | A9GT-QBUS2SU                 | -                                                                                                    |     |                         |                         |                             |                                                                                                    |                       |               |              |
| 1 unit         | More than 13.2m                         | Bus extension connector box Extension base unit but the second base unit but the second base uni | A9GT-QCNB                      | OC□B<br>06: 0.6m<br>12: 1.2m<br>30: 3m<br>50: 5m<br>100: 10m<br>A9CT-QC□BS<br>150: 15m<br>200: 25m<br>300: 30m<br>350: 35m | 10"<br>9"<br>7"       | A985(-V)<br>A97□<br>A960<br>A956W<br>A956<br>A951-Q *5 | A9GT-QBUSS<br>A9GT-QBUS2S<br>A9GT-50WQBUS3 | A9GT-QBUS2SU                 |                                                                                                    |     |                         |                         |                             |                                                                                                    |                       |               |              |
| 2 to 5 units   | Within 13.2m                            | PLC Extension base unit                                                                                                    |                                | QC□B<br>06: 0.6m<br>12: 1.2m<br>30: 3m<br>50: 5m<br>100: 10m                                                               | 10"<br>9"<br>7"       | A985(-V)<br>A97□<br>A960<br>A956W<br>A956              | <del>-</del>                               | -                            | OC□B<br>06:0.6m<br>12:1.2m<br>30:3m<br>50:5m<br>100:10m<br>A9GT-QC□BS<br>150:15m<br>200:20m<br>250:25m<br>300:30m<br>350:35m | 10" | A97 A960<br>A956W       | A9GT-QBUS2S             | A9GT-QBUS2SU                | OC□B<br>06:0.6m<br>12:1.2m<br>30:3m<br>50:5m<br>100:10m<br>A9GT-QC□BS<br>150:15m<br>200:20m<br>250:25m<br>300:30m<br>350:35m | 10" A97<br>9" A96     | A9GT-50WQBUSS | A9GT-QBUS2SU |
| 50 00          | More than 13.2m                         | Bus extension connector box                                                                                                    | A9GT-QCNB                      | OC⊞ 06:0.6m 12:1.2m 30:3m 50:50m 100:10m A9CT-QC□BS 150:15m 200:20m 250:25m 300:30m 350:35m                                | 10"<br>9"<br>7"       | A985(-V)<br>A97□<br>A960<br>A960<br>A956W              | A9GT-QBUS2S                                | A9GT-QBUS2SU                 | OC∷B<br>06: 0.6m<br>12: 1.2m<br>30: 3m<br>50: 5m<br>100: 10m<br>A9CT-QC□BS<br>150: 15m<br>200: 20m                           | 10" | A97□<br>A960<br>A956W   | A9GT-QBUS2S             | A9GT-QBUS2SU                | OC∷B<br>06:0.6m<br>12:1.2m<br>30:3m<br>50:5m<br>100:10m<br>ASCT-QC□BS<br>150:15m<br>200:20m                                  | 10" A97<br>9" A96     | A9GT-50WQBUSS | A9GT-QBUS2SU |

Options

GOT Connection Bus connection

ted with QnACPU (large type) or ACPU (large type) Up to 3 GOTs can be connected.

| conne        | ection conditions                       | System configuration         |                                                 |                      |                              |                                 |                                 |                         |                           | Com                    | oonent details  |              |                           |                       |                   |                 |                 |
|--------------|-----------------------------------------|------------------------------|-------------------------------------------------|----------------------|------------------------------|---------------------------------|---------------------------------|-------------------------|---------------------------|------------------------|-----------------|--------------|---------------------------|-----------------------|-------------------|-----------------|-----------------|
| mber<br>GOTs | Installation distance of the first unit | Connection distance          |                                                 | Cable 0 '4           | Bus connector conversion box | Cable 1 4                       |                                 | GOT1                    |                           | Cable 2 4              |                 | - GOT2       |                           | Cable 3 <sup>-4</sup> |                   | дотз            |                 |
| _            | from base unit                          | 0m 6.6m                      | 36.6m                                           |                      |                              |                                 | GOT main unit Size   Model name | Communica               |                           |                        | GOT main unit   |              | tion interface            |                       | GOT main u        |                 | ation interface |
|              |                                         |                              |                                                 |                      |                              | A8GT-C□NB                       | Size Model name<br>12" A985(-V) | Board type A9GT-BUSS    | Unit type<br>A9GT-BUSSU   |                        | Size Model name | Board type   | Unit type                 |                       | Size Model n      | name Board type | Unit type       |
|              |                                         | GOT1                         |                                                 |                      |                              | 12 : 1.2m                       | 12 A965(-V)<br>10" A97□         | A9GT-BUS2S              | A9GT-BUSSU                |                        |                 |              |                           |                       |                   |                 | 4               |
|              |                                         | PLC                          | •                                               |                      |                              | 30 : 3m<br>50 : 5m              | 9" A960                         | A9G1-B0323              | A3G1-B03230               |                        |                 |              |                           |                       |                   |                 |                 |
|              | M/24 : 0.0                              |                              |                                                 |                      |                              | 50 : 5111                       | 7" A956W                        | A9GT-50WBUSS            | A9GT-BUSSU                |                        |                 |              |                           |                       |                   |                 |                 |
|              | Within 6.6m                             |                              | :                                               |                      |                              |                                 |                                 |                         | A9GT-BUS2SU               |                        |                 |              |                           |                       |                   |                 |                 |
|              |                                         | Cable 1 *7                   |                                                 |                      |                              |                                 | 6" A956                         | _                       | A9GT-BUSSU                |                        |                 |              |                           |                       |                   |                 |                 |
|              |                                         | Max.6.6m                     | :                                               |                      |                              |                                 |                                 |                         | A9GT-BUS2SU               |                        |                 |              |                           |                       |                   |                 |                 |
| nit.         |                                         |                              |                                                 |                      |                              |                                 | A951 *5                         |                         | <u> </u>                  |                        |                 |              |                           |                       | $\longrightarrow$ |                 |                 |
| unit         |                                         |                              | GOT1                                            | AC□B<br>06 : 0.6m    | A7GT-CNB                     | A8GT-C□EXSS<br>100:10m          | 12" A985(-V)<br>10" A97□        | A9GT-BUSS<br>A9GT-BUS2S | A9GT-BUSSU<br>A9GT-BUS2SU |                        |                 |              |                           |                       |                   |                 |                 |
|              |                                         | Bus connector conversion box |                                                 | 12:1.2m              |                              | 200 : 20m                       | 9" A960                         | A9G1-BUS2S              | A9G1-BUS2SU               |                        |                 |              |                           |                       |                   |                 |                 |
|              |                                         |                              | H II                                            | 30 : 3m<br>50 : 5m   |                              | 300 : 30m                       | 7" A956W                        | A9GT-50WBUSS            | AGGT-RUSSU                |                        |                 |              |                           |                       |                   |                 |                 |
|              | More than 6.6m                          | Cable 0 °7 Cable 1           |                                                 | AC□B-R               |                              | A8GT-C□EXSS-1 *6                | / Assov                         | A3G1-30WB033            | A9GT-BUS2SU               |                        |                 |              |                           |                       |                   |                 |                 |
|              |                                         | , Max.6.6m Max               | x.30m                                           | 12 : 1.2m            |                              | 100 : 10.6m                     | 6" A956                         |                         | A9GT-BUSSU                | 1                      |                 |              |                           |                       |                   |                 |                 |
|              |                                         | Max.36.6m                    | X.30III                                         | 30 : 3m<br>50 : 5m   |                              | 200 : 20.6m<br>300 : 30.6m      | 7.555                           | -                       | A9GT-BUS2SU               |                        |                 |              |                           |                       |                   |                 |                 |
|              |                                         | Widx.30.0III                 | <b>→</b>                                        |                      | A8G                          |                                 | A951 *5                         | _                       | _                         |                        |                 |              |                           |                       |                   |                 |                 |
|              |                                         | GOT1                         | GOT2                                            |                      |                              | A8GT-C□NB                       | 12" A985(-V)                    | A9GT-BUS2S              | A9GT-BUS2SU               | A1SC□B                 | 12" A985(-V)    |              | A9GT-BUSSU                |                       |                   |                 |                 |
|              |                                         |                              |                                                 |                      |                              | 12 : 1.2m<br>30 : 3m            | 10" A97□                        |                         |                           | 07 : 0.7m<br>12 : 1.2m | 10" A97□        | A9GT-BUS2S   | A9GT-BUS2SU               |                       |                   |                 | 4               |
|              |                                         |                              | H                                               |                      |                              | 50 : 5m                         | 9" A960                         |                         |                           | 30 : 3m                | 9" A960         |              |                           |                       |                   |                 | 4               |
|              | Within 6.6m                             |                              |                                                 |                      |                              |                                 | 7" A956W                        |                         | A9GT-BUS2SU               | 50 : 5m<br>A8GT-C□BS   | 7" A956W        | A9GT-50WBUSS | A9GT-BUSSU<br>A9GT-BUS2SU |                       |                   |                 | 4               |
|              |                                         | Cable 1 · 7 Cable 2          |                                                 |                      |                              |                                 | 6" A956                         |                         |                           | 100 : 10m              | 6" A956         |              | A9GT-BUSSU                | _                     |                   |                 |                 |
|              |                                         |                              | x.30m                                           |                      |                              |                                 |                                 |                         |                           | 200 : 20m<br>300 : 30m | p Aaap          | _            | A9GT-BUS2SU               |                       |                   |                 |                 |
|              |                                         | Max.36.6m                    | <del>-</del>                                    |                      |                              |                                 |                                 |                         |                           | 300 . 3011             | A951 *5         | _            | _                         | 1                     |                   |                 | 4               |
| ınits        |                                         | GOT1                         | GOT2                                            | AC□B                 | A7GT-CNB                     | A8GT-C□EXSS                     | 12" A985(-V)                    | A9GT-BUS2S              | A9GT-BUS2SU               | A1SC□B                 | 12" A985(-V)    | A9GT-BUSS    | A9GT-BUSSU                |                       |                   |                 |                 |
|              |                                         | Bus connector conversion box |                                                 | 06:0.6m              |                              | 100 : 10m                       | 10" A97□                        |                         |                           | 07 : 0.7m              | 10" A97□        | A9GT-BUS2S   | A9GT-BUS2SU               |                       |                   |                 | 4               |
|              |                                         |                              |                                                 | 12 : 1.2m<br>30 : 3m |                              | 200 : 20m<br>300 : 30m          | 9" A960                         |                         |                           | 12 : 1.2m<br>30 : 3m   | 9" A960         |              |                           |                       |                   |                 | 4               |
|              | More than 6.6m                          |                              |                                                 | 50 : 5m              |                              | A00T 055V00 44V                 | 7" A956W                        |                         | A9GT-BUS2SU               | 50 : 5m                | 7" A956W        | A9GT-50WBUSS |                           |                       |                   |                 | 4               |
|              |                                         | Cable 0 *7 Cable 1           | Cable 2                                         | AC□B-R<br>12:1.2m    |                              | A8GT-C□EXSS-1 *6<br>100 : 10.6m | 6" A956                         |                         |                           | A8GT-C□BS<br>100:10m   |                 |              | A9GT-BUS2SU               |                       |                   |                 | 4               |
|              |                                         | Max.6.6m Max                 | x.30m                                           | 12 : 1.2m<br>30 : 3m |                              | 200 : 20.6m                     |                                 |                         |                           | 200 : 20m              | 6" A956         | _            | A9GT-BUSSU<br>A9GT-BUS2SU |                       |                   |                 | 4               |
|              |                                         | Max.36.6m                    |                                                 | 50 : 5m              |                              | 300 : 30.6m                     |                                 |                         |                           | -                      | A951 *5         | _            | A3G1-B03230               | -                     |                   |                 |                 |
|              |                                         | :                            |                                                 |                      |                              | A8GT-C□NB                       | 12" A985(-V)                    | A9GT-BUS2S              | A9GT-BUS2SU               | A1SC□B                 | 12" A985(-V)    |              | A9GT-BUS2SU               | A1SC□B                | 12" A985/         | -V) A9GT-BUSS   | A9GT-BUSSU      |
|              |                                         | GOT1 GOT2                    | GOT3                                            |                      |                              | 12 : 1.2m                       | 10" A97□                        |                         |                           | 07 : 0.7m              | 10" A97□        | 1            |                           | 07 : 0.7m             |                   |                 | A9GT-BUS2S      |
|              |                                         |                              |                                                 |                      |                              | 30 : 3m<br>50 : 5m              | 9" A960                         |                         |                           | 12 : 1.2m<br>30 : 3m   | 9" A960         | 1            |                           | 12 : 1.2m<br>30 : 3m  | 9" A960           |                 |                 |
| ınits        | Within 6.6m                             |                              |                                                 |                      |                              |                                 | 7" A956W                        |                         | A9GT-BUS2SU               | 50 : 5m                | 7" A956W        | _            | A9GT-BUS2SU               | 50 : 5m               | 7" A956V          | W A9GT-50WBUSS  |                 |
| iiilS        | VVILIIII O.OIII                         | Cable 1 7 Cable 2            | Cable 3                                         |                      |                              |                                 | 6" A956                         | _                       |                           | A8GT-C□BS              | 6" A956         | _            |                           | A8GT-C□BS<br>100:10m  |                   |                 | A9GT-BUS2S      |
|              |                                         | Max.6.6m                     | x.30m                                           |                      |                              |                                 |                                 |                         |                           | 200 : 20m              |                 |              |                           | 200 : 20m             | 6" A956           | _               | A9GT-BUSSU      |
|              |                                         | Max.36.6m                    | <del>····································</del> |                      |                              |                                 |                                 |                         |                           | 300 : 30m              |                 |              |                           | 300 : 30m             | A951 *            |                 | A9GT-BUS2S      |

i: When extension base units are used, the extension cable length is also included.

Length between PLC base unit and last extension base unit should be within 13.2 m. (PLC CPU restriction)

For the cable type between PLC base units and extension base units, refer to PLC MELISEC Q series catalog.

If the length between base unit and first GOT is longer than 13.2 m, use bus extension connector box (ASGT-COUB) by

fitting only one box to the extension connector of the main or extension base unit. Bus extension connector cannot be used on abse unit when 000/CPU is used. (can be used on extension base unit.)

When extension base units are used, fit the bus extension connector box (A9GT-QCNB) to base unit, and if not, amount it to

extension cable connector of extension base unit just before CGT.

3: When extension base units are used, the extension cable length between last extension base unit and the first GOT.

4: Cable model name (example) QCD

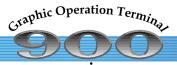

# **Bus connection**

series

When connected with QnACPU (small type) or ACPU (small type) Up to 3 GOTs can be connected.

For connectable CPU modules, refer to Connectable mode list on page 56.

| GOT conn | ection conditions           | System configuration                          |                    |                                |                                 |                                         |                                             | Component              | details                                         |                        |                 |                         |
|----------|-----------------------------|-----------------------------------------------|--------------------|--------------------------------|---------------------------------|-----------------------------------------|---------------------------------------------|------------------------|-------------------------------------------------|------------------------|-----------------|-------------------------|
|          | Installation distance       | Connection distance                           | Ca                 | able 0 *2 Bus conne conversion |                                 |                                         | - GOT1                                      | Cable 2                | GOT2                                            | Cable 3                |                 | - СОТЗ                  |
| Number   | of the first unit           | Connection distance                           |                    |                                |                                 |                                         |                                             |                        | GO12                                            |                        |                 | GOI3                    |
| of GOTs  | from base unit              | 0m 5m 30m                                     | 35m                |                                |                                 | GOT main unit                           | Communication interface                     |                        | GOT main unit   Communication interface         |                        | GOT main unit   | Communication interface |
|          |                             | · · · · · · · · · · · · · · · · · · ·         | <u> </u>           |                                | A1SC□B                          | Size Model name<br>12" A985(-V)         | Board type Unit type  A9GT-BUSS A9GT-BUSS   |                        | Size Model name Board type Unit type            |                        | Size Model name | Board type Unit type    |
|          |                             | GOT1<br>PLC                                   |                    |                                | 0.7 : 0.7m<br>12 : 1.2m         | 10" A97□                                | A9GT-BUS2S A9GT-BUS2                        |                        |                                                 |                        |                 |                         |
|          |                             |                                               |                    |                                | 30 : 3m<br>50 : 5m              | 9" A960<br>7" A956W                     | A9GT-50WBUSS A9GT-BUSS                      | U                      |                                                 |                        |                 |                         |
|          | Mea : 5                     |                                               |                    |                                | 50.511                          | , ,,,,,,,,,,,,,,,,,,,,,,,,,,,,,,,,,,,,, | A9GT-BUS2                                   |                        |                                                 |                        |                 |                         |
|          | Within 5m                   | Cable 1 *1                                    |                    |                                |                                 |                                         |                                             |                        |                                                 |                        |                 |                         |
|          |                             | Max.5m                                        |                    |                                |                                 | 6" A956                                 | A9GT-BUSS<br>A9GT-BUSS                      |                        |                                                 |                        |                 |                         |
|          |                             |                                               |                    |                                |                                 |                                         | _                                           |                        |                                                 |                        |                 |                         |
|          |                             |                                               |                    |                                |                                 | A951 *3                                 |                                             |                        |                                                 |                        |                 |                         |
|          |                             |                                               |                    |                                | A8GT-C□EXSS<br>100:10m          | 12" A985(-V)<br>10" A97□                | A9GT-BUSS A9GT-BUSS<br>A9GT-BUS2S A9GT-BUS2 |                        |                                                 |                        |                 |                         |
|          |                             | GOT1                                          |                    |                                | 200 : 20m<br>300 : 30m          | 9" A960                                 |                                             |                        |                                                 |                        |                 |                         |
|          |                             | • 7                                           |                    |                                | A8GT-C□EXSS-1 *4<br>100 : 10.6m | 7" A956W                                | A9GT-50WBUSS A9GT-BUSS<br>A9GT-BUS2         | U<br>SU                |                                                 |                        |                 |                         |
| 1 unit   | More than 5m,<br>Within 30m |                                               |                    |                                | 200 : 20.6m<br>300 : 30.6m      |                                         |                                             |                        |                                                 |                        |                 |                         |
|          |                             | Cable 1                                       |                    |                                |                                 | 6" A956                                 | A9GT-BUSS                                   | U                      |                                                 |                        |                 |                         |
|          |                             | Max.30m                                       |                    |                                |                                 |                                         | A9GT-BUS2                                   | 50                     |                                                 |                        |                 |                         |
|          |                             |                                               |                    |                                |                                 | A951 *3                                 |                                             |                        |                                                 |                        |                 |                         |
|          |                             |                                               |                    | CONB A7GT-CNE                  | A8GT-C□EXSS                     | 12" A985(-V)                            | A9GT-BUSS A9GT-BUSS                         |                        |                                                 |                        |                 |                         |
|          |                             | (Bus connector conversion box                 | O7 : 0.<br>30 : 31 | ).7m                           | 200 : 20m<br>300 : 30m          | 10" A97□<br>9" A960                     | A9GT-BUS2S A9GT-BUS2                        | SU                     |                                                 |                        |                 |                         |
|          |                             |                                               | 50 : 51            | im                             | A8GT-C□EXSS-1 *4                | 7" A956W                                | A9GT-50WBUSS A9GT-BUSS<br>A9GT-BUS2         | U                      |                                                 |                        |                 |                         |
|          | Within 35m                  | Cable 0 °6 Cable 1                            |                    |                                | 100 : 10.6m<br>200 : 20.6m      |                                         | A9G1-B032                                   | 30                     |                                                 |                        |                 |                         |
|          |                             |                                               |                    |                                | 300 : 30.6m                     | 6" A956                                 | A9GT-BUSS                                   | U                      |                                                 |                        |                 |                         |
|          |                             | Max.5m Max.30m  Max.35m                       | →                  |                                |                                 |                                         | A9GT-BUS2                                   | SU                     |                                                 |                        |                 |                         |
|          |                             | · Max.com                                     | <b>→</b>           |                                |                                 | A951 *3                                 |                                             |                        |                                                 |                        |                 |                         |
|          |                             |                                               |                    |                                | A1SC□B<br>07 : 0.7m             | 12" A985(-V)                            | A9GT-BUS2S A9GT-BUS2                        | SU A1SC□B              | 12" A985(-V) A9GT-BUSS A9GT-BUSSU               |                        |                 |                         |
|          |                             | GOT1                                          | GOT2               |                                | 12 : 1.2m<br>30 : 3m            | 10" A97□<br>9" A960                     |                                             | 12 : 1.2m<br>30 : 3m   | 10" A97□ A9GT-BUS2S A9GT-BUS2SU 9" A960         |                        |                 |                         |
|          |                             |                                               |                    |                                | 50 : 5m                         | 7" A956W                                | — A9GT-BUS2                                 |                        | 7" A956W A9GT-50WBUSS A9GT-BUSSU<br>A9GT-BUS2SU |                        |                 |                         |
|          | Within 5m                   |                                               |                    |                                |                                 | 6" A956                                 |                                             | 100 : 10m<br>200 : 20m | A9G1-BUS2SU                                     |                        |                 |                         |
|          |                             | Cable 1 °6 Cable 2                            |                    |                                |                                 |                                         |                                             | 300 : 30m              | 6" A956 A9GT-BUSSU                              |                        |                 |                         |
|          |                             | Max.5m Max.30m                                | →                  |                                |                                 |                                         |                                             |                        | A9GT-BUS2SU                                     |                        |                 |                         |
|          |                             | ✓ Max.35m                                     | →                  |                                |                                 |                                         |                                             |                        | A951 *3 — —                                     |                        |                 |                         |
| 2 units  |                             |                                               |                    |                                | A8GT-C□EXSS                     | 12" A985(-V)                            | A9GT-BUS2S A9GT-BUS2                        | SU A1SC□B              | 12" A985(-V) A9GT-BUSS A9GT-BUSSU               |                        |                 |                         |
|          |                             | GOT1 GOT2                                     |                    |                                | 100 : 10m<br>200 : 20m          | 10" A97□<br>9" A960                     |                                             | 07 : 0.7m<br>12 : 1.2m | 10" A97□ A9GT-BUS2S A9GT-BUS2SU 9" A960         |                        |                 |                         |
|          |                             | • 7                                           |                    |                                | 300 : 30m                       | 7" A956W                                | — A9GT-BUS2                                 | 30 : 3m<br>SU 50 : 5m  | 7" A956W A9GT-50WBUSS A9GT-BUSSU                |                        |                 |                         |
|          | More than 5m                |                                               |                    |                                | A8GT-C□EXSS-1 *4<br>100 : 10.6m | 6" A956                                 |                                             | A8GT-C□BS<br>100 : 10m | A9GT-BUS2SU                                     |                        |                 |                         |
|          |                             | Cable 1 Cable 2                               |                    |                                | 200 : 20.6m<br>300 : 30.6m      |                                         |                                             | 200 : 20m              | 6" A956 A9GT-BUSSU                              |                        |                 |                         |
|          |                             |                                               |                    |                                |                                 |                                         |                                             |                        | A9GT-BUS2SU                                     |                        |                 |                         |
|          |                             | ← Max.30m                                     |                    |                                |                                 |                                         |                                             |                        | 4074 10                                         |                        |                 |                         |
|          |                             |                                               |                    |                                | A1SC□B                          | 12" A985(-V)                            | A9GT-BUS2S A9GT-BUS2                        |                        | A951 *3 — — — — — — — — — — — — — — — — — —     | A1SC□B                 | 12" A985(-V)    | A9GT-BUSS A9GT-BUSSU    |
|          |                             | GOT1 GOT2                                     | <b>ЗОТЗ</b>        |                                | 07 : 0.7m<br>12 : 1.2m          | 10" A97□<br>9" A960                     |                                             | 07 : 0.7m<br>12 : 1.2m | 10" A97                                         | 07 : 0.7m<br>12 : 1.2m | 10" A97□ A      | A9GT-BUS2SU A9GT-BUS2SU |
|          |                             |                                               |                    |                                | 30 : 3m<br>50 : 5m              | 7" A956W                                | — A9GT-BUS2                                 |                        | 7" A956W — A9GT-BUS2SU                          | 30 : 3m<br>50 : 5m     |                 | A9GT-50WBUSS A9GT-BUSSU |
| 3 units  | Within 5m                   |                                               |                    |                                |                                 | 6" A956                                 | _                                           | A8GT-C□BS<br>100:10m   | 6" A956 —                                       | A8GT-C□BS<br>100 : 10m |                 | A9GT-BUS2SU             |
|          |                             | Cable 1 6 Cable 2 Cable 3                     |                    |                                |                                 |                                         |                                             | 200 : 20m<br>300 : 30m |                                                 | 200 : 20m<br>300 : 30m | 6" A956         | A9GT-BUSSU              |
|          |                             | ✓ Max.5m → ✓ Max.30m                          | <b>→</b>           |                                |                                 |                                         |                                             |                        |                                                 |                        | 7,000           | A9GT-BUS2SU             |
|          |                             | ✓ Max.35m                                     | <b>→</b> :         |                                |                                 |                                         |                                             |                        |                                                 |                        | 100             |                         |
|          |                             | <u>: : : : : : : : : : : : : : : : : : : </u> |                    |                                |                                 |                                         |                                             |                        |                                                 |                        | A951            | _   _                   |

When connected with A0J2HCPU Single GOT can be connected.

| OT conne         | ction condition                         | ns System configuration       |                                                             |                      |                     |                              |                   |                         |                           | Component | details                                                                               |                                                       |                                                                                         |                                         |                                                                       |                                                                                                    |                      |
|------------------|-----------------------------------------|-------------------------------|-------------------------------------------------------------|----------------------|---------------------|------------------------------|-------------------|-------------------------|---------------------------|-----------|---------------------------------------------------------------------------------------|-------------------------------------------------------|-----------------------------------------------------------------------------------------|-----------------------------------------|-----------------------------------------------------------------------|----------------------------------------------------------------------------------------------------|----------------------|
| lumber<br>f GOTs | Installation distance of the first unit | it Connection distance        | Cable 0 *2                                                  | Power supply unit *5 | Cable 1 '2          | GOT ma                       | in unit           | GOT1 Communica          | ition interface           |           |                                                                                       |                                                       |                                                                                         |                                         |                                                                       |                                                                                                    |                      |
|                  |                                         | ···                           |                                                             | لصا                  |                     | Size Mod                     |                   |                         | Unit type                 |           |                                                                                       |                                                       |                                                                                         |                                         |                                                                       |                                                                                                    |                      |
|                  |                                         | PLC Power supply unit "5 GOT1 | A0J2C  03: 0.3m (for horizontal installation) 06: 0.55m     | A0J2-PW              | A9GT-J2C□B<br>10:1m | 12" A98<br>10" A97<br>9" A98 | 7 <del>-</del> 60 | A9GT-BUSS<br>A9GT-BUS2S | A9GT-BUSSU<br>A9GT-BUSSSU |           |                                                                                       |                                                       |                                                                                         |                                         |                                                                       |                                                                                                    |                      |
| unit             | Within 1m                               | Cable 1                       | (for vertical<br>installation)<br>10: 1m<br>(for extension) |                      |                     | 7" A9                        | ььи               | A9GT-50WBUSS            | A9GT-BUS2SU               |           |                                                                                       |                                                       |                                                                                         |                                         |                                                                       |                                                                                                    |                      |
|                  |                                         | Cable 0 Max.1m                | 20: 2m<br>(for extension)                                   |                      |                     | 6" A9                        | 56                | _                       | A9GT-BUSSU<br>A9GT-BUS2SU |           |                                                                                       |                                                       |                                                                                         |                                         |                                                                       |                                                                                                    |                      |
|                  |                                         |                               |                                                             |                      |                     | A98                          | 51 *3             | _                       | _                         |           |                                                                                       |                                                       |                                                                                         |                                         |                                                                       |                                                                                                    |                      |
|                  |                                         |                               |                                                             |                      |                     |                              |                   |                         |                           |           | extension units should be<br>2: Cable model name (exar<br>3: No communication interfa | e within 6 m. hple) A1SC B 07: 0.7m, ace is required. | ole distance between main a<br>i.e. Model name: A1SC07B<br>the cable length of the A8GT | *6: When ex<br>extension<br>*7: When ex | ension base units are<br>units should be with<br>ension bases are use | ed for connecting GOT.<br>used, the extension cable<br>n 6 m.<br>d, the extension cable leng<br>total length of all cables sh | th (between bases) s |

# **Bus connection**

series

When connected with motion controller CPU (A series) (large type) ● Without extension unit ● Up to 3 GOTs can be connected. For connectable CPU modules, refer to Connectable mode list on page 56.

 Concept
 Lineup
 Special report New drawing software
 Special report New drawing software
 Special report Includes and Includes Special report New drawing software
 Special report Includes and Includes Special report Includes Special report Includes Includes Inc

| GOT conne         | ection conditions                       | System configuration                                        | Component details                             |                              |                                                                                                    |                                                            |                                                                                                    |                                                                                                    |                                                                                                    |                                                                                          |                                                                                                    |  |  |  |
|-------------------|-----------------------------------------|-------------------------------------------------------------|-----------------------------------------------|------------------------------|----------------------------------------------------------------------------------------------------|------------------------------------------------------------|----------------------------------------------------------------------------------------------------|----------------------------------------------------------------------------------------------------|----------------------------------------------------------------------------------------------------|------------------------------------------------------------------------------------------|----------------------------------------------------------------------------------------------------|--|--|--|
| Number<br>of GOTs | Installation distance of the first unit | Connection distance                                         | Cable 0 1                                     | Bus connector conversion box | Cable 1                                                                                                    | · <u></u> ,                                                | gот1                                                                                                    | Cable 2                                                                                                 | - GOT2                                                                                                    | Cable 3 1                                                                                | дотз                                                                                                    |  |  |  |
| of GOTS           | from base unit                          | 0m 2.5m 32.5m                                               |                                               |                              |                                                                                                    | GOT main unit Size Model name                              | Communication interface Board type Unit type                                                                     |                                                                                                    | GOT main unit Communication inte                                                                                                    |                                                                                          | GOT main unit Communication interface Size Model name Board type Unit type                                                                                                    |  |  |  |
|                   | Within 2.5m                             | PLC GOT1  Cable 1  Max.2.5m                                 |                                               |                              | A370C□B-S1<br>12:1.2m<br>25:2.5m                                                                                    | 12" A985(-V) 10" A97 9" A960 7" A956W 6" A956              | A9GT-BUSS A9GT-BUSSU A9GT-BUS2SU A9GT-BUS2SU A9GT-BUS2SU A9GT-BUS2SU A9GT-BUSSU A9GT-BUSSU A9GT-BUS2SU           |                                                                                                    | <u> </u>                                                                                                    |                                                                                          | State State |  |  |  |
| 1 unit            | More than 2.5m                          | Bus connector conversion box                                | <b>A370C□B</b> 12:1.2m 25:2.5m                | A7GT-CNB                     | A8GT-C□EXSS<br>100 : 10m<br>200 : 20m<br>300 : 30m<br>A8GT-C□EXSS-1 *3<br>100 : 10.6m<br>200 : 20.6m<br>300 : 30.6m | 12" A985(-V) 10" A97 9" A960 7" A956W 6" A956 A951 *2      | A9GT-BUSS A9GT-BUSSU A9GT-BUS2S A9GT-BUS2SU  A9GT-50WBUSS A9GT-BUSSU A9GT-BUSSU A9GT-BUSSU A9GT-BUSSU A9GT-BUSSU |                                                                                                    |                                                                                                    |                                                                                          |                                                                                                    |  |  |  |
|                   | Within 2.5m                             | GOT1  Cable 1  Max.2.5m  Max.30m  Max.32.5m                 |                                               |                              | A370C□B-S1<br>12:1.2m<br>25:2.5m                                                                                    | 12" A985(-V)<br>10" A97□<br>9" A960<br>7" A956W<br>6" A956 | A9GT-BUS2SU                                                                                                    | A1SC□B<br>07: 0.7m<br>12: 1.2m<br>30: 3m<br>50: 5m<br>A8GT-C□BS<br>100: 10m<br>200: 20m<br>300: 30m     | 12"   A985(-V)   A9GT-BUSS   A9GT-B<br>  10"   A97C                                                                                                    | BUS2SU<br>BUS2SU<br>BUS2SU<br>BUS2SU<br>BUS2SU                                           |                                                                                                    |  |  |  |
| 2 units           | More than 2.5m                          | Bus connector conversion box                                | <b>A370C</b> □ <b>B</b><br>12:1.2m<br>25:2.5m | A7GT-CNB                     | A8GT-C□EXSS<br>100:10m<br>200:20m<br>300:30m<br>A8GT-C□EXSS-1*3<br>100:10.6m<br>200:20.6m<br>300:30.6m              | 12" A985(-V)<br>10" A97 9" A960<br>7" A956W<br>6" A956     | A9GT-BUS2SU                                                                                                    | A1SC□B<br>07: 0.7m<br>12: 1.2m<br>30: 3m<br>50: 5m<br>A8GT-C□BS<br>100: 10m<br>200: 20m                 | 12*   A985(-V)   A9GT-BUSS   A9GT-BUSS | 3US2SU<br>3USSU<br>3USSU<br>3USSU                                                        |                                                                                                    |  |  |  |
| 3 units           | Within 2.5m                             | GOT1 GOT2 GOT3  Cable 1 Cable 2 Cable 3  Max.2.5m Max.32.5m |                                               |                              | A370C□B-S1<br>12:1.2m<br>25:2.5m                                                                                    | 12" A985(-V)<br>10" A97<br>9" A960<br>7" A956W<br>6" A956  | A9GT-BUS2SU                                                                                                    | A8GT-C□EXSS<br>100:10m<br>200:20m<br>300:30m<br>A8GT-C□EXSS-1 *3<br>100:10.6m<br>200:20.6m<br>300:30.6m | 10" A97                                                                                                    | BUS2SU A1SC□B<br>07:0.7m<br>12:1.2m<br>30:3m<br>50:5m<br>A8GT-C□BS<br>100:10m<br>200:20m | 12"   A985(-V)   A9GT-BUSS   A9GT-BUSSU     10"   A97□   A960   A960   A960     7"   A956W   A9GT-50WBUSS   A9GT-BUSSU     A956   A956   A9GT-BUSSU     A951 *2   A9GT-BUSSU     A961 *2   A9GT-BUSSU     A961 *2   A9GT-B   |  |  |  |

When connected with motion controller CPU (A series) (large type) • With extension unit • Up to 3 GOTs can be connected.

|                |                                         | h motion controller CPU (A series) (large type) With extension unit | For connecta           | able CPU module              | s, refer to Connectable r        | mode list | on page 56.   |               |                           |                        |                 |              |                           |                        |      |            |              |                |
|----------------|-----------------------------------------|---------------------------------------------------------------------|------------------------|------------------------------|----------------------------------|-----------|---------------|---------------|---------------------------|------------------------|-----------------|--------------|---------------------------|------------------------|------|------------|--------------|----------------|
| GOT conne      | ection conditions                       | System configuration                                                |                        |                              |                                  |           |               |               |                           | Component d            | etails          |              |                           |                        |      |            |              |                |
| Number of GOTs | Installation distance of the first unit | Connection distance                                                 | Cable 0 *1             | Bus connector conversion box | Cable 1                          |           | -             | GOT1          |                           | Cable 2                |                 | GOT2         |                           | Cable 3                |      |            | GОТЗ         |                |
| or GOTS        | from base unit                          | 0m                                                                  | 5.6m                   |                              |                                  |           | T main unit   | Communic      | ation interface           |                        | GOT main unit   |              | tion interface            | ▮ ┗┢──┫┛               |      | nain unit  |              | tion interface |
|                |                                         | (0.011)                                                             | 2.0111                 | Ш                            |                                  |           | Model name    | Board type    | Unit type                 |                        | Size Model name | Board type   | Unit type                 |                        | Size | Model name | Board type   | Unit type      |
|                |                                         | DI O GOT1                                                           | :                      |                              | A8GT-C□NB<br>12:1.2m             |           | A985(-V)      | A9GT-BUSS     | A9GT-BUSSU                |                        |                 |              |                           |                        |      |            |              |                |
|                |                                         | PLC                                                                 |                        |                              | 30 : 3m                          |           | A97□          | A9GT-BUS2S    | A9GT-BUS2SU               |                        |                 |              |                           |                        |      |            |              |                |
|                |                                         |                                                                     | :                      |                              | 50 : 5m                          |           | A960<br>A956W | A9GT-50WBUSS  | AOCT DUCCU                | -                      |                 |              |                           |                        |      |            |              |                |
|                | Within 6.6m                             |                                                                     |                        |                              |                                  | _ ′       | A956VV        | A9G1-SUVIBUSS | A9GT-BUS2SU               |                        |                 |              |                           |                        |      |            |              |                |
|                |                                         | Cable 1 *4                                                          |                        |                              |                                  | 6"        | A956          |               | A9GT-BUSSU                | 1                      |                 |              |                           |                        |      |            |              |                |
|                |                                         | Max.6.6m                                                            |                        |                              |                                  | "         | 7.000         | _             | A9GT-BUS2SU               |                        |                 |              |                           |                        |      |            |              |                |
|                |                                         |                                                                     |                        |                              |                                  |           | A951 *2       | _             | _                         |                        |                 |              |                           |                        |      |            |              |                |
| 1 unit         |                                         | Bue connector conversion hav                                        | AC□B<br>06 : 0.6m      | A7GT-CNB                     | A8GT-C□EXSS                      |           | A985(-V)      | A9GT-BUSS     | A9GT-BUSSU                |                        |                 |              |                           |                        |      |            |              |                |
|                |                                         | Bus connector conversion box                                        | 06 : 0.6m<br>12 : 1.2m |                              | 100 : 10m<br>200 : 20m           |           | A97□          | A9GT-BUS2S    | A9GT-BUS2SU               |                        |                 |              |                           |                        |      |            |              |                |
|                |                                         |                                                                     | 30 : 3m                |                              | 300 : 30m                        |           | A960          | <u> </u>      | <u> </u>                  | _                      |                 |              |                           |                        |      |            |              |                |
|                | More than 6.6m                          |                                                                     | 50 : 5m<br>AC□B-R      |                              | A8GT-C□EXSS-1 *3                 | 7"        | A956W         | A9GT-50WBUSS  | A9GT-BUSSU<br>A9GT-BUS2SU |                        |                 |              |                           |                        |      |            |              |                |
|                |                                         | Cable 0 *4 Cable 1                                                  | 12 : 1.2m              |                              | 100 : 10.6m                      | 6"        | A956          |               | A9GT-BUSSU                | +                      |                 |              |                           |                        |      |            |              |                |
|                |                                         | Max.6.6m Max.30m                                                    | 30 : 3m<br>50 : 5m     |                              | 200 : 20.6m<br>300 : 30.6m       |           | ASSO          | _             | A9GT-BUS2SU               |                        |                 |              |                           |                        |      |            |              |                |
|                |                                         | Max.36.6m                                                           | 30.311                 |                              | 300 : 30.611                     |           | A951 *2       | <b>—</b>      | _                         |                        |                 |              |                           |                        |      |            |              |                |
|                |                                         | GOT1 GOT2                                                           |                        |                              | A8GT-C□NB                        | 12"       | A985(-V)      | A9GT-BUS2S    | A9GT-BUS2SU               | A1SC□B                 | 12" A985(-V)    | A9GT-BUSS    | A9GT-BUSSU                |                        |      |            |              |                |
|                |                                         | GOIZ                                                                | i                      |                              | 12 : 1.2m<br>30 : 3m             |           | A97□          |               |                           | 07 : 0.7m<br>12 : 1.2m | 10" A97□        | A9GT-BUS2S   | A9GT-BUS2SU               |                        |      |            |              |                |
|                |                                         |                                                                     | l I                    |                              | 50 : 5m                          |           | A960          |               |                           | 30 : 3m                | 9" A960         |              |                           |                        |      |            |              |                |
|                | Within 6.6m                             |                                                                     | <u> </u>               |                              |                                  |           | A956W         |               | A9GT-BUS2SU               | 50 : 5m                | 7" A956W        | A9GT-50WBUSS |                           |                        |      |            |              |                |
|                |                                         | Cable 1 '4 Cable 2                                                  | ]                      |                              |                                  | 6"        | A956          |               |                           | A8GT-C□BS              | A 050           |              | A9GT-BUS2SU               | -                      |      |            |              |                |
|                |                                         | Max.6.6m Max.30m                                                    | . I                    |                              |                                  |           |               |               |                           | 100 : 10m              | 6" A956         | _            | A9GT-BUSSU<br>A9GT-BUS2SU |                        |      |            |              |                |
|                |                                         | Max.36.6m                                                           |                        |                              |                                  |           |               |               |                           | 200 : 20m<br>300 : 30m | A951 *2         |              | —                         | -                      |      |            |              |                |
| 2 units        |                                         |                                                                     | AC□B                   | A7GT-CNB                     | A8GT-C□EXSS                      | 12"       | A985(-V)      | A9GT-BUS2S    | A9GT-BUS2SU               | A1SC□B                 | 12" A985(-V)    |              | A9GT-BUSSU                |                        |      |            |              |                |
|                |                                         | Bus connector conversion box GOT1 GOT2                              | 06 : 0.6m              |                              | 100 : 10m                        |           | A97□          | 1             |                           | 07 : 0.7m              |                 | A9GT-BUS2S   | A9GT-BUS2SU               |                        |      |            |              |                |
|                |                                         |                                                                     | 12 : 1.2m<br>30 : 3m   |                              | 200 : 20m<br>300 : 30m           | 9"        | A960          |               |                           | 12 : 1.2m<br>30 : 3m   | 9" A960         | 1            |                           |                        |      |            |              |                |
|                | More than 6.6m                          |                                                                     | 50 : 5m                |                              |                                  |           | A956W         | _             | A9GT-BUS2SU               | 50 : 5m                | 7" A956W        | A9GT-50WBUSS | A9GT-BUSSU                |                        |      |            |              |                |
|                |                                         | Cable 0 '4 Cable 1 Cable 2                                          | AC□B-R<br>12:1.2m      |                              | A8GT-C □EXSS-1 *3<br>100 : 10.6m | 6"        | A956          |               |                           | A8GT-C□BS              |                 |              | A9GT-BUS2SU               | _                      |      |            |              |                |
|                |                                         | Max.6.6m Max.30m                                                    | 30 : 3m                |                              | 200 : 20.6m                      |           |               |               |                           | 100 : 10m              | 6" A956         | _            | A9GT-BUSSU<br>A9GT-BUS2SU |                        |      |            |              |                |
|                |                                         | Max.36.6m                                                           | 50 : 5m                |                              | 300 : 30.6m                      |           |               |               |                           | 200 : 20m              | A951 *2         | _            | A9G1-B03230               | +                      |      |            |              |                |
|                |                                         | COTA                                                                | :                      |                              | A8GT-C□NB                        | 12"       | A985(-V)      | A9GT-BUS2S    | A9GT-BUS2SU               | A1SC□B                 | 12" A985(-V)    |              | A9GT-BUS2SU               | A1SC□B                 | 12"  | A985(-V)   | A9GT-BUSS    | A9GT-BUSSU     |
|                |                                         | GOT1 GOT2 GOT3                                                      |                        |                              | 12 : 1.2m                        |           | A97□          | 7             |                           | 07 : 0.7m              | 10" A97□        | 1            |                           | 07 : 0.7m              | 10"  |            | A9GT-BUS2S   | A9GT-BUS2SU    |
|                |                                         |                                                                     |                        |                              | 30 : 3m<br>50 : 5m               |           | A960          |               |                           | 12 : 1.2m<br>30 : 3m   | 9" A960         | 1            |                           | 12 : 1.2m<br>30 : 3m   | 9"   | A960       |              |                |
| 3 units        | Within 6.6m                             |                                                                     |                        |                              |                                  | 7"        | A956W         | _             | A9GT-BUS2SU               | 50 : 5m                | 7" A956W        | _            | A9GT-BUS2SU               | 50 : 5m                | 7"   | A956W      | A9GT-50WBUSS | A9GT-BUSSU     |
| o unito        | *************************************** | Cable 1 '4 Cable 2 Cable 3                                          | 1                      |                              |                                  | 6"        | A956          | _             |                           | A8GT-C□BS              | 6" A956         | _            |                           | A8GT-C□BS              |      |            |              | A9GT-BUS2SU    |
|                |                                         | Max.6.6m Max.30m                                                    |                        |                              |                                  |           |               |               |                           | 100 : 10m              |                 |              |                           | 100 : 10m              | 6"   | A956       | _            | A9GT-BUSSU     |
|                |                                         | Max.36.6m                                                           |                        |                              |                                  |           |               |               |                           | 200 : 20m<br>300 : 30m |                 |              |                           | 200 : 20m<br>300 : 30m |      | A951 *2    |              | A9GT-BUS2SU    |
|                |                                         |                                                                     | •                      |                              |                                  |           |               |               |                           | 300 : 30m              |                 |              |                           | 555 . 50III            |      | ASSI Z     |              |                |

<sup>\*1:</sup> Cable model name (example) A1SC□B 12: 1.2m, i.e. Model name: A1SC12B

<sup>\*4:</sup>The total cable distance between main and extension unit should be with 6.6 m. \*5:Use the A65B/A68B extension base unit.

Special report

New drawing software FA integrated functions Gateway functions recommended points SoftGOT2

GT

When using the A13UHCPU(-S1), up to 3 GOTs can be connected. When using other CPUs, up to 2 GOTs can be connected. When connected with A series motion controller CPU (small type) Refer to "Connectable model list" on page 56.

A985GOT-V A985GOT A975GOT A970GOT

| GOT con  | ection conditions     |                    | System configuration | r to Connectable in |                        |                |                                 |           |                  |                         |                           | Component of           | details         |                 |                                          |                            |                        |                       |                                 |                           |
|----------|-----------------------|--------------------|----------------------|---------------------|------------------------|----------------|---------------------------------|-----------|------------------|-------------------------|---------------------------|------------------------|-----------------|-----------------|------------------------------------------|----------------------------|------------------------|-----------------------|---------------------------------|---------------------------|
|          | Installation distance |                    |                      |                     | Cable 0 *2             | Bus connector  | Cable 1 *2                      |           |                  | 1                       |                           | Cable 2 *2             | 2               |                 |                                          |                            | Cable 3 *2             |                       |                                 |                           |
| Number   |                       |                    | Connection distance  |                     |                        | conversion box |                                 |           | -                | GOT1                    |                           |                        |                 |                 | - GOT2                                   |                            |                        |                       | GOT:                            | 3                         |
| of GOTs  | of the first unit     |                    |                      |                     |                        | І ІППІ         |                                 | COT       | main unit        | Communica               | tion interfers            | - LP                   | COT             | oin unit        | Communica                                | tion interfers             | - F3—471               | COT main w            | nit Communic                    | ation interfers           |
|          | from base unit        | Om 3m              | 30m                  | 33m                 |                        |                |                                 |           | Model name       | Board type              | Unit type                 |                        |                 |                 | Board type                               | Unit type                  |                        |                       | ame Board type                  | Unit type                 |
|          |                       | Ť Ť                | · ·                  | · ·                 |                        |                | A1SC□B                          | 12"       | A985(-V)         | A9GT-BUSS               | A9GT-BUSSU                |                        | 0.20            | noudi namo      | Dod. a typo                              | O mit type                 |                        | O.E.O III.OUO.II      | amo Boara typo                  | Onit typo                 |
|          |                       | GOT1               |                      |                     |                        |                | 07 : 0.7m<br>12 : 1.2m          | 10"       |                  | A9GT-BUS2S              | A9GT-BUS2SU               |                        |                 |                 |                                          |                            |                        |                       |                                 |                           |
|          |                       |                    |                      |                     |                        |                | 30 : 3m                         |           | A960<br>A956W    | A9GT-50WBUSS            | AGCT-BUISSU               | _                      |                 |                 |                                          |                            |                        |                       |                                 |                           |
|          | Within 3m             |                    |                      |                     |                        |                |                                 | '         | ASSOV            | A9G1-30WD033            | A9GT-BUS2SU               |                        |                 |                 |                                          |                            |                        |                       |                                 |                           |
|          |                       | Cable 1 *1         |                      |                     |                        |                |                                 | 6"        | A956             | _                       | A9GT-BUSSU                |                        |                 |                 |                                          |                            |                        |                       |                                 |                           |
|          |                       | Max.3m             |                      |                     |                        |                |                                 |           |                  | _                       | A9GT-BUS2SU               |                        |                 |                 |                                          |                            |                        |                       |                                 |                           |
|          |                       |                    |                      |                     |                        |                | ARCT CELEVOS                    |           | A951 *3          | —<br>—                  | A9GT-BUSSU                |                        |                 |                 |                                          |                            |                        |                       |                                 |                           |
|          |                       |                    | GOT1                 |                     |                        |                | A8GT-C□EXSS<br>100:10m          | 10"       | A985(-V)<br>A97□ | A9GT-BUSS<br>A9GT-BUS2S | A9GT-BUS2SU               |                        |                 |                 |                                          |                            |                        |                       |                                 |                           |
|          |                       |                    |                      |                     |                        |                | 200 : 20m<br>300 : 30m          | 9"        |                  |                         |                           |                        |                 |                 |                                          |                            |                        |                       |                                 |                           |
| 1 unit   | More than 3m,         | 7                  |                      |                     |                        |                | A8GT-C□EXSS-1 *4                | 7"        | A956W            | A9GT-50WBUSS            | A9GT-BUSSU<br>A9GT-BUS2SU |                        |                 |                 |                                          |                            |                        |                       |                                 |                           |
| 1 unit   | Within 30m            |                    | Cable 1              |                     |                        |                | 100 : 10.6m<br>200 : 20.6m      | 01        | 4050             |                         |                           | _                      |                 |                 |                                          |                            |                        |                       |                                 |                           |
|          |                       |                    |                      |                     |                        |                | 300 : 30.6m                     | 6-        | A956             | _                       | A9GT-BUSSU<br>A9GT-BUS2SU |                        |                 |                 |                                          |                            |                        |                       |                                 |                           |
|          |                       | <del>\</del>       | Max.30m              |                     |                        |                |                                 |           | A951 *3          |                         | _                         | -                      |                 |                 |                                          |                            |                        |                       |                                 |                           |
|          |                       |                    |                      | GOT1                |                        | A7GT-CNB       | A8GT-C□EXSS                     |           | A985(-V)         | A9GT-BUSS               | A9GT-BUSSU                |                        |                 |                 |                                          |                            |                        |                       |                                 |                           |
|          |                       | Bus connector conv | version box          |                     | 05 : 0.5m<br>07 : 0.7m |                | 100 : 10m<br>200 : 20m          |           | A97□             | A9GT-BUS2S              | A9GT-BUS2SU               |                        |                 |                 |                                          |                            |                        |                       |                                 |                           |
|          |                       | ·5                 |                      |                     | 30 : 3m                |                | 300 : 30m                       | -         | A960<br>A956W    | A9GT-50WBUSS            | A9GT-BUSSU                |                        |                 |                 |                                          |                            |                        |                       |                                 |                           |
|          | Within 33m            |                    |                      | -                   |                        |                | A8GT-C□EXSS-1 *4                | '         |                  |                         | A9GT-BUS2SU               |                        |                 |                 |                                          |                            |                        |                       |                                 |                           |
|          |                       | Cable 0 *1         | Cable 1              |                     |                        |                | 100 : 10.6m<br>200 : 20.6m      | 6"        | A956             |                         | A9GT-BUSSU                | 1                      |                 |                 |                                          |                            |                        |                       |                                 |                           |
|          |                       | Max.3m             | Max.30m              | <b>─</b>            |                        |                | 300 : 30.6m                     | "         | 7,550            | _                       | A9GT-BUS2SU               |                        |                 |                 |                                          |                            |                        |                       |                                 |                           |
|          |                       | <b>.</b>           | Max.33m              | <b></b>             |                        |                |                                 | -         | A951 *3          |                         | _                         | _                      |                 |                 |                                          |                            |                        |                       |                                 |                           |
|          |                       | -                  |                      | 2272                |                        |                | A1SC□B                          |           | A985(-V)         | A9GT-BUS2S              | A9GT-BUS2SU               | A1SC□B                 | 12"             | A985(-V)        | A9GT-BUSS                                | A9GT-BUSSU                 |                        |                       |                                 |                           |
|          |                       | GOT1               |                      | GOT2                |                        |                | 07 : 0.7m<br>12 : 1.2m          | 10"       |                  |                         |                           | 07 : 0.7m<br>12 : 1.2m |                 |                 | A9GT-BUS2S                               | A9GT-BUS2SU                |                        |                       |                                 |                           |
|          |                       | *5                 |                      |                     |                        |                | 30 : 3m                         | 9"        | A960<br>A956W    |                         | A9GT-BUS2SU               | 30 : 3m<br>50 : 5m     | 9"              |                 | A9GT-50WBUSS                             | A9GT-BUSSU                 | +                      |                       |                                 |                           |
|          | Within 3m             |                    |                      |                     |                        |                |                                 | 6"        |                  | _                       | 7.001 500200              | A8GT-C□BS<br>100:10m   | '               |                 | 7.001 00112000                           | A9GT-BUS2SU                |                        |                       |                                 |                           |
|          |                       | Cable 1 1          | Cable 2              |                     |                        |                |                                 |           |                  |                         |                           | 200 : 20m              | 6"              | A956            |                                          | A9GT-BUSSU                 | +                      |                       |                                 |                           |
|          |                       | ✓ Max.3m           | Max.30m<br>Max.33m   | <b>→</b>            |                        |                |                                 |           |                  |                         |                           | 300 : 30m              |                 |                 | _                                        | A9GT-BUS2SU                |                        |                       |                                 |                           |
| 2 units  |                       | <del>\</del>       | Max.55III            | <b>→</b>            |                        |                |                                 |           |                  |                         |                           |                        | -               | A951 *3         | _                                        | _                          |                        |                       |                                 |                           |
| 2 driito |                       |                    |                      |                     |                        |                | A8GT-C□EXSS<br>100:10m          |           | A985(-V)         | A9GT-BUS2S              | A9GT-BUS2SU               | A1SC□B<br>07:0.7m      |                 |                 | A9GT-BUSS                                | A9GT-BUSSU                 |                        |                       |                                 |                           |
|          |                       |                    | GOT1 GOT2            |                     |                        |                | 200 : 20m<br>300 : 30m          | 10"<br>9" |                  | 1                       |                           | 12 : 1.2m<br>30 : 3m   | 9"              |                 | A9GT-BUS2S                               | A9GT-BUS2SU                |                        |                       |                                 |                           |
|          |                       | 5.7                |                      |                     |                        |                |                                 | 7"        | A956W            | _                       | A9GT-BUS2SU               | 50 : 5m                |                 |                 | A9GT-50WBUSS                             |                            | 1                      |                       |                                 |                           |
|          | More than 3m          |                    |                      |                     |                        |                | A8GT-C□EXSS-1 *4<br>100 : 10.6m | 6"        | A956             |                         |                           | A8GT-C□BS<br>100:10m   |                 |                 |                                          | A9GT-BUS2SU                |                        |                       |                                 |                           |
|          |                       | Cable 1 1          | Cable 2              |                     |                        |                | 200 : 20.6m<br>300 : 30.6m      |           |                  |                         |                           | 200 : 20m              | 6"              | A956            |                                          | A9GT-BUSSU                 | 1                      |                       |                                 |                           |
|          |                       | <del></del>        | Max.30m              |                     |                        |                | 300 : 30:011                    |           |                  |                         |                           |                        |                 |                 | _                                        | A9GT-BUS2SU                |                        |                       |                                 |                           |
|          |                       |                    |                      |                     |                        |                | 1100ED                          | 401       | A005( ) 0        | ACCT DUICOC             | ACCT DUIGOOU              | 1100ED                 |                 | A951 *3         |                                          |                            | 1100ED                 | 1011 1005/            | VA ASST BUILDS                  | ACCT DUCCU                |
|          |                       | GOT1               | GOT2                 | GOT3                |                        |                | A1SC□B<br>07 : 0.7m             | 10"       | A985(-V)<br>A97□ | A9GT-BUS2S              | A9GT-BUS2SU               | A1SC□B<br>07 : 0.7m    | 10"             |                 | A9GT-BUS2S                               | A9GT-BUS2SU                | A1SC□B<br>07 : 0.7m    | 12" A985(<br>10" A97□ | -V) A9GT-BUSS<br>A9GT-BUS2S     | A9GT-BUSSU<br>A9GT-BUS2SU |
|          |                       | -5                 |                      |                     |                        |                | 12 : 1.2m<br>30 : 3m            | 9"        | A960             |                         |                           | 12 : 1.2m<br>30 : 3m   | 9"              | A960            |                                          |                            | 12 : 1.2m<br>30 : 3m   | 9" A960               |                                 |                           |
| 3 units  | Within 3m             |                    |                      |                     |                        |                |                                 |           | A956W            | _                       | A9GT-BUS2SU               | 50 : 5m<br>A8GT-C□BS   |                 | A956W           | _                                        | A9GT-BUS2SU                | 50 : 5m<br>A8GT-C□BS   | 7" A956V              | V A9GT-50WBUS                   | A9GT-BUSSU<br>A9GT-BUS2SU |
| *6       | VVIUIIII SIII         | Cable 1 *1         | Cable 2 Cab          | ole 3               |                        |                |                                 | 6"        | A900             | _                       |                           | 100 : 10m              | 6"              | A95b            | _                                        |                            | 100 : 10m              |                       |                                 |                           |
|          |                       | Max.3m             | , Max.30m            |                     |                        |                |                                 |           |                  |                         |                           | 200 : 20m<br>300 : 30m |                 |                 |                                          |                            | 200 : 20m<br>300 : 30m | 6" A956               | _                               | A9GT-BUSSU<br>A9GT-BUS2SU |
|          |                       |                    | Max.33m              |                     |                        |                |                                 |           |                  |                         |                           |                        |                 |                 |                                          |                            |                        | A951                  |                                 | — —                       |
|          |                       |                    | •                    | <u></u>             |                        |                |                                 |           |                  |                         |                           | *1: When               | using extension | n base unit(s)  | ), make sure that the total              | al length of the main cabl | e and *5: Use the A168 | B extension base uni  |                                 |                           |
|          |                       |                    |                      |                     |                        |                |                                 |           |                  |                         |                           | exten                  | sion cables (be | etween base u   | units) is within 3m.<br>SC□B is A1SC07B. |                            | *6: Only the A17:      | 3UHCPU(-S1) is appli  |                                 | n cable length (between   |
|          |                       |                    |                      |                     |                        |                |                                 |           |                  |                         |                           | *3: No co              | ommunication in | nterface is req | uired.                                   |                            | base units) is         | within 3m, and the to | tal length of all cables is wit | nin 33m.                  |
|          |                       |                    |                      |                     |                        |                |                                 |           |                  |                         |                           | *4: Use th             | ne value of the | A&G1-C∐EXS      | so to calculate the cable                | length of the A8GT-C□E     | X55-1.                 |                       |                                 |                           |

GT

Options

A956WGOT A95□GOT

A960GOT

# Notes for bus connection

## ■When using Q CPU (Q mode)

Only Q CPU (Q mode) supports bus connection, but Q CPU (A mode) does not. GOT is recognized as an intelligent communication module by QCPU (Q mode), requiring 16 I/O points. GOT cannot be connected anywhere between the base unit

GOT should be connected to the last of the extension base units and be included within the maximum allowable number of extension base units.

In addition, GOT needs to be assigned to I/O slots of the last extension base unit, but not to the base unit.

It occupies one full extension base (16 points X 10 slots), thus cannot share the same extension base unit with others. However, it can be shared with other GOTs. Although GOT is usually connected to the last of extension base unit, it is assigned as the second from the last when extension base QA1S6□B is used, with QA1S6□B being the last extension base unit. (See the diagram below.)

If 10 slots cannot be left open for GOT, the number of slots can be reduced by using GX Developer.

Up to 5 GOTs can be connected.

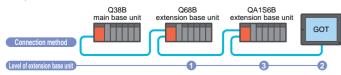

## ■ When using QnA/ACPU/A series motion controller

GOT is recognized as an intelligent communication module by QnA/ACPU/A series motion controller, requiring 32 I/O points. GOT cannot be connected anywhere between the base unit and extension base unit.

GOT should be connected to the last of the extension bases and be included within the maximum allowable number of extension base units. In addition, GOT needs to be assigned to one slot of the extension base, but not to the base unit. The extension base unit cannot share with I/O module, special function module, or the kind. <For Q4A(R)CPU, Q3ACPU, A3□CPU, A4UCPU>

When maximum number of the extension base units (7 base units) is connected, vacant slots are necessary. <For A0J2HCPU>

GOT is assigned as follows:

Number of extension base units: 1, I/O slots: 0 to 3

GOT can be connected within the range of I/O points even if maximum extension base units (2 or 3) are installed and there is not vacant slot.

i.e. ACPU (small type) Number of extension base units: 2, I/O slots: 0

### • Restrictions on the number of GOTs that can be connected

•Restrictions on the number of GOTs that can be connected depends on the PLC CPU and the number of special function module to be installed

|                                      | wiin(it), wiino(ii)oi o                          |                  | Allo, AllA, A203, A203HGF0     | CF US HUL SHOWH OH THE IEIL    |
|--------------------------------------|--------------------------------------------------|------------------|--------------------------------|--------------------------------|
| Number of GOTs that can be connected | Up to 3 units                                    |                  | Up to 3 units                  | Up to 2 units                  |
| GOT + number of special function     | No limit when GOT + special function units as sh | nown in *4       | Up to 6 units when GOT special | Up to 2 units when GOT special |
| units to be installed                | Up to 6 units when GOT special function units as | shown in *5      | function units as shown in *5  | function units as shown in *5  |
|                                      |                                                  |                  |                                |                                |
|                                      | A0J2HCPU                                         | A 4 7 0 L II L / | A series Motion controller     | A series Motion controller     |

Number of GOTs that can be connected Up to 1 units Up to 3 units Up to 2 units GOT + number of special function Up to 2 units when GOT special Up to 6 units when GOT special Up to 2 units when GOT special units to be installed function units as shown in \*5 function units as shown in \* function units as shown in

The special function unit with the following models are shown.

AD51(S3), AD51H(S3), AD51FD(S3), AD57G(S3), AJ71C21(S1), AJ71C22(S1), AJ71C23, AJ71C24(S3/S6/S8), AJ71E71(-S3), AJ71UC24, A1SJ71C24(-R2/PRF/R4), A1SJ71UC24, A1SJ71E71-B2/B5(-S3), AJ61BT11, A1SJ61BT11

Sales &

service network

products

for use

for each model model list

P.50 ~ P.52 ~ P.54 ~ P.56 ~ P.58 P.59 ~ P.62 ~

# ■ Notes for when power is switched on

Make sure to power on the PLC CPU and GOT as instructed below. When multiple GOTs are connected, they may be powered on in any sequence. <For the Q/QnA/ACPU/A series motion controller (Except the Q4ARCPU)>

(a) Switch the power on of the PLC CPU and GOT simultaneously.

(b) Switch the power on of the PLC CPU first, then GOT.

When multiple GOTs are connected, the PLC CPU starts to run when all the GOTs powers are switched on.

<For the Q4ARCPU>

Power on the GOT first. Then, switch the power on of the Q4ARCPU redundancy system after 1 or 2 seconds.

When multiple GOTs are connected, switch the power on of all GOTs first. Then, power on the Q4ARCPU redundancy system after 1 or 2 seconds.

■ Notes for system configuration For bus connection, the PLC power unit supplies the amount of current equivalent to that consumed by the connected GOTs.

When calculating the current consumption, make sure to include the current to be consumed by the GOTs. Note that the current consumption must not exceed the amount of the current supplied by the PLC power supply unit. The following shows the current consumed by one GOT.

•When connected to the QCPU (Q mode): 255mA per GOT

•When connected to other than QCPU (Q mode): 220mA per GOT

The special function unit with the following model is shown. AJ71QC24(R2/R4)

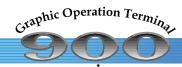

Special report Special report Special report Features and GT
New drawing software FA integrated functions Gateway functions recommended points SoftGOT2

# **Specifications**

Large size

A956WGOT A95□GOT

GT

Options

A970GOT A960GOT

A975GOT A970GOT

A985GOT-V A985GOT

P.2~ P.4~ P.6~ P.8~ P.10~ P.12~ P.16~ P.18~ P.20~ P.22~ P.24~ P.26~ P.28~ P.30~ P.32~

# series

# General specification

Concept

Lineup

|                    |                    |                                                                                    |                                             | Specifi      | ication            |                                             |                                           |  |  |  |  |
|--------------------|--------------------|------------------------------------------------------------------------------------|---------------------------------------------|--------------|--------------------|---------------------------------------------|-------------------------------------------|--|--|--|--|
| Itei               | m                  | A985GOT-TBA(-V), A9750<br>A970GOT-SBA, A970                                        | GOT-TBA-B, A970GOT-T<br>GOT-LBA, A960GOT-EE |              |                    | TBD(-V), A975GOT-TBD<br>OT-SBD, A970GOT-LBI |                                           |  |  |  |  |
| Operating ambient  | Display            |                                                                                    | 0 to 40 °C (A975/A                          | 1970GOT-     | TBA-B / TBD(-I     | B): 0 to 50 °C)                             |                                           |  |  |  |  |
| temperature        | Other than display | 0 to 55°C                                                                          |                                             |              |                    |                                             |                                           |  |  |  |  |
| Storage ambier     | nt temperature     | -20 to 60°C                                                                        |                                             |              |                    |                                             |                                           |  |  |  |  |
| Operating/storage  | ambient humidity   | 10 to 90% RH, no condensing                                                        |                                             |              |                    |                                             |                                           |  |  |  |  |
|                    |                    |                                                                                    | Frequency                                   | Acc          | eleration          | Amplitude                                   | Sweep count                               |  |  |  |  |
| Vibration Based on |                    | If intermittent vibration occurs                                                   | 10 to 57Hz                                  |              | _                  | 0.075mm                                     | 40 times in each                          |  |  |  |  |
|                    | JIS B 3502,        | ir intermittent vibration occurs                                                   | 57 to 150Hz                                 | 9.           | 8m/s <sup>2</sup>  | _                                           | 10 times in each                          |  |  |  |  |
| resistance         | IEC61131-2         | If continuous vibration occurs                                                     | 10 to 57Hz                                  |              | _                  | 0.035mm                                     | of X, Y, and Z<br>directions (80 minutes) |  |  |  |  |
|                    |                    | ii continuous vibration occurs                                                     | 57 to 150Hz                                 | 4.           | .9m/s <sup>2</sup> | _                                           | directions (ou minutes)                   |  |  |  |  |
| Impact resistan    | ce                 | Based on JIS B 3502, IEC 61131-2 (147 m/s², 3 times in X, Y and Z directions)      |                                             |              |                    |                                             |                                           |  |  |  |  |
| Operating atmo     | sphere             | No corrosive gas                                                                   |                                             |              |                    |                                             |                                           |  |  |  |  |
| Altitude           |                    | 2000 m or less                                                                     |                                             |              |                    |                                             |                                           |  |  |  |  |
| Overvoltage cat    | tegory             | II or lower                                                                        |                                             |              |                    |                                             |                                           |  |  |  |  |
| Contamination      |                    |                                                                                    |                                             | 2 or         | less               |                                             |                                           |  |  |  |  |
| Noise resistance   | e                  | By noise simulation wit                                                            | h noise voltage 1,500 Vp                    | -p,          | By nois            | se simulation with noise                    | voltage 500 Vp-p,                         |  |  |  |  |
|                    |                    | •                                                                                  | noise frequency 25 to 60                    |              |                    | ridth 1 μs, and noise freq                  | •                                         |  |  |  |  |
| Dielectric Withs   |                    | Apply 1500VAC to between AC ex                                                     | <u> </u>                                    |              | ,                  | <u> </u>                                    | and ground for one minute.                |  |  |  |  |
| Insulation resist  | tance              |                                                                                    | 10 MΩ or highe                              | r with an ir | nsulation resist   | ance tester                                 |                                           |  |  |  |  |
| Grounding          |                    | D class ground (class 3 ground) If it cannot be grounded, connect it to the panel. |                                             |              |                    |                                             |                                           |  |  |  |  |

# Main unit

|                | Item                           |                                           |                           | Spec                         | cification             |                      |                                |  |  |  |  |  |
|----------------|--------------------------------|-------------------------------------------|---------------------------|------------------------------|------------------------|----------------------|--------------------------------|--|--|--|--|--|
|                | item                           | A985GOT-TBA/TBD(-V)                       | A975GOT-TBA/TBD-B         | A970GOT-TBA/TBD-B            | A970GOT-SBA/SBD        | A970GOT-LBA/LBD      | A960GOT-EBA/EBD                |  |  |  |  |  |
|                | Туре                           | High-intensity TFT color LCD              | High-intensity            | TFT color LCD                | D-STN color LCD        | D-STN monochrome LCD | High-intensity EL              |  |  |  |  |  |
| Display        | Resolution(dot)                | 800 x 600                                 |                           | 640                          | x 480                  |                      | 640 x 400                      |  |  |  |  |  |
| Display        | Display size(mm)               | 246 x 184.5                               |                           | 211                          | x 158                  |                      | 192 x 120                      |  |  |  |  |  |
|                | Display color(color)           | 25                                        | 56                        | 16                           | 8                      | 2 (black and white)  | 2 (yellowish orange and black) |  |  |  |  |  |
| Backlight      |                                | Col                                       | d cathode tube backli     | ght (Backlight OFF/scre      | een save time can be s | set.)                |                                |  |  |  |  |  |
|                | Number of touch keys (points)  | 1900 (38 lines x 50 columns)              |                           | 1200 (30 lines x 40 columns) |                        |                      |                                |  |  |  |  |  |
| Touch          | Key size                       | Minimum 16 x 16 (one key)                 | Minimum 16 x 16 (one key) |                              |                        |                      |                                |  |  |  |  |  |
| panel          | (Dot)                          | (Bottom line only 8 x 16)                 |                           |                              |                        |                      |                                |  |  |  |  |  |
|                | Repeat function                | None                                      |                           |                              |                        |                      |                                |  |  |  |  |  |
| Buzzer o       | utput                          | Single tone (tone can be adjusted.)       |                           |                              |                        |                      |                                |  |  |  |  |  |
| Environmental  | resistant protection structure | IP67F or equivalent (front) <sup>-1</sup> |                           |                              |                        |                      |                                |  |  |  |  |  |
|                | Туре                           | Flash ROM                                 |                           |                              |                        |                      |                                |  |  |  |  |  |
| Memory         | Applications                   |                                           |                           | Monitor screen data          | storage, OS storage    |                      |                                |  |  |  |  |  |
| Capacity       |                                |                                           | Internal                  | 1M bytes (user area).        | It can be upgraded to  | 9M bytes.            |                                |  |  |  |  |  |
| Cooling method |                                |                                           |                           | Self o                       | cooling                |                      |                                |  |  |  |  |  |
| Weight (g      | )                              | 2500                                      | 17                        | 700                          | 18                     | 300                  | 1600                           |  |  |  |  |  |

# Life

|      | Item             |                     | Specification Specific Specific Specifi |                        |                                 |                 |  |  |  |  |  |  |  |  |
|------|------------------|---------------------|----------------------------------------------------------------------------------------------------|------------------------|---------------------------------|-----------------|--|--|--|--|--|--|--|--|
|      | item             | A985GOT-TBA/TBD(-V) | A975GOT-TBA/TBD-B                                                                                                    | A970GOT-TBA/TBD-B      | A970GOT-SBA/SBD A970GOT-LBA/LBD | A960GOT-EBA/EBD |  |  |  |  |  |  |  |  |
|      | Display (h)*2*3  | 50,000              | 41,                                                                                                    | 30,000                 |                                 |                 |  |  |  |  |  |  |  |  |
|      | Display (fi) - 9 |                     | (Operating ambient temperature:25°C, initial intensity 70%)                                                                                                    |                        |                                 |                 |  |  |  |  |  |  |  |  |
|      | Backlight (h)    |                     |                                                                                                    |                        |                                 |                 |  |  |  |  |  |  |  |  |
| Life |                  | Time for            |                                                                                                    |                        |                                 |                 |  |  |  |  |  |  |  |  |
|      | Touch key        |                     | rce 0.98 N or less)                                                                                                    |                        |                                 |                 |  |  |  |  |  |  |  |  |
|      | Internal memory  |                     | Numl                                                                                                    | per of writes: 100,000 | times                           |                 |  |  |  |  |  |  |  |  |
|      | Expansion memory |                     |                                                                                                    |                        |                                 |                 |  |  |  |  |  |  |  |  |

# Main unit (Power supply)

|                  |                        | Specification                                          |                                |                                                |  |  |  |  |  |  |  |
|------------------|------------------------|--------------------------------------------------------|--------------------------------|------------------------------------------------|--|--|--|--|--|--|--|
| 1                | ltem                   | A985GOT-TBA(-V), A975GOT-TBA-B                         | , A970GOT-TBA-B,               | A985GOT-TBD(-V), A975GOT-TBD-B, A970GOT-TBD-B, |  |  |  |  |  |  |  |
| Innut nave       | r aummhu valta na      | A970GOT-SBA, A970GOT-LBA, A                            |                                | A970GOT-SBD, A970GOT-LBD, A960GOT-EBD          |  |  |  |  |  |  |  |
|                  | r supply voltage       | 100 to 240VAC (+10%, -                                 | 15%)                           | 24VDC (+25%, -20%)                             |  |  |  |  |  |  |  |
| Input freque     | ency [Hz]              | 50 / 60 3Hz                                            |                                | _                                              |  |  |  |  |  |  |  |
| Input maxim      | um                     | Bus/RS-422/RS-232C connection Oth                      | er than on the left            |                                                |  |  |  |  |  |  |  |
| voltampere       | 100VAC                 | 50VA or less (61VA or less for A985GOT-V) 60VA or less | s (71VA or less for A985GOT-V) | <del>-</del>                                   |  |  |  |  |  |  |  |
|                  | 200VAC                 | 63VA or less (76VA or less for A985GOT-V) 75VA or less | s (88VA or less for A985GOT-V) |                                                |  |  |  |  |  |  |  |
| Power cons       | sumption               | _                                                      |                                | 40W                                            |  |  |  |  |  |  |  |
| Rush curre       | nt                     | 40A or less (264VAC, maxim                             | num load)                      | 61A or less (30VDC, maximum load)              |  |  |  |  |  |  |  |
| Permissible inst | antaneous failure time | 20ms (100VAC or mo                                     | re)                            | 1ms (19.2VDC or more)                          |  |  |  |  |  |  |  |
| RUN/OUTF         | PUT pin                |                                                        | Transistor output 12/2         | /24VDC, 0.1A, 1 point                          |  |  |  |  |  |  |  |

- \*1: Equivalent to IP65F depending on the hardware version of the GOT main unit. Refer to the technical news for details.
- \*2: The screen save/backlight OFF function helps prevent monitor from burn-in and extend backlight life.
- \*3: On the liquid crystal panel, bright dots (dots normally lit) and dark dots (dots not lit) occurs as its characteristic. Therefore it is impossible to completely prevent bright and dark dots from occurring since there are many display elements on the panel. Note that the occurrence of bright and dark dots is not a product fault or failure but a characteristic.

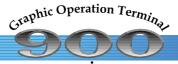

**Specifications** 

for use

products

Function list Connectable for each model model list

Medium size

# series

Note: For the A95 handy GOT, see the GOT-F900 FAMILY Catalog (HIME-B-183).

# General specification

GOT

| li.e.                  |                    | Specification                                                                 |                             |                            |                            |                         |  |  |  |  |  |  |
|------------------------|--------------------|-------------------------------------------------------------------------------|-----------------------------|----------------------------|----------------------------|-------------------------|--|--|--|--|--|--|
| Iter                   | n                  | A956WGOT-                                                                     | ΓBD, A95□GOT-(Q)TBD         | (-M3), A95□GOT-(Q)SB       | D(-M3), A95□GOT-(Q)L       | BD(-M3)                 |  |  |  |  |  |  |
| Operating ambient      | Display            |                                                                               | 0 to 40°0                   | C(0 to 55°C for A956WG     | OT)                        |                         |  |  |  |  |  |  |
| temperature            | Other than display | 0 to 55°C                                                                     |                             |                            |                            |                         |  |  |  |  |  |  |
| Storage ambien         | t temperature      | -20 to 60°C                                                                   |                             |                            |                            |                         |  |  |  |  |  |  |
| Operating/storage      | ambient humidity   |                                                                               | 10 to 90% RH, no condensing |                            |                            |                         |  |  |  |  |  |  |
|                        |                    |                                                                               | Frequency                   | Acceleration               | Amplitude                  | Sweep count             |  |  |  |  |  |  |
| Vibration              | Based on           | If intermittent vibration occurs                                              | 10 to 57Hz                  |                            | 0.075mm                    | 10 times in each        |  |  |  |  |  |  |
| resistance JIS B 3502, |                    | memilient vibration occurs                                                    | 57 to 150Hz                 | 9.8m/s <sup>2</sup>        | _                          | of X, Y, and Z          |  |  |  |  |  |  |
| resistance             | IEC61131-2         | If continuous vibration occurs                                                | 10 to 57Hz                  |                            | 0.035mm                    | directions (80 minutes) |  |  |  |  |  |  |
|                        |                    | II continuous vibration occurs                                                | 57 to 150Hz                 | 4.9m/s <sup>2</sup>        | _                          | directions (80 minutes) |  |  |  |  |  |  |
| Impact resistant       | ce                 | Based on JIS B 3502, IEC 61131-2 (147 m/s², 3 times in X, Y and Z directions) |                             |                            |                            |                         |  |  |  |  |  |  |
| Operating atmo         | sphere             | No corrosive gas                                                              |                             |                            |                            |                         |  |  |  |  |  |  |
| Altitude               |                    | 2000 m or less                                                                |                             |                            |                            |                         |  |  |  |  |  |  |
| Overvoltage cat        | tegory             |                                                                               |                             | II or lower                |                            |                         |  |  |  |  |  |  |
| Contamination          |                    |                                                                               |                             | 2 or less                  |                            |                         |  |  |  |  |  |  |
| Naina rasistana        |                    |                                                                               | By noise simul              | lation with noise voltage  | 500 Vp-p,                  |                         |  |  |  |  |  |  |
| Noise resistance       |                    |                                                                               | noise width 1 μ             | s, and noise frequency 2   | 5 to 60 Hz                 |                         |  |  |  |  |  |  |
| Dielectric Withs       | tand Voltage       | A                                                                             | pply 500VAC to betweer      | n DC external pins and gr  | ound for one minute.       |                         |  |  |  |  |  |  |
| Insulation resist      | ance               | $10~M\Omega$ or higher with an insulation resistance tester                   |                             |                            |                            |                         |  |  |  |  |  |  |
| Grounding              |                    | D clas                                                                        | s ground (class 3 ground    | d) If it cannot be grounde | ed, connect it to the pane | l.                      |  |  |  |  |  |  |

# Main unit

|               | Cinc                           |                                                 |                                    |                   |                                                                                                    |                                                                         |  |  |  |  |
|---------------|--------------------------------|-------------------------------------------------|------------------------------------|-------------------|----------------------------------------------------------------------------------------------------|-------------------------------------------------------------------------|--|--|--|--|
|               | Item                           |                                                 | Specifi                            | cation            |                                                                                                    |                                                                         |  |  |  |  |
|               | item                           | A956WGOT-TBD                                    | A95□GOT-(Q)TBD(-M3)                | A95□GOT-(         | Q)SBD(-M3)                                                                                                    | 2 (black and white) et.)  5□GOT-(Q)□BD-M3 Internal 3M bytes (user area) |  |  |  |  |
|               | Туре                           | High-intensity                                  | TFT color LCD                      | STN col           | or LCD                                                                                                    | STN monochrome LCD                                                      |  |  |  |  |
| Display       | Resolution(dot)                | 480 x 234                                       |                                    | 320 x 240         |                                                                                                    |                                                                         |  |  |  |  |
| Display       | Display size(mm)               | 155.52 x 87.75                                  |                                    | 115               | x 86                                                                                                    |                                                                         |  |  |  |  |
|               | Display color(color)           | 25                                              | 56                                 | 8                 |                                                                                                    | 2 (black and white)                                                     |  |  |  |  |
| Backlight     |                                | Col                                             | d cathode tube backlight (Backligh | nt OFF/screen sa  | ve time can be s                                                                                                    |                                                                         |  |  |  |  |
| Touch         | Number of touch keys (points)  | 450 (15 lines x 30 columns)                     | umns) 300 (15 lines x 20 columns)  |                   |                                                                                                    |                                                                         |  |  |  |  |
| panel         | Key size(Dot)                  | Minimum 16x16 (one key)(Bottom line only 10x16) | Minimum 16 x 16 (one key)          |                   |                                                                                                    |                                                                         |  |  |  |  |
| pariei        | Repeat function                |                                                 | None                               |                   |                                                                                                    |                                                                         |  |  |  |  |
| Buzzer o      | utput                          |                                                 | Single tone (tone                  | can be adjusted.  | )                                                                                                    |                                                                         |  |  |  |  |
| Environmental | resistant protection structure |                                                 | IP65F or equiv                     | /alent (front)*1  |                                                                                                    |                                                                         |  |  |  |  |
|               | Туре                           |                                                 | Flash                              | ROM               |                                                                                                    |                                                                         |  |  |  |  |
|               | Applications                   |                                                 | Monitor screen data                | storage, OS stora | age                                                                                                    |                                                                         |  |  |  |  |
| Memory        |                                | Internal 1M bytes                               | A95□GOT-(Q)□BI                     | )                 | A9:                                                                                                    | 5□GOT-(Q)□BD-M3                                                         |  |  |  |  |
|               | Capacity                       | (user area).                                    | Internal 1M bytes                  |                   | 320 x 240  115 x 86  8 2 (black and white)  DFF/screen save time can be set.)  300 (15 lines x 20 columns)  Minimum 16 x 16 (one key)  In be adjusted.)  ent (front)*1  DM  prage, OS storage  A95□GOT-(Q)□BD-M3  Internal 3M bytes (user area) |                                                                         |  |  |  |  |
|               |                                | It can be increased up to 9M bytes.             | (user area)                        | (user area)       |                                                                                                    |                                                                         |  |  |  |  |
| Cooling n     | nethod                         |                                                 | Self co                            | ooling            |                                                                                                    |                                                                         |  |  |  |  |
| Weight (g     | 1)                             | 1050                                            | 710                                |                   | 67                                                                                                    | 70                                                                      |  |  |  |  |

# Life

|        | Item             |                                                                                   | Specif                                               | ication                |        |  |  |  |  |  |
|--------|------------------|-----------------------------------------------------------------------------------|------------------------------------------------------|------------------------|--------|--|--|--|--|--|
| iteiii |                  | A956WGOT-TBD                                                                      | A956WGOT-TBD A95□GOT-(Q)TBD(-M3) A95□GOT-(Q)SBD(-M3) |                        |        |  |  |  |  |  |
|        | Display (h)*2*3  |                                                                                   | 50,000 (Operating amb                                | ient temperature:25°C) |        |  |  |  |  |  |
|        | Backlight (h)    | 50,                                                                               | 000                                                  | 40,                    | 40,000 |  |  |  |  |  |
| Life   | Dacklight (II)   | Time for display intensity to become 50% at operating ambient temperature of 25°C |                                                      |                        |        |  |  |  |  |  |
| LIIC   | Touch key        | 1,000,000 times or more (Operation force 0.98 N or less)                          |                                                      |                        |        |  |  |  |  |  |
|        | Internal memory  |                                                                                   | Number of writes                                     | s: 100,000 times       |        |  |  |  |  |  |
|        | Expansion memory |                                                                                   | Number of writes                                     | s: 100,000 times       |        |  |  |  |  |  |

# Main unit (Power supply)

| Item                                   |              | Specification                      |     |  |  |  |  |  |  |  |
|----------------------------------------|--------------|------------------------------------|-----|--|--|--|--|--|--|--|
| Item                                   | A956WGOT-TBD | A956GOT-□BD(-M3)                   |     |  |  |  |  |  |  |  |
| Input power supply voltage             |              | 24VDC(+10%, -15%)                  |     |  |  |  |  |  |  |  |
| Power consumption                      | 22W          | 12W                                | 16W |  |  |  |  |  |  |  |
| Rush current                           |              | 40 A or less (30VDC, maximum load) |     |  |  |  |  |  |  |  |
| Permissible instantaneous failure time |              | 1ms (19.2VDC or more)              |     |  |  |  |  |  |  |  |

# External interface

⑤ Communication interface

- ① Communication unit interface ⑥ Audio output port (Except A950/A951/A953GOT) ② PC card interface unit
- 3 Memory board interface ④ RS-232C interface (Except A985GOT-V)
- 2) Communication board interface (8) Optional unit interface Printer interface (1) Analog RGB output interface (A985GOT only) RS-232C interface (A985GOT-V only)

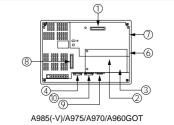

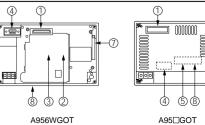

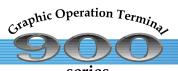

Special report

Special report

# **External dimensions**

A985GOT-V A985GOT

P.4~ P.6~ P.8~ P.10~ P.12~ P.16~ P.18~ P.20~ P.22~ P.24~ P.26~ P.28~ P.30~ P.32~

GT

recommended points SoftGOT2

series

# **GOT** main unit

Concept

Lineup

A985GOT(-V), A97□GOT(-B), A960GOT, A956WGOT, A95□GOT(-M3)

A975GOT A970GOT

Note: For the A95□handy GOT, see the GOT-F900 FAMILY Catalog (HIME-B-183).

GT

Options

A956WGOT A95□GOT

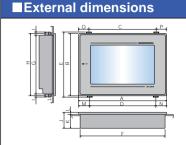

|                         |       |     |       |       |     |       |     |     |    |      |      |   |      |      | (Uni | t: mm] |
|-------------------------|-------|-----|-------|-------|-----|-------|-----|-----|----|------|------|---|------|------|------|--------|
| GOT main unit type      | Α     | В   | С     | D     | Е   | F     | G   | Н   |    | J    | K    | L | M    | N    | 0    | Р      |
| A985GOT(-V)             | 312   | 238 | 245   | 245   | 247 | 301   | 227 | 237 | 10 | 49   | 43   | 6 | 33.5 | 33.5 | 33.5 | 33.5   |
| A975/970GOT(-B)         | 297   | 208 | 235   | 229   | 219 | 288   | 199 | 209 | 10 | 46   | 40   | 6 | 34   | 34   | 31   | 31     |
| A960GOT                 | 268   | 192 | 204   | 198   | 202 | 257   | 182 | 192 | 10 | 49   | 43   | 6 | 35   | 35   | 32   | 32     |
| A956WGOT                | 215   | 133 | 168   | 168   | 143 | 205   | 123 | 133 | 10 | 70.8 | 65.8 | 5 | 23.5 | 23.5 | 23.5 | 23.5   |
| A95□GOT-(Q)TBD(-M3)     | 164.5 | 136 | 125.5 | 130.1 | 143 | 155.5 | 123 | 133 | 10 | 65   | 59   | 6 | 14.9 | 19.5 | 19.5 | 19.5   |
| A95□GOT-(Q)SBD/LBD(-M3) | 164.5 | 136 | 125.5 | 130.1 | 143 | 155.5 | 123 | 133 | 10 | 57   | 51   | 6 | 14.9 | 19.5 | 19.5 | 19.5   |

### ■Panel cut dimensions A +1 (Unit: mm) A985GOT(-V) 302 228 A975/970GOT(-B) 289 200 Panel opening A960GOT 258 183 A956WGOT 205.5 123.5 A95□GOT(-M3) 156 123.5

### ■Product installation interval When a GOT is installed, the spaces must be provided between other equipment as shown below. GOT main unit type + co A985GOT(-V) + communication board 140mm or more A975/970GOT(-B) + communication board 130mm or more A960GOT + communication board 140mm or more A985GOT(-V)/A960GOT + A9GT-BUSSU/(Q)BUS2SU 30mm or more A975/970GOT(-B) + A9GT-BUSSU/(Q)BUS2SU 15mm or more A956WGOT/A956GOT(-M3) 130mm or more When MELSECNET fiber-optic cable is used: 165mm or more) A950/951(-Q)/953GOT(-M3) 130mm or more

- •Dimension of part A:Leave the space required for connection cable's routing radius shown on the table above.
- Dimension at part B: When a memory card or audio output is used, leave 100 mm or more clearance for connecting cables and install/remove memory cards. (Otherwise, 50 mm or more is required.)
- •Dimension at part C:Leave a minimum of 80 mm or more clearance above the unit to ensure proper ventilation.
- Dimension at part D:Leave 100 mm or more for back and 50 mm or more for each side clearance to provide proper ventilation and prevent noise from interfering when equipment, which generates much radiation noise, is nearby.
- \* Install the GOT at ambient temperature of 55 °C or less

# **Bus connection cable**

**■** External dimensions

Bus connection cable and connector

### **GOT** side A1SC□B Fig. 1 Fig. 1 A8GT-C□BS 9 Fig. 6 Fig. 6 A8GT-C□EXSS 8 Fig. 1 Fig. 2 A8GT-C□EXSS-1 9 Fig. 6 Fig. 6 A8GT-C□NB 8 Fig. 1 Fig. 3 A9GT-QC□BS 10 Fig. 5 Fig. 5 AC□B 17 Fig. 3 Fig. 3

- AC□B-R Fig. 4 Fig. 4 17 QC□B 10 Fig. 5 Fig. 5 A8GT-EXCNB 9 Fig. 7 Fig. 6
- \*The A8GT-CDEXSS/CDBS cable has a grounding wire (1 m). Be sure to connect the wire to the control panel.
- \*2: The A8GT-C□EXSS-1 is a set product consisting of the A8GT-EXCNB and A8GT-C□BS. (See Fig. A)

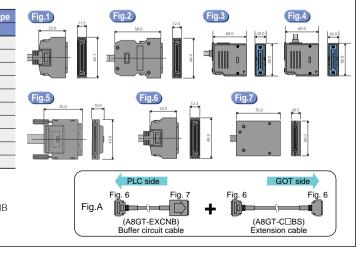

# **Communication unit**

for each model model list

P.34 ~ P.38 ~ P.42 ~ P.50 ~ P.52 ~ P.54 ~ P.56 ~ P.58 P.59 ~ P.62 ~

for use

products

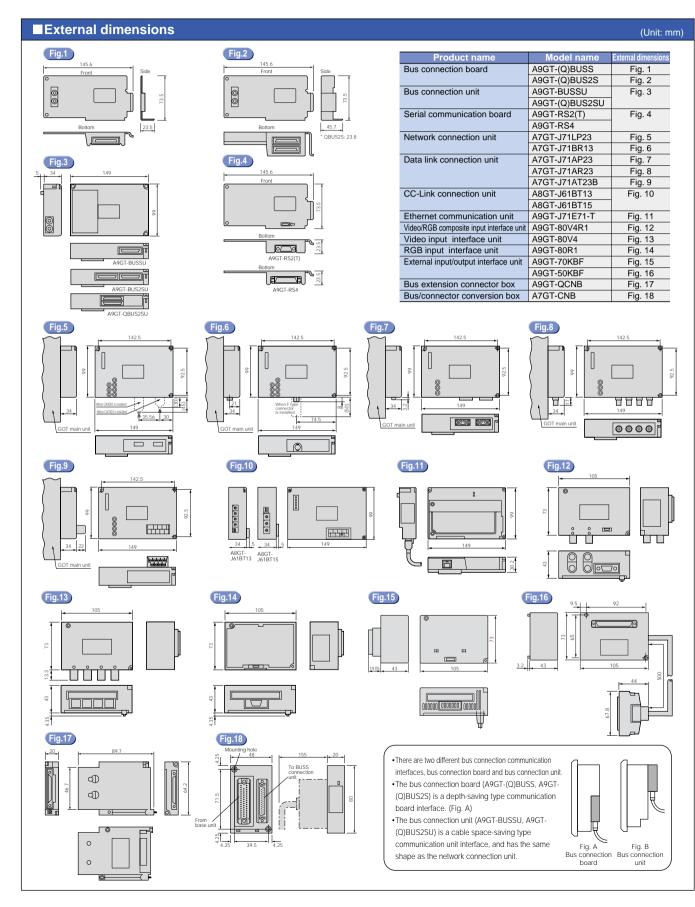

| P.4 ~                    | P.6 ~ P.8 ~ P.10 ~                                                             | P.12 ~          | P.16 ~            | Р.                              | 18 ~         | P.20 ~ | P.22 | ~    | P.24 ~ | P.26 ~    | P.:     | 28 ~  |
|--------------------------|--------------------------------------------------------------------------------|-----------------|-------------------|---------------------------------|--------------|--------|------|------|--------|-----------|---------|-------|
| Category                 | Function details                                                               | Memory<br>board | Extended function | Related icons                   | Pages        | GT     |      | 185  |        | 7□        | A960    | A956W |
|                          |                                                                                | Doard           | OS                | icons                           |              |        |      |      |        | A970GOT   | A960GOT | _     |
| Connection configuration | Bus connection  CPU direct connection                                          |                 |                   |                                 |              | •*1    | •    | •    | •      | •         | •       | •     |
| configuration            | Computer link connection                                                       |                 |                   |                                 | D 0.4        |        | •    | •    |        | •         | •       |       |
|                          | Ethernet connection                                                            |                 |                   | Various connection              | P.34<br>P.38 |        | •    | •    | •      | •         | •       | •     |
|                          | CC-Link connection                                                             |                 |                   | configurations                  | ~P.49        |        | •    | •    | •      | •         | •       | •     |
|                          | MELSECNET connection                                                           |                 |                   |                                 |              | •      | •    | •    | •      | •         | •       | •     |
|                          | Microcomputer connection                                                       |                 |                   |                                 |              |        | •    | •    | •      | •         | •       | •     |
| Max. user                | 32MB                                                                           |                 |                   |                                 |              | •      |      |      |        |           |         |       |
| memory                   | 9MB (Main unit internal memory 1M + expansion memory max.8M)                   | Required        |                   |                                 |              |        | •    | •    | •      | •         | •       | •     |
| capacity                 | 3MB                                                                            |                 |                   |                                 |              |        |      |      |        |           |         |       |
| Dianlay                  | 1MB                                                                            |                 |                   | 250                             |              |        |      |      |        |           |         |       |
| Display colors           | 256 colors                                                                     |                 |                   | 256<br>colors<br>display        | P.34         | •      | •    | •    | •      |           |         | •     |
| COIOIS                   | 16 colors                                                                      |                 |                   | (display)                       |              |        |      |      |        | •         |         |       |
|                          | 8 colors                                                                       |                 |                   |                                 |              |        |      |      |        | •         |         |       |
|                          | Monochrome (black and white)                                                   |                 |                   |                                 |              |        |      |      |        | •         |         |       |
|                          | Monochrome (black and yellowish orange)                                        |                 |                   |                                 |              |        |      |      |        |           | •       |       |
| Resolution               | 1280 x 1024 dots                                                               |                 |                   |                                 |              | •      |      |      |        |           |         |       |
|                          | 1024 x 768 dots                                                                |                 |                   |                                 |              | •      |      |      |        |           |         |       |
|                          | 800 x 600 dots                                                                 |                 |                   |                                 |              | •      | •    | •    |        |           |         |       |
|                          | 640 x 480 dots                                                                 |                 |                   |                                 |              | •      |      |      | •      | •         |         |       |
|                          | 640 x 400 dots                                                                 |                 |                   |                                 |              |        |      |      |        |           | •       | •     |
|                          | 480 x 234 dots<br>320 x 240 dots                                               |                 |                   |                                 |              |        |      |      |        |           |         | •     |
| Number of                | Number of touch keys                                                           |                 |                   |                                 |              | 5120   | 1900 | 1900 | 1200   | 1200      | 1000    | 450   |
| touch keys               | (line, row)                                                                    |                 |                   |                                 |              |        |      |      | 1      | (30 x 40) |         |       |
| External                 | Communication board interface or communication unit interface                  |                 |                   |                                 |              |        | •    | •    | •      | •         | •       | •     |
| interface                | RS-232C interface (Screen data upload/download/barcode reader/servo amplifier) |                 |                   |                                 |              |        | •    | •    | •      | •         | •       | •     |
|                          | Memory board interface                                                         |                 |                   |                                 |              |        | •    | •    | •      | •         | •       | •     |
|                          | PC card interface                                                              |                 |                   |                                 | P.51         |        | •    | •    | •      | •         | •       | •*7   |
|                          | Audio output port                                                              |                 |                   |                                 | 1.01         |        | •    | •    | •      | •         | •       |       |
|                          | Printer interface                                                              |                 |                   |                                 |              |        | •    | •    | •      | •         | •       | •*    |
|                          | Analog RGB output interface (SVGA)  Optional unit interface                    |                 |                   |                                 |              |        | •    | •    | •      | •         | •       | •     |
| Features/                | OS installation                                                                | _               |                   |                                 |              |        | _    | _    | _      | _         | _       | -     |
| hardware                 | S lottaliation                                                                 |                 |                   | OS<br>installation              | P.34         |        | •    | •    | •      | •         | •       | •     |
|                          | OS/screen data transfer to PC card                                             |                 |                   | installation                    | 57           |        | •    | •    | •      | •         | •       | •     |
|                          | Compact size                                                                   |                 |                   | Compact                         | D.O.         |        |      |      |        |           |         |       |
|                          |                                                                                |                 |                   | size                            | P.34         |        |      | •    |        |           |         | •     |
|                          | Audio output                                                                   | Required        | Required          | Audio<br>output                 | P.34         |        | •    | •    | •      | •         | •       |       |
|                          | Printer output                                                                 |                 | Required          | Printer output                  | P.34         |        | •    | •    | •      | •         | •       | •*9   |
|                          | Human sensor                                                                   |                 |                   | Human<br>sensor                 | P.12<br>P.34 |        | •    | •    |        |           |         |       |
|                          | Analog RGB output                                                              |                 |                   | Analog<br>RGB<br>output         | P.34         |        |      | •    |        |           |         |       |
|                          | Analog RGB input                                                               |                 | Domini I          |                                 | P.19         |        |      |      |        |           |         |       |
|                          | Video input                                                                    |                 | Required          | Analog<br>RGB<br>input          | P.34         |        | •    |      |        |           |         |       |
|                          | Video input                                                                    |                 | Required          | Video<br>input                  | P.19<br>P.34 |        | •    |      |        |           |         |       |
|                          | Transparent                                                                    |                 |                   | Transparent                     | P.34         |        | •    | •    | •      | •         | •       | •     |
|                          | Barcode reader input                                                           |                 | Required          | Barcode<br>reader               | P.34         |        | •    | •    | •      | •         | •       | •     |
|                          | External input/output                                                          |                 | Required          | External input/output interface | P.34         |        |      | •    | •      | •         | •       | •     |
|                          | Backlight replacement                                                          |                 |                   | Backlight replacement           | P.34         |        | •    | •    | •      | •         |         |       |
|                          | Protection sheet                                                               |                 |                   | Protection<br>sheet<br>(IP67F)  | P.34         |        | •    | •    | •      | •         | •       | •     |
|                          | Attachment                                                                     |                 |                   | (IP67F)                         | P.33         |        |      |      |        | •         | •       |       |
| Main unit                | Gateway functions                                                              | D               | D                 |                                 |              |        |      |      |        |           |         |       |
| functions                | Script                                                                         | Required        | Required          | Gateway                         | P.10<br>P.14 |        | •    | •    | •      | •         | •       | •     |
|                          |                                                                                |                 |                   | Script                          | P.14<br>P.35 | •      | •    | •    | •      | •         | •       | •     |
|                          | Multi-language                                                                 |                 |                   | Multi-<br>language              | P.35         | •      | •    | •    | •      | •         | •       | •     |
|                          | Time action                                                                    |                 |                   | Time action                     | P.35         | •      | •    | •    | •      | •         | •       | •     |
|                          | Display condition specification                                                |                 |                   | Display condition specification | P.36         | •      | •    | •    | •      | •         | •       | •     |
|                          | Display switching                                                              |                 |                   | Display switching               |              | •      | •    | •    | •      | •         | •       | •     |

| Category    | Function details                                         | memory          | function                               | Related                                      | Pages        | GT       |           | 985     |         | 7□      | A960    | A956W        | A95□         |
|-------------|----------------------------------------------------------|-----------------|----------------------------------------|----------------------------------------------|--------------|----------|-----------|---------|---------|---------|---------|--------------|--------------|
|             |                                                          | board           | os                                     | icons                                        |              | SoftGOT2 | A985GOT-V | A985GOT | A975GOT | A970GOT | A960GOT | A956WGOT     | A95□GC       |
| Main unit   | Indirect specification (offset device)                   |                 |                                        | Indirect<br>specification<br>(offset device) | P.36         | •        | •         | •       | •       | •       | •       | •            | •            |
|             | PC station number switching                              |                 |                                        | PC station<br>number<br>switching            | P.36         | •        | •         | •       | •       | •       | •       | •            | •            |
|             | Touch switch                                             |                 |                                        | A variety of touch                           | P.36         | •        | •         | •       | •       | •       | •       | •            | •            |
|             | Ni. annia diamina                                        |                 |                                        | switches                                     |              | •        |           |         |         |         |         |              |              |
|             | Numeric display  ASCII display                           |                 |                                        |                                              |              | •        | •         | •       | •       | •       | •       | •            | •            |
|             | Numeric input                                            |                 |                                        |                                              |              | •        |           |         |         | •       | •       | •            | •            |
|             | ASCII input                                              |                 |                                        |                                              |              | •        | •         |         | •       | •       | •       | •            |              |
|             | Data list display                                        |                 |                                        |                                              |              |          |           | _       |         |         |         |              |              |
|             |                                                          |                 |                                        | Data<br>list                                 | P.36         | •        | •         | •       | •       | •       | •       | •            | •            |
|             | Clock display                                            |                 |                                        |                                              |              | •        | •         | •       | •       | •       | •       | •            | •            |
|             | Comment display                                          |                 | Doguizad                               |                                              |              | •        | •         | •       | •       | •       | •       | •            | •            |
|             | Alarm history display                                    |                 | Required<br>when stored<br>as CSV file | Alarm<br>history                             | P.35         | •        | •         | •       | •       | •       | •       | •            | •            |
|             | Alarm flow display                                       |                 |                                        | Alarm<br>flow<br>display                     | P.35         | •        | •         | •       | •       | •       | •       | •            | •            |
|             | Alarm list display                                       |                 |                                        | Alarm<br>list                                | P.35         | •        | •         | •       | •       | •       | •       | •            | •            |
|             | Component display                                        |                 |                                        |                                              |              | •        | •         | •       | •       | •       | •       | •            | •            |
|             | Component movement display                               |                 |                                        |                                              |              | •        | •         | •       | •       | •       | •       | •            | •            |
|             | Lamp display                                             |                 |                                        |                                              |              | •        | •         | •       | •       | •       | •       | •            | •            |
|             | Trend graph                                              |                 |                                        |                                              |              | •        | •         | •       | •       | •       | •       | •            | •            |
|             | Line graph                                               |                 |                                        |                                              |              | •        | •         | •       | •       | •       | •       | •            | •            |
|             | Locus chart display                                      |                 |                                        |                                              |              | •        | •         | •       | •       | •       | •       | •            |              |
|             | Scatter graph                                            |                 |                                        |                                              |              | •        | •         | •       | •       | •       | •       | •            | •            |
|             | Bar graph                                                |                 |                                        |                                              |              | •        | •         | •       | •       | •       | •       | •            |              |
|             | Statistical graph                                        |                 |                                        |                                              |              | •        | •         | •       | •       | •       | •       | •            | •            |
|             |                                                          |                 |                                        |                                              |              | •        | •         | •       | •       | •       | •       | •            | •            |
|             | Level display                                            |                 |                                        |                                              |              | •        | •         | •       | •       | •       | •       | •            | •            |
|             | Superimposed window display                              |                 |                                        |                                              |              |          | •         |         |         | •       | •       | •            | •            |
|             | Overlap window display                                   |                 |                                        |                                              |              | _        | •         | _       | _       | _       | •       |              | _            |
|             | Screen reading                                           |                 |                                        | Screen<br>call                               | P.36         | •        | •         | •       | •       | •       | •       | •            | •            |
|             | System information                                       |                 |                                        |                                              |              | •        | •         | •       | •       | •       | •       | •            | •            |
|             | Status monitor                                           |                 |                                        | Status<br>monitor                            | P.36         | •        | •         | •       | •       | •       | •       | •            | •            |
|             | Password (Security)                                      |                 |                                        | Security                                     | P.35         | •        | •         | •       | •       | •       | •       | •            | •            |
|             | Recipe                                                   | Required<br>*13 | Required                               | Recipe                                       | P.35         | •        | •         | •       | •       | •       | •       | •            | <b>●</b> *1: |
| Maintenance | Ladder monitor *14                                       |                 | Required                               | Ladder<br>monitor                            | P.8          | *15      | •         | •       | •       | •       | •       | <b>•</b> *11 |              |
| unctions    | (including cause search function/ touch search function) | <u> </u>        |                                        |                                              | P.36         |          |           |         |         |         |         |              |              |
|             | List program edit                                        | Required        | Required                               | List<br>program<br>edit                      | P.37         | *15      | •         | •       | •       | •       | •       | •            | ● *1         |
|             | System monitor                                           |                 | Required                               | System monitor                               | P.36         | *15      | •         | •       | •       | •       | •       | •            | •            |
|             | Special module monitor                                   | Required        | Required                               | Special<br>module<br>monitor                 | P.9<br>P.37  | *15      | •         | •       | •       | •       | •       |              |              |
|             | Network monitor                                          | Required        | Required                               | Network<br>monitor                           | P.37         | *15      | •         | •       | •       | •       | •       | •            | ● *1         |
|             | Motion monitor                                           | Required        | Required                               | Motion<br>monitor                            | P.9<br>P.37  | *15      | •         | •       | •       | •       | •       | •            | • *1         |
|             | Servo amplifier monitor                                  | Required        | Required                               | Servo<br>amplifier<br>monitor                | P.9<br>P.37  | *15      | •         | •       | •       | •       | •       | •            | • *1         |
| Drawing     | GT Works 2                                               |                 |                                        |                                              | P.30         | •        | •         | •       | •       | •       | •       | •            | •            |
| oftware     | GT Designer 2                                            |                 |                                        |                                              | P.6, 30      | •        | •         | •       | •       | •       | •       | •            |              |
| rawing      | Simulation debugging                                     |                 |                                        |                                              | P.0, 30      |          |           |         |         |         |         |              |              |
| oftware     |                                                          |                 |                                        | Simulation debugging                         | P.31<br>P.37 | •        | •         | •       | •       | •       | •       | •            | •            |
| unctions    | Device monitor                                           |                 |                                        | Device<br>monitor                            | P.37         | •        | •         | •       | •       | •       | •       | •            | •            |
|             | Documentation assistance                                 |                 |                                        | Documentation assistance                     | P.37         | •        | •         | •       | •       | •       | •       | •            | •            |
|             | GX Developer device comment read                         |                 |                                        |                                              |              | •        | •         | •       | •       | •       | •       | •            | •            |
|             | Use of other software data                               |                 |                                        | Data conversion                              | P.37         | •        | •         | •       | •       | •       | •       | •            | •            |
|             | Use of conventional display/                             |                 |                                        |                                              |              |          |           |         |         |         |         |              |              |
|             |                                                          |                 |                                        |                                              |              | •        | •         | •       | •       | •       | •       | •            | •            |
|             | drawing software data                                    |                 |                                        |                                              |              |          |           |         |         |         |         |              |              |

Notes for use

Function list for each model model list

P.34 ~ P.38 ~ P.42 ~ P.50 ~ P.52 ~ P.54 ~ P.56 ~ P.58 P.59 ~ P.62 ~

List of Sales & service network

Function list for each model

Options

<sup>\*2:</sup> A951GOT(-Q) only

\*3: A950/A953GOT only

\*4: A956GOT only

\*5: A95□GOT-TBD only

\*6: The type of the built-in interface varies depending on the model. See page 28 for details.

<sup>\*8:</sup> Except A95LIGOT-TBD

\*9: The A9GT-50PRF printer interface unit (option) is required.

\*10: The A1SD59J-MIF PC card interface unit (option) is required.

\*11: Only when connected with MELSEC-Q series CPU (Q mode)

\*12: A95□GOT-M3 only

\*13: The expansion memory board is not required for GT SoftGOT2.

depending on the PLC CPU when ladder monitor is performed.

MELSEC-Q series CPU (Q mode)/Q/nACPU ··· A9GT-QFNB(□M)

MELSEC-Q series CPU (Q mode)/Q/0nA/A/

A series motion controller /FXCPU ··· A9GT-FNB(□M)

\*15: Enabled by dedicated software.

External Function list dimensions for each model model list for use Special report Special report Special report New drawing software FA integrated functions Gateway functions Gateway functions Special report FA integrated functions Gateway functions Gateway functions Resource FA integrated functions Gateway functions Resource FA integrated FA integrated functions Resource FA integrated FA integrated FA A970GOT A960GOT A956WGOT A95□GOT GT Works2 GOT Connection Bus List of Connectable model list dictionary configuration connection Specifications Options Concept Lineup service network products P.2 ~ P.4 ~ P.6 ~ P.8 ~ P.10 ~ P.12 ~ P.16 ~ P.18 ~ P.20 ~ P.22 ~ P.24 ~ P.26 ~ P.28 ~ P.30 ~ P.32 ~ P.34 ~ P.38 ~ P.42 ~ P.50 ~ P.52 ~ P.54 ~ P.56 ~ P.58 P.59 ~ P.62 ~

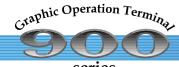

# Connectable model list

# series

# Mitsubishi PLCs/motion controllers

|                            |                             |       | AGOT(A985(-V)/A97□/A960/A956W/A95□GOT) |                             |                        |                        |                        |                    |                    |                       |                       | SoftGOT(GT SoftGOT2)        |                        |                 |                  |                        |  |  |  |  |
|----------------------------|-----------------------------|-------|----------------------------------------|-----------------------------|------------------------|------------------------|------------------------|--------------------|--------------------|-----------------------|-----------------------|-----------------------------|------------------------|-----------------|------------------|------------------------|--|--|--|--|
| Series                     | Model name                  |       |                                        |                             |                        | ction config           |                        |                    |                    |                       |                       |                             | onnection              | configuration   |                  |                        |  |  |  |  |
|                            | *1                          |       | CPU direct connection                  | Computer link connection*19 | Ethernet connection*19 | MELSECNET<br>/10 *1, 2 | MELSECNET<br>/B, II *1 | CC-Link<br>(ID) *5 | CC-Link<br>(RD) *5 | CC-Link<br>(via G4)*5 | CPU direct connection | Computer link connection*19 | Ethernet connection 19 | MELSECNET<br>/H | MELSECNET<br>/10 | Q bus<br>connection 16 |  |  |  |  |
| MELSEC-                    | Q00JCPU<br>Q00CPU           | 0*8   | O *21                                  | 0                           | 0                      | O*3, 4                 |                        | 0                  | 0                  | 0                     |                       |                             |                        |                 |                  | O *20                  |  |  |  |  |
| Q series<br>(Q mode)       | Q01CPU                      | 0     | 0 21                                   | 0                           |                        | 0 3, 4                 | ×                      |                    |                    |                       |                       |                             |                        |                 |                  | 0 20                   |  |  |  |  |
| ( ,                        | Q02CPU 6                    |       |                                        |                             |                        |                        |                        |                    |                    |                       | 1                     |                             |                        |                 |                  |                        |  |  |  |  |
|                            | Q02HCPU *6<br>Q06HCPU *6    | 0     | 0                                      | 0                           | 0                      | O *3                   | ×                      | 0                  | 0                  | 0                     |                       |                             |                        | 0               |                  | O*17                   |  |  |  |  |
|                            | Q12HCPU 6                   |       |                                        |                             |                        |                        | _ ^                    |                    |                    |                       | 0                     | 0                           | 0                      |                 | 0                | 0                      |  |  |  |  |
|                            | Q25HCPU 6                   |       |                                        |                             |                        |                        |                        |                    |                    |                       |                       |                             |                        |                 |                  |                        |  |  |  |  |
|                            | Q12PHCPU<br>Q25PHCPU        | 0     | 0                                      | 0                           | 0                      | 0.3                    | ×                      | 0                  | 0                  | 0                     |                       |                             |                        |                 |                  | 0                      |  |  |  |  |
| MELSEC-                    | Q02CPU-A                    |       |                                        |                             |                        |                        |                        |                    |                    |                       |                       |                             |                        |                 |                  |                        |  |  |  |  |
| Q series<br>(A mode)       | Q02HCPU-A<br>Q06HCPU-A      | ×     | 0                                      | 0                           | 0                      | 0                      | 0                      | 0                  | 0                  | 0                     |                       |                             |                        | ×               |                  | ×                      |  |  |  |  |
| MELSEC-                    | Q2ACPU                      |       |                                        |                             |                        |                        |                        |                    |                    |                       |                       |                             |                        |                 |                  |                        |  |  |  |  |
| QnA series                 | Q2ACPU-S1                   |       |                                        |                             |                        |                        |                        |                    |                    |                       |                       |                             |                        |                 |                  |                        |  |  |  |  |
| (large type)               | Q2AHCPU<br>Q2AHCPU-S1       | 0     |                                        |                             |                        |                        |                        |                    |                    |                       |                       |                             |                        |                 |                  |                        |  |  |  |  |
|                            | Q3ACPU                      |       |                                        |                             |                        | 0                      |                        |                    |                    |                       |                       | _                           |                        | .,              |                  |                        |  |  |  |  |
|                            | Q4ACPU<br>Q4ARCPU           | 0 *9  | 0                                      | 0                           | 0                      | O *3                   | 0                      | 0                  | 0                  | ×                     | 0                     | 0                           | 0                      | ×               | 0                |                        |  |  |  |  |
| MELSEC-                    | Q2ASCPU                     |       |                                        |                             |                        |                        |                        |                    |                    |                       |                       |                             |                        |                 |                  |                        |  |  |  |  |
| QnA series<br>(small type) | Q2ASCPU-S1<br>Q2ASHCPU      | 0     |                                        |                             |                        |                        |                        |                    |                    |                       |                       |                             |                        |                 |                  |                        |  |  |  |  |
|                            | Q2ASHCPU-S1                 |       |                                        |                             |                        |                        |                        |                    |                    |                       |                       |                             |                        |                 |                  |                        |  |  |  |  |
| MELSEC-                    | A2UCPU                      |       |                                        |                             |                        |                        |                        |                    |                    |                       |                       |                             |                        |                 |                  |                        |  |  |  |  |
| A series<br>(large type)   | A2UCPU-S1<br>A3UCPU         |       |                                        |                             |                        |                        |                        |                    |                    |                       |                       |                             |                        |                 |                  |                        |  |  |  |  |
| (idigo typo)               | A4UCPU                      |       | 0                                      |                             |                        |                        |                        |                    |                    |                       | 0                     | 0                           | 0                      |                 | 0                |                        |  |  |  |  |
|                            | A2ACPU<br>A2ACPU-S1         | 0     |                                        | 0                           | 0                      | 0                      | 0                      | 0                  | 0                  | ×                     |                       |                             |                        | ×               |                  |                        |  |  |  |  |
|                            | A3ACPU                      |       |                                        |                             |                        |                        |                        |                    |                    | _ ^                   |                       |                             |                        | _ ^             |                  |                        |  |  |  |  |
|                            | A1NCPU                      |       |                                        |                             |                        |                        |                        |                    |                    |                       |                       |                             |                        |                 |                  |                        |  |  |  |  |
|                            | A2NCPU<br>A2NCPU-S1         |       | 0.7                                    |                             |                        |                        |                        |                    |                    |                       | O*18                  | O*18                        | O*18                   |                 | O*18             |                        |  |  |  |  |
|                            | A3NCPU                      |       |                                        |                             |                        |                        |                        |                    |                    |                       |                       |                             |                        |                 |                  |                        |  |  |  |  |
| MELSEC-<br>A series        | A2USCPU<br>A2USCPU-S1       |       |                                        |                             |                        |                        |                        |                    |                    |                       |                       |                             |                        |                 |                  |                        |  |  |  |  |
| (small type)               | A2USHCPU-S1                 |       | 0                                      | 0                           |                        | 0                      | 0                      | 0                  |                    |                       | 0                     | 0                           | 0                      |                 | 0                |                        |  |  |  |  |
|                            | A1SCPU                      |       |                                        |                             |                        |                        |                        |                    |                    |                       |                       | 0                           |                        | _               | ×                |                        |  |  |  |  |
|                            | A1SCPUC24-R2<br>A1SHCPU     | 0     |                                        |                             |                        |                        |                        |                    |                    |                       | X                     |                             | X                      |                 | ô                |                        |  |  |  |  |
|                            | A2SCPU                      |       | 0.7                                    | 0.7                         | 0                      | 0.7                    | 0.7                    | 0.7                | 0                  | ×                     | O*18                  | O*18                        | O*18                   | ×               | O*18             |                        |  |  |  |  |
|                            | A2SCPU-S1<br>A2SHCPU        |       |                                        |                             |                        |                        | -                      |                    |                    |                       |                       | -                           | -                      | -               |                  |                        |  |  |  |  |
|                            | A2SHCPU-S1                  |       |                                        |                             |                        |                        |                        |                    |                    |                       |                       |                             |                        |                 |                  |                        |  |  |  |  |
|                            | A1SJCPU<br>A1SJCPU-S3       | O *10 | 0                                      | 0                           |                        | 0                      | 0                      | 0                  |                    |                       | 0                     | 0                           | 0                      |                 | 0                |                        |  |  |  |  |
|                            | A1SJHCPU                    |       |                                        |                             |                        |                        |                        |                    |                    |                       |                       |                             |                        |                 |                  | ×                      |  |  |  |  |
| MELSEC-<br>A series        | A0J2HCPU<br>A2CCPU          | 0     | 0.7                                    | O<br>X                      | 0                      |                        | 0                      | 0                  | 0                  |                       | O*18                  | O*18<br>X                   | O*18                   | -               |                  |                        |  |  |  |  |
| A selles                   | A2CCPUC24                   | ×     |                                        | ô                           | ×                      | ×                      | ×                      | ×                  | ×                  | ×                     |                       | ô                           | ×                      | ×               | ×                |                        |  |  |  |  |
|                            | A2CJCPU<br>A1FXCPU          | _ ^   | 0                                      | ×                           | 1 ^                    |                        | _ ^                    | _ ^                | _ ^                |                       | 0                     | ×                           | _ ^                    |                 |                  |                        |  |  |  |  |
| Motion<br>controller       | Q172CPU *11<br>Q173CPU *11  | O*12  | O*12                                   | O*13                        | O*13                   |                        |                        | O*13               |                    | O*13                  |                       |                             |                        |                 |                  |                        |  |  |  |  |
| CPU                        | Q172CPUN *11                | O *14 | O*14                                   | O*14                        | O*14                   | ×                      | ×                      | O*14               | ×                  | O*14                  | ×                     | ×                           | ×                      | ×               | ×                |                        |  |  |  |  |
| (Q series)<br>Motion       | Q173CPUN *11<br>A273UCPU    |       |                                        |                             |                        |                        |                        |                    |                    |                       | ×                     | ×                           | ×                      |                 | X                |                        |  |  |  |  |
| controller                 | A273UHCPU                   |       |                                        |                             |                        |                        |                        |                    |                    |                       | 0                     | 0                           | 0                      |                 | 0                |                        |  |  |  |  |
| CPU<br>(A series)          | A273UHCPU-S3<br>A373UCPU    | 0     |                                        |                             |                        |                        |                        |                    |                    |                       | $\vdash$              |                             |                        |                 |                  |                        |  |  |  |  |
| (large type)               | A373UCPU-S3                 |       |                                        |                             |                        |                        |                        |                    |                    |                       | ×                     | ×                           | ×                      |                 | ×                |                        |  |  |  |  |
| Motion<br>controller       | A171SCPU<br>A171SCPU-S3     |       |                                        |                             |                        |                        |                        |                    |                    |                       |                       |                             |                        |                 |                  |                        |  |  |  |  |
| CPU                        | A171SCPU-S3N                |       | 0                                      | 0                           | 0                      | 0                      | 0                      | 0                  | 0                  | ×                     |                       |                             |                        | ×               |                  |                        |  |  |  |  |
| (A series)                 | A171SHCPU                   |       |                                        |                             |                        |                        |                        |                    |                    |                       |                       |                             |                        |                 |                  |                        |  |  |  |  |
| (small type)               | A171SHCPUN<br>A172SHCPU     | O *15 |                                        |                             |                        |                        |                        |                    |                    |                       | 0                     | 0                           | 0                      |                 | 0                |                        |  |  |  |  |
|                            | A172SHCPUN                  |       |                                        |                             |                        |                        |                        |                    |                    |                       |                       |                             |                        |                 |                  |                        |  |  |  |  |
|                            | A173UHCPU<br>A173UHCPU-S1   |       |                                        |                             |                        |                        |                        |                    |                    |                       |                       |                             |                        |                 |                  |                        |  |  |  |  |
| MELSEC-                    | FX0 series                  |       |                                        |                             |                        |                        |                        |                    |                    |                       |                       |                             |                        |                 |                  |                        |  |  |  |  |
| FX series                  | FX0S series                 |       |                                        |                             |                        |                        |                        |                    |                    |                       |                       |                             |                        |                 |                  |                        |  |  |  |  |
|                            | FX0N series<br>FX1 series   |       |                                        |                             |                        |                        |                        |                    |                    |                       |                       |                             |                        |                 |                  |                        |  |  |  |  |
|                            | FX1S series                 |       |                                        |                             |                        |                        |                        |                    |                    |                       |                       |                             |                        |                 |                  |                        |  |  |  |  |
|                            | FX1N series<br>FX1NC series | ×     | 0                                      | ×                           | ×                      | ×                      | ×                      | ×                  | ×                  | ×                     | 0                     | ×                           | ×                      | ×               | ×                |                        |  |  |  |  |
|                            | FX2 series                  |       |                                        |                             |                        |                        |                        |                    |                    |                       |                       |                             |                        |                 |                  |                        |  |  |  |  |
|                            | FX2C series                 |       |                                        |                             |                        |                        |                        |                    |                    |                       |                       |                             |                        |                 |                  |                        |  |  |  |  |
|                            | FX2N series                 |       |                                        |                             |                        |                        |                        |                    |                    |                       |                       |                             |                        |                 |                  |                        |  |  |  |  |

- FX2NC series
- \*1: Cannot be connected to the remote I/O stations regardless of connection configuration.

  \*2: Including the case where MELSECNET/H is used as NET/10 mode. Cannot be connected to the remote I/O net mode.

  \*3: The device range that can be monitored is the A3ACPU range. However, in the A3ACPU range, there is a device range that cannot be monitored. For details, refer to the "GOT-A900 Series User's Manual Compatible Connection System SH(NA)-080255-B\*.

  \*4: For the functions that use the calendar and clock data (e.g., alarm history function and time action function), correct level display and progration may got be performed.
- \*4: For the functions that use the calendar and clock data (e.g. alarm history function and time action function), correct clock display and operation may not be performed.

  \*5: CC-Link (ID): CC-Link (Intelligent device station)
  CC-Link (RD): CC-Link (Remote device station)
  CC-Link (Rd): COR-Link (Remote device station)
  CC-Link (Rd): Concerted to a CC-Link system via AI65BT-G4-S3.

  \*6: In a multiple CPU system, CPU function version B or later should be used.

  \*7: Word specification (word device/word specification of bit device) cannot be written from the GOT to the CPUs of software versions earlier than the followings.

  A1NCPU/A2NCPU(-S1)/A3NCPU [with link]: Software version L

  A1NCPU/A2NCPU(-S1)/A3NCPU [with link]: Software version H.

- A1NCPU/A2NCPU(-S1)/A3NCPU [without link]: Software version H
- AT NCPURANCPU(S1)RAINCPU [without link]: Software version H
  A2CCPURASCPU(S1): Software version H
  A0J2HCPU: Software version E
  8: Cannot be used on the main base when a bus extension connector box is used. (Can be used on the extension base.)
  9: GOT should be connected to the A6BRB extension base of hardware version B or later in the last stage of the system. (Cannot be connected to the A3□RB main base.)
- : The GOT cannot be connected when an extension base is used.
- Only the OS series motion controller CPU where the peripheral software package SV13 or SV22 is installed can be connected. The OCPU (D mode) (CPU function version B or later) is also required. (Multiple CPU configuration) When using the OOOCPU or OO1CPU (function version B or later), the following OS versions should be used.
  - Application
     Q173CPU(N)
     Q172CPU(N)
     Version

     For transfer/assembly (SV13)
     SW6RN-SV13QB
     SW6RN-SV13QD
     00M or later

     For automatic machine (SV22)
     SW6RN-SV22QA
     SW6RN-SV22QC
     00M or later

- 12: Available OS versions:

- : Available OS versions:
- Peripheral software package OS version: 00H or later
- Peripheral software package CVS version: 0UH of later

  15: Use the A168B when using an extension base.

  16: Can be used only when GT SoftGOT2 is connected using the PC CPU unit. Use the PC CPU unit of PC setting utility Ver 1.02 or later.

  17: For Q bus connection, use the QCPU with first 5 digits of serial No. of "03051" or later.

  18: Use the CPU of the following software version.

  The CPU versions earlier than the followings version cannot be used.

  A1NCPUIA2NCPU(\$1)(A3NCPU [with link]: Software version L or later

  A1NCPUIA2NCPU(\$1)(A3NCPU [with link]: Software version L or later

- A1NCPU/A2NCPU(-S1)/A3NCPU [without link]: Software version H or later ATNCPU/AZICPU'S JI/JASICPU plurioui illing: Soriware version F A2CCPU; Software version H or later A2SCPU(-S1): Software version C or later A0JSHCPU: Software version E or later : Refer to page 57 'Other manufactures' PLCs/motion controllers'.
- 0: Use the CPU function version B or later.
- \*21: Cannot be connected with Q00CPU, and Q01CPU via RS232 serial communication using the interface unit.

### Modules that can be connected with Mitsubishi PLC

### • Serial communication module / computer link module

|                       |                    |                  |            | On trainable / inter a raina |           |  |
|-----------------------|--------------------|------------------|------------|------------------------------|-----------|--|
| CPU series            | Model              | CH1              | CH2        | AGOT                         | SoftGOT*4 |  |
| MELSEC-Q series       | QJ71C24 *2         | RS-232C          | RS-422/485 | 0                            | 0         |  |
| (Q mode)              | QJ71C24-R2 *2      | RS-232C          | RS-232C    | 0                            | 0         |  |
|                       | QJ71CMO *5         | Module connector | RS-232C    | 0                            | 0         |  |
| MELSEC-Q series       | A1SJ71UC24-R2      | RS-232C          | _          | 0                            | 0         |  |
| (A mode)              | A1SJ71UC24-R4      | RS-422/485       | -          | 0                            | ×         |  |
| MELSEC-QnA series     | AJ71QC24 *6        | RS-232C          | RS-422/485 | 0                            | 0         |  |
|                       | AJ71QC24-R2 6      | RS-232C          | RS-232C    | 0                            | 0         |  |
|                       | AJ71QC24-R4 6      | RS-422           | RS-422/485 | 0                            | ×         |  |
|                       | AJ71QC24N 6        | RS-232C          | RS-422/485 | 0                            | 0         |  |
|                       | AJ71QC24N-R2 6     | RS-232C          | RS-232C    | 0                            | 0         |  |
|                       | AJ71QC24N-R4 6     | RS-422           | RS-422/485 | 0                            | ×         |  |
|                       | A1SJ71QC24 6       | RS-232C          | RS-422/485 | 0                            | 0         |  |
|                       | A1SJ71QC24-R2 6    | RS-232C          | RS-232C    | 0                            | 0         |  |
|                       | A1SJ71QC24N 6      | RS-232C          | RS-422/485 | 0                            | 0         |  |
|                       | A1SJ71QC24N-R2 6   | RS-232C          | RS-232C    | 0                            | 0         |  |
| MELSEC-A series       | AJ71UC24 *3 *6     | RS-232C          | RS-422/485 | 0                            | 0         |  |
| Motion controller CPU | AJ71C24-S8 *6      | RS-232C          | RS-422     | 0                            | 0         |  |
| (A mode)              | A1SJ71UC24-R2 *3   | RS-232C          | _          | 0                            | 0         |  |
|                       | A1SJ71UC24-R4 *3   | RS-422/485       | _          | 0                            | ×         |  |
|                       | A1SJ71C24-R2 *3 *7 | RS-232C          | _          | 0                            | 0         |  |
|                       | A1SJ71C24-R4 *3 *7 | RS-422/485       | _          | 0                            | ×         |  |
|                       | A1SCPUC24-R2       | RS-232C          | _          | 0                            | 0         |  |
|                       | A2CCPUC24 *6       | RS-232C          | RS-422/485 | 0                            | 0         |  |

- 1: RS-485 communication is not possible; therefore, J2-C214-S1 is not available.
  S1 is not available.
  With function version A, CH1 or CH2 can be connected. With function version B or later, both CH1 and CH2 can be connected.
  With necessary and CH2 can be connected.
  With function version B or later, both CH1 and CH2 can be connected.
  With a CH2 can be connected.
  With CH2 can be connected.
  With CH2 can be connected.
  With CH2 can be connected.
  With CH2 can be connected.
  With CH2 can be connected.
  With CH2 can be connected.
  With CH2 can be connected.
  With CH2 can be connected.
  With CH2 can be connected.
  With CH2 can be connected.
  With CH2 can be connected.
  With CH2 can be connected.
  With CH2 can be connected.
  With CH2 can be connected.
  With CH2 can be connected.
  With CH2 can be connected.
  With CH2 can be connected.
  With CH2 can be connected.
  With CH2 can be connected.
  With CH2 can be connected.
  With CH2 can be connected.
  With CH2 can be connected.
  With CH2 can be connected.
  With CH2 can be connected.
  With CH2 can be connected.
  With CH2 can be connected.
  With CH2 can be connected.
  With CH2 can be connected.
  With CH2 can be connected.
  With CH2 can be connected.
  With CH2 can be connected.
  With CH2 can be connected.
  With CH2 can be connected.
  With CH2 can be connected.
  With CH2 can be connected.
  With CH2 can be connected.
  With CH2 can be connected.
  With CH2 can be connected.
  With CH2 can be connected.
  With CH2 can be connected.
  With CH2 can be connected.
  With CH2 can be connected.
  With CH2 can be connected.
  With CH2 can be connected.
  With CH2 can be connected.
  With CH2 can be connected.
  With CH2 can be connected.
  With CH2 can be connected.
  With CH2 can be connected.
  With CH2 can be connected.
  With CH2 can be connected.
  With CH2 can be connected.
  With CH2 can be connected.
  With CH2 can be connected.
  With CH2 can be connected.
  With CH2 can be connected.
  With CH2 can be connected.
  With CH2 can be connected.
  With CH2 can be connected.
  With CH2 can be connected.
  With CH2 can be connected.
  With CH2 can be connected.
  With CH2

| CPU series            | Computer link modules | seriai communica | tion modules | O:Available > | <:Not available |
|-----------------------|-----------------------|------------------|--------------|---------------|-----------------|
| CPU Series            | Model                 | CH1              | CH2          | AGOT          | SoftGOT*4       |
| MELSEC-Q series       | QJ71C24 *2            | RS-232C          | RS-422/485   | 0             | 0               |
| (Q mode)              | QJ71C24-R2 *2         | RS-232C          | RS-232C      | 0             | 0               |
|                       | QJ71CMO *5            | Module connector | RS-232C      | 0             | 0               |
| MELSEC-Q series       | A1SJ71UC24-R2         | RS-232C          | _            | 0             | 0               |
| (A mode)              | A1SJ71UC24-R4         | RS-422/485       | -            | 0             | ×               |
| MELSEC-QnA series     | AJ71QC24 *6           | RS-232C          | RS-422/485   | 0             | 0               |
|                       | AJ71QC24-R2 6         | RS-232C          | RS-232C      | 0             | 0               |
|                       | AJ71QC24-R4 6         | RS-422           | RS-422/485   | 0             | ×               |
|                       | AJ71QC24N 6           | RS-232C          | RS-422/485   | 0             | 0               |
|                       | AJ71QC24N-R2 6        | RS-232C          | RS-232C      | 0             | 0               |
|                       | AJ71QC24N-R4 6        | RS-422           | RS-422/485   | 0             | ×               |
|                       | A1SJ71QC24 6          | RS-232C          | RS-422/485   | 0             | 0               |
|                       | A1SJ71QC24-R2 6       | RS-232C          | RS-232C      | 0             | 0               |
|                       | A1SJ71QC24N 6         | RS-232C          | RS-422/485   | 0             | 0               |
|                       | A1SJ71QC24N-R2 6      | RS-232C          | RS-232C      | 0             | 0               |
| MELSEC-A series       | AJ71UC24 *3 *6        | RS-232C          | RS-422/485   | 0             | 0               |
| Motion controller CPU | AJ71C24-S8 6          | RS-232C          | RS-422       | 0             | 0               |
| (A mode)              | A1SJ71UC24-R2 *3      | RS-232C          | _            | 0             | 0               |
|                       | A1SJ71UC24-R4 *3      | RS-422/485       | _            | 0             | ×               |
|                       | A1SJ71C24-R2 *3 *7    | RS-232C          | _            | 0             | 0               |
|                       | A1SJ71C24-R4 *3 *7    | RS-422/485       | _            | 0             | ×               |
|                       | A1SCPUC24-R2          | RS-232C          | _            | 0             | 0               |
|                       | ACCEPTION *6          | DC 222C          | DC 422/40E   |               |                 |

- \*4: GOT2 can be connected via RS-232, but not via RS-422 communication.

  \*5: Only CH2 can be connected.

  \*6: Either CH1 or CH2 can be connected.

  \*7: Computer link module/scrial communication. 6 RS-232C

  - Elinia CH1 of CH2 Carrier communication module operate within the range of An ACPU devices. (R device cannot be recognized.)

| CDIIi                 | Ethernet module | O:Available > | <:Not available |
|-----------------------|-----------------|---------------|-----------------|
| CPU series            | Model           | AGOT *8       | SoftGOT         |
| MELSEC-Q series       | QJ71E71         | 0             | 0               |
| (Q mode)              | QJ71E71-B2      | 0             | 0               |
|                       | QJ71E71-100     | 0             | 0               |
| MELSEC-QnA series     | AJ71QE71        | 0             | 0               |
|                       | AJ71QE71-B5     | 0             | 0               |
|                       | AJ71QE71-B2     | 0             | 0               |
|                       | AJ71QE71N-B5T   | 0             | 0               |
|                       | AJ71QE71N-B2    | 0             | 0               |
|                       | A1SJ71QE71-B5   | 0             | 0               |
|                       | A1SJ71QE71N-B2  | 0             | 0               |
|                       | A1SJ71QE71N-B5T | 0             | 0               |
| MELSEC-Q series       | AJ71E71-S3      | 0             | 0               |
| (A mode)              | AJ71E71N-B2     | 0             | 0               |
| MELSEC-A series       | AJ71E71N-B5T    | 0             | 0               |
| Motion controller CPU | A1SJ71E71-B2-S3 | 0             | 0               |
| (A mode)              | A1SJ71E71-B5-S3 | 0             | 0               |
|                       | A1SJ71E71N-B2   | 0             | 0               |
|                       | A1SJ71E71N-B5T  | 0             | 0               |

\*8: When using Ethernet module which supports data transmission speed of 100Mbps connect with GOT after converting the data transmission speed to 10Mbps using a hub.

| Other          | manufac    | cturers'            | PLCs/m  | otion co        | ntrollers          | 9               |                 |  |
|----------------|------------|---------------------|---------|-----------------|--------------------|-----------------|-----------------|--|
|                |            |                     |         | Computer lin    | nk connection      | CPU direct      | connection      |  |
| Sei            | ries       | CPU                 | Model   | RS-422          | RS-232             | RS-422          | RS-232          |  |
| OMRON PLC      |            | C200HS              |         |                 |                    |                 |                 |  |
| 0              |            | C200H               |         | - 0             | 0                  |                 | ×               |  |
|                |            | C200Hα              | C200HX  |                 |                    | ×               | 0               |  |
|                |            | series              | C200HG  |                 | 0                  |                 |                 |  |
|                |            |                     | C200HE  |                 |                    | ×               | X               |  |
|                |            | CQM1                |         |                 | ×                  | ×               | 0               |  |
|                |            | C1000H              |         |                 | <b>O</b>           |                 | ×               |  |
|                |            | C2000H              |         | RS-422 or RS-23 | 32 can be selected |                 |                 |  |
|                |            | CV500               |         | -               |                    |                 |                 |  |
|                |            | CV1000<br>CV2000    |         | -               |                    |                 | 0               |  |
|                |            | CVZ000              | 01.104  | - :             | ×                  | RS-422 or RS-23 | 32 can be selec |  |
|                |            | CVM1-CF             |         | -               |                    |                 |                 |  |
|                |            | CVM1-CF             |         | 1               |                    |                 |                 |  |
|                |            | CS1                 |         | 0               | ΙΟ                 | X O             |                 |  |
|                |            |                     |         | 1 (             | 5                  |                 |                 |  |
|                |            | CJ1                 |         | RS-422 or RS-23 | 32 can be selected | ×               | 0               |  |
| SHARP PLC      |            | JW-21CU             |         |                 |                    |                 |                 |  |
|                |            | JW-31CU             |         |                 |                    |                 | X               |  |
|                |            | JW-50CU             |         |                 |                    |                 |                 |  |
|                |            | JW-22CU<br>JW-32CUH |         | - 0             | ×                  |                 |                 |  |
|                |            |                     |         | 1 ~             |                    |                 | 0               |  |
|                |            | JW-33CU<br>JW-70CU  |         | -               |                    | RS-422 or RS-23 | 32 can be selec |  |
|                |            | JW-100C             |         | -               |                    |                 |                 |  |
| YASKAWA EI     | ectric PLC | GL60S               | 011     |                 |                    |                 | T               |  |
|                | 00110120   | GL60H               |         |                 | 0                  | ×               | X               |  |
|                |            | GL70H               |         | 1               | _                  |                 |                 |  |
|                |            | GL120               |         | 0               | 0                  | ×               | 0               |  |
|                |            | GL130               |         |                 |                    |                 |                 |  |
| YASKAWA EI     |            | CP-92003            |         | ×               | 0                  | X               | X               |  |
| motion control | ller       | CP-9300f            |         | _               |                    | ×               | 0               |  |
|                |            | MP-920/9            | 30      | 4               |                    |                 |                 |  |
|                |            | MP-940              |         | ×               | ×                  | 0               | 0               |  |
|                |            | PROGIC-             |         |                 |                    | ×               | 0               |  |
|                |            | CP-9200             |         |                 |                    |                 |                 |  |
| TOSHIBA        | PROSEC     | T2 (PU22            | 4 type) | _               |                    |                 | X               |  |
| PLC            | T series   | T2E                 |         | -               |                    | 00 40000 0      | )               |  |
|                |            | T2N<br>T3           |         | - ×             | ×                  | RS-422 or RS-23 | 32 can de seiec |  |
|                |            | T3H                 |         | +               |                    |                 |                 |  |
|                | PROSEC     |                     |         | 1               |                    | 0               | ×               |  |
|                | V series   | Model300            | . ,     |                 |                    |                 |                 |  |
| Matsushita     | DI O       | FP0-C160            |         |                 |                    |                 | 0               |  |
| Electric Works | PLC        | FP0-C320            |         | -               | ×                  |                 |                 |  |
|                |            | FP1-C240            |         | -               |                    |                 | 0*1             |  |
|                |            | FP1-C400            |         | -               |                    |                 | 0               |  |
|                |            | FP3                 |         | ×               |                    | ×               |                 |  |
|                |            | FP5                 |         | 1 ^             | 0                  | _ ^             | O*1             |  |
|                |            | FP10 (S)            |         | 1               |                    |                 | "               |  |
|                |            | FP10SH              |         |                 |                    |                 |                 |  |
|                |            | FP-M (C2            | OTC)    |                 |                    | 1               | 0               |  |

| Seri             | es           | CPU Model                | Computer iii    |                   |        |      |
|------------------|--------------|--------------------------|-----------------|-------------------|--------|------|
|                  |              |                          | RS-422          | RS-232            | RS-422 | RS-2 |
| HITACHI PLC      | Large size   | H-302 (CPU2-03H)         |                 |                   |        |      |
| (HIDIC H series) | H series     | H-702 (CPU2-07H)         |                 |                   |        |      |
|                  |              | H-1002 (CPU2-10H)        |                 |                   |        |      |
|                  |              | H-302 (CPU-06H)          | ,               | _                 |        |      |
|                  |              | H-2002 (CPU2-20H)        |                 |                   |        |      |
|                  |              | H-4010 (CPU3-40H)        | RS-422 or RS-23 | z can be selected |        |      |
|                  |              | H-300 (CPU-03Ha)         |                 |                   |        |      |
|                  |              | H-700 (CPU-07Ha)         |                 |                   |        |      |
|                  |              | H-2000 (CPU-20Ha)        |                 |                   |        |      |
|                  | H200~252     | H-200 (CPU-02H, CPE-02H) |                 |                   |        |      |
|                  | series       | H-250 (CPU21-02H)        |                 |                   |        |      |
|                  | 301103       | H-252 (CPU22-02H)        |                 |                   |        |      |
|                  |              | H-252B (CPU22-02HB)      |                 |                   |        |      |
|                  |              | H-252C                   |                 |                   |        |      |
|                  |              | (CPU22-02HC, CPE22-02HC) |                 |                   |        |      |
|                  | H series     | H-20DR                   |                 |                   | ×      | 0    |
|                  |              |                          |                 |                   |        |      |
|                  | board type   | H-28DR                   |                 |                   |        |      |
|                  |              | H-40DR                   |                 |                   |        |      |
|                  |              | H-64DR                   | )               | <                 |        |      |
|                  |              | H-20DT                   |                 |                   |        |      |
|                  |              | H-28DT                   |                 |                   |        |      |
|                  |              | H-40DT                   |                 |                   |        |      |
|                  |              | H-64DT                   |                 |                   |        |      |
|                  |              | HL-40DR                  |                 |                   |        |      |
|                  |              | HL-64DR                  |                 |                   |        |      |
|                  | EH-150       | EH-CPU104                |                 |                   |        |      |
|                  | series       | EH-CPU208                |                 |                   |        |      |
|                  |              | EH-CPU308                |                 |                   |        |      |
| Rockwell         |              | EH-CPU316                |                 |                   |        |      |
| Automation       | SLC500       | SLC500-20                |                 |                   |        |      |
| PLC              | series       | SLC500-30                |                 |                   |        |      |
| (Allen-Bradley)  |              | SLC500-40                |                 |                   |        |      |
| *12              |              | SLC5/01                  |                 |                   |        |      |
|                  |              | SLC5/02                  |                 |                   |        |      |
|                  |              | SLC5/03                  |                 |                   |        |      |
|                  |              | SLC5/04                  |                 |                   |        |      |
|                  |              | SLC5/05                  |                 |                   |        |      |
|                  | MicroLogix   | 1761-L10BWA              |                 |                   |        |      |
|                  | 1000 series  | 1761-L10BWB              |                 |                   |        |      |
|                  | Digital CPU  | 1761-L16AWA              |                 |                   |        |      |
|                  | 3            | 1761-L16BWA              |                 |                   |        |      |
|                  |              | 1761-L16BWB              | ×               | ×                 | ×      | 0    |
|                  |              | 1761-L16BBB              |                 |                   |        | Ŭ    |
|                  |              | 1761-L32AWA              |                 |                   |        |      |
|                  |              | 1761-L32BWA              |                 |                   |        |      |
|                  |              | 1761-L32BWB              |                 |                   |        |      |
|                  |              | 1761-L32BBB              |                 |                   |        |      |
|                  |              | 1761-L32AAA              |                 |                   |        |      |
|                  | MicroLogix   | 1761-L20AWA-5A           |                 |                   |        |      |
|                  | 1000 series  | 1761-L20AWA-5A           |                 |                   |        |      |
|                  | Analogue CPU | 1761-L20BWB-5A           |                 |                   |        |      |
|                  | MicroLogix   | 1701-LZUBVVB-SA          |                 |                   |        |      |
|                  | 1500 series  | 1764-LSP                 |                 |                   |        |      |
| SIEMENS AG       |              | S7-300 series            | ×               | ×                 | ×      | 0    |
| PLC              |              | S7-400 series            |                 |                   | ^      |      |

FP-M (C20TC) × O \*9: Motion controller can be connected with only AGOT, but not with GT SoftGOT2.

# Modules that can be connected to other manufacturer's computer link module

|                         | RS-422         | RS-232C        |
|-------------------------|----------------|----------------|
| MRON                    | C-500-LK201-V1 | C500-LK201-V1  |
| Jpper-level link unit / | C200HW-COM03   | C200HW-COM02   |
| communication board     | C200HW-COM06   | C200HW-COM05   |
|                         | C200H-LK202-V1 | C200HW-COM06   |
|                         | C120-LK202-V1  | C200H-LK201-V1 |
|                         | CS1W-SCU41     | C120-LK201-V1  |
|                         | CS1W-SCB41     | CS1W-SCU21     |
|                         |                | CS1W-SCB21     |
|                         |                | CS1W-SCU41     |
|                         |                | CS1W-SCB41     |

| Link unit                     | JW-10CM        |                |
|-------------------------------|----------------|----------------|
|                               | ZW-10CM        |                |
| YASKAWA Electric              | JAMSC-IF612    | JAMSC-IF60     |
| Memory bus unit               | 120 NOM 271 00 | JAMSC-IF61     |
|                               |                | 120 CPU 341 00 |
|                               |                | CP-217IF *10   |
| Matsushita Electric Works PLC |                | AFP2462        |
|                               | _              | AFP3462        |
|                               |                | AFP5462        |
| HITACHI PLC                   | СОММ-Н         | СОММ-Н         |
|                               | COMM-2H        | COMM-2H        |

- \*10: CP-217 is indispensable for CP9200SH to be connected with GOT.

  \*\*11: HMI adaptor is necessary when connected with GOT.

  \*\*12: Able to connect with CPU in DH485 network configured with SLC 500 series, MicroLogix1000/1500 series. Refer to a manual for the details.

  \*\*13: When connecting with TOOL port, AFP8550 adaptor is necessary between FP peripheral unit cable and RS-232 cable.

Concept

Lineup

# **Notes for Use**

GT

recommended points SoftGOT2

Features and

### series

(1) Some functions are unavailable depending on the GOT models. See Product overview on page 18 and later and Function list on page 54. (2) There are some functions and restrictions unavailable depending on the connection target and connection

Special report

Special report

New drawing software FA integrated functions Gateway functions

configuration. For details, refer to the following "Restrictions on maintenance functions" or the following manuals.

GOT-A900 Series Operating Manual (Extended Functions/Option Functions: SH-080244) GOT-A900 Series Operating Manual (Gateway Functions: SH-080352)

(3) For the connectable CPU models, see Connectable model list on page 56.

A956WGOT A95□GOT

(4) The access range that can be monitored changes depending on the connected CPU type and connection configuration. For details, refer to the "GOT-A900 Series User's Manual (Connection: SH-080246)".

A975GOT A970GOT

A985GOT-V A985GOT

P.4~ P.6~ P.8~ P.10~ P.12~ P.16~ P.18~ P.20~ P.22~ P.24~ P.26~ P.28~ P.30~ P.32~

A970GOT

A960GOT

## ■ Restrictions on maintenance functions

**AGOT** (A985(-V)/A97□/A960/A956W/A95□GOT)

The restrictions on the maintenance functions are as indicated below. (Refer to page 56 for the restrictions on versions.)

| Connection configuration |                                 |                |   |                          |   |                                    |                                 | CPU direct connection                  |   |                          |         |                                    | Computer link connection        |                                        |      |                          |         |                                    |  |
|--------------------------|---------------------------------|----------------|---|--------------------------|---|------------------------------------|---------------------------------|----------------------------------------|---|--------------------------|---------|------------------------------------|---------------------------------|----------------------------------------|------|--------------------------|---------|------------------------------------|--|
| Connection target        | MELSEC-<br>Q series<br>(Q mode) | controller CPU |   | MELSEC<br>-QnA<br>series |   | Motion<br>controller<br>(A series) | MELSEC-<br>Q series<br>(Q mode) | Motion<br>controller CPU<br>(Q series) |   | MELSEC<br>-QnA<br>series | MELSEC- | Motion<br>controller<br>(A series) | MELSEC-<br>Q series<br>(Q mode) | Motion<br>controller CPU<br>(Q series) |      | MELSEC<br>-QnA<br>series | MELSEC- | Motion<br>controller<br>(A series) |  |
| System monitor           | O*1                             | 0              | _ | 0                        | 0 | 0                                  | O *1                            | 0                                      | 0 | 0                        | 0       | 0                                  | O*1*3                           | 0                                      | O *4 | O *3                     | O *4    | 0                                  |  |
| Ladder monitor           | 0                               | ×              | _ | 0                        | 0 | 0                                  | 0                               | ×                                      | 0 | 0                        | 0       | 0                                  | 0                               | ×                                      | O *5 | 0                        | O *5    | 0                                  |  |
| (Fault cause search)     | 0                               | ×              | _ | ×                        | 0 | 0                                  | 0                               | ×                                      | 0 | ×                        | 0       | 0                                  | 0                               | ×                                      | 0    | ×                        | 0       | 0                                  |  |
| (Touch search)           | 0                               | ×              | _ | ×                        | × | ×                                  | 0                               | ×                                      | × | ×                        | ×       | ×                                  | 0                               | ×                                      | ×    | ×                        | ×       | ×                                  |  |
| List program edit        | ×                               | ×              | _ | ×                        | 0 | ×                                  | ×                               | ×                                      | 0 | ×                        | ×       | ×                                  | ×                               | X                                      | ×    | ×                        | ×       | ×                                  |  |
| Network monitor          | 0                               | ×              | _ | 0                        | 0 | 0                                  | 0                               | ×                                      | 0 | 0                        | 0       | 0                                  | 0                               | X                                      | 0    | 0                        | 0       | 0                                  |  |
| Special module monitor   | 0                               | ×              | _ | 0                        | 0 | 0                                  | 0                               | ×                                      | 0 | 0                        | 0       | 0                                  | 0                               | X                                      | ×    | 0                        | X       | 0                                  |  |
| Motion monitor           | O *2                            | 0              | _ | ×                        | × | ×                                  | O *2                            | 0                                      | × | ×                        | ×       | ×                                  | ×                               | 0                                      | ×    | ×                        | ×       | ×                                  |  |

| Connection configuration |                                 | ME             | LSECNE" | T connect | tion    |                                    | Ethernet connection             |                                        |                                 |                          |   |   | CC-Link connection(BT13)        |                                        |   |                          |                     |                                    |  |
|--------------------------|---------------------------------|----------------|---------|-----------|---------|------------------------------------|---------------------------------|----------------------------------------|---------------------------------|--------------------------|---|---|---------------------------------|----------------------------------------|---|--------------------------|---------------------|------------------------------------|--|
| Connection target        | MELSEC-<br>Q series<br>(Q mode) | controller CPU |         | -QnA      | MELSEC- | Motion<br>controller<br>(A series) | MELSEC-<br>Q series<br>(Q mode) | Motion<br>controller CPU<br>(Q series) | MELSEC-<br>Q series<br>(A mode) | MELSEC<br>-QnA<br>series |   |   | MELSEC-<br>Q series<br>(Q mode) | Motion<br>controller CPU<br>(Q series) |   | MELSEC<br>-QnA<br>series | MELSEC-<br>A series | Motion<br>controller<br>(A series) |  |
| System monitor           | ×                               | ×              | 0       | X         | 0       | 0                                  | O *1                            | 0                                      | 0                               | 0                        | 0 | 0 | O *7                            | 0                                      | 0 | 0                        | 0                   | 0                                  |  |
| Ladder monitor           | ×                               | ×              | 0       | ×         | 0       | 0                                  | 0                               | ×                                      | 0                               | 0                        | 0 | 0 | O *8                            | ×                                      | 0 | 0                        | 0                   | 0                                  |  |
| (Fault cause search)     | ×                               | ×              | 0       | ×         | 0       | 0                                  | 0                               | ×                                      | 0                               | ×                        | 0 | 0 | 0                               | ×                                      | 0 | ×                        | 0                   | 0                                  |  |
| (Touch search)           | ×                               | ×              | ×       | ×         | ×       | ×                                  | 0                               | ×                                      | ×                               | ×                        | × | × | 0                               | ×                                      | × | ×                        | ×                   | ×                                  |  |
| List program edit        | ×                               | ×              | 0       | ×         | 0       | ×                                  | ×                               | ×                                      | 0                               | ×                        | 0 | × | ×                               | X                                      | 0 | ×                        | 0                   | ×                                  |  |
| Network monitor          | 0                               | ×              | O*6     | ×         | O *6    | 0                                  | 0                               | ×                                      | 0                               | 0                        | 0 | 0 | 0                               | ×                                      | 0 | 0                        | 0                   | 0                                  |  |
| Special module monitor   | ×                               | ×              | 0       | ×         | 0       | 0                                  | 0                               | ×                                      | 0                               | 0                        | 0 | 0 | 0                               | ×                                      | 0 | 0                        | 0                   | 0                                  |  |
| Motion monitor           | ×                               | ×              | ×       | ×         | ×       | ×                                  | O *2                            | 0                                      | ×                               | ×                        | × | X | O *2                            | 0                                      | × | ×                        | ×                   | ×                                  |  |

| Connection configuration |                                 | CC-I                                   |                                 | CC-Link cor              | nection(G4)         |                                    |                                 |                                        |
|--------------------------|---------------------------------|----------------------------------------|---------------------------------|--------------------------|---------------------|------------------------------------|---------------------------------|----------------------------------------|
| Connection target        | MELSEC-<br>Q series<br>(Q mode) | Motion<br>controller CPU<br>(Q series) | MELSEC-<br>Q series<br>(A mode) | MELSEC<br>-QnA<br>series | MELSEC-<br>A series | Motion<br>controller<br>(A series) | MELSEC-<br>Q series<br>(Q mode) | Motion<br>controller CPU<br>(Q series) |
| System monitor           | O *9                            | ×                                      | ○ *9                            | O *9                     | O *9                | O *9                               | 0                               | 0                                      |
| Ladder monitor           | ×                               | ×                                      | ×                               | ×                        | ×                   | ×                                  | 0                               | ×                                      |
| (Fault cause search)     | ×                               | ×                                      | ×                               | ×                        | ×                   | ×                                  | 0                               | ×                                      |
| (Touch search)           | ×                               | ×                                      | ×                               | ×                        | ×                   | ×                                  | 0                               | ×                                      |
| List program edit        | ×                               | ×                                      | ×                               | ×                        | ×                   | ×                                  | ×                               | ×                                      |
| Network monitor          | ×                               | ×                                      | ×                               | ×                        | ×                   | ×                                  | 0                               | ×                                      |
| Special module monitor   | ×                               | ×                                      | ×                               | ×                        | ×                   | ×                                  | 0                               | ×                                      |
| Motion monitor           | X *2                            | ×                                      | ×                               | ×                        | ×                   | ×                                  | O*2                             | 0                                      |

•Ladder monitor When any timer/counter set value was changed by the test function of the ladder

•List program When the A2USH-S1/A2SH-S1/A2SH/A1SH/A1SJHCPU is used, there

are the following restrictions on the list program edit range.

•When A2USHCPU-S1 is used: Within the A3UCPU range

monitor, the new value is not reflected on the display. Therefore, read it to the

PLC again. Fault cause search and touch search cannot be used simultaneously.

MELSEC Other FX series PLC System monitor 0 × (Touch search) List edition x | x | × Motion monitor

- The timers/counters and BM cannot be monitored for 0.172CPU(N) or 0.173PU(N) monitor.
   Motion monitor function is supported by 0.172CPU and 0.173CPU with either SV13 or SV12 peripheral software packages pre-installed.
   The current values of V and Z cannot be changed.
   The current values of V and Z and the set values of V the timers/counters cannot be changed. the timers/counters cannot be changed.

  Subprograms 2, 3 of the A4UCPU cannot be monitored.

  Subprograms 2, 3 of the A4UCPU cannot be monitored.

  When the MELSCONET/10 network card is mounted, monitor cannot be executed if the connection target CPU is the Antl Upe. When the A8GF-1618T3 of software version W or earlier is used, the timer/counter set values cannot be monitored/changed and device comments cannot be displayed.
- Monitor cannot be executed when the A8GT J61BT13 of software version W or earlier is used.
  Only the link device assigned to the GOT can be monitor.
  The timer/counter coils and set values cannot be monitored/changed, BM cannot be moni device comments cannot be displayed.

•System monitor When using the MELSEC-QnA series to monitor or change the timer/counter settings or display device comments, use the CPU of version B or later. (Except the Q4ARCPU)

connection configuration. Refer to Special report 2 "FA integrated

•Special unit monitor The AD75M□/A1SD75M□ special module can be monitored in the AD75P□/A1SD75P□ range. The servo amplifier monitor function can be used regardless of the

functions" on page 8 for details.

•When A2SH/A1SH/A1SJHCPU is used: Within the A3NCPU range SoftGOT (GT SoftGOT2)

The maintenance functions cannot be used on GT SoftGOT2. For ladder monitor, list program edit, and network monitor, equivalent functions can be executed by using GX Developer on the same personal computer.

# **■**Selection of memory board

A memory board should be mounted when using the optional function or increasing the user area. As monitor data and special data (necessary when the special module monitor, motion monitor or servo amplifier monitor function is used) are stored into the user area, it may be necessary to increase the user area according to the amount of data. Confirm the capacity of monitor data/special data on the drawing software when they are

# •When A985(-V)/A97□/A960/A956WGOT is used

Requirement of the memory board is shown on table A①

### When using the memory board required functions

- 1. When the memory board required functions are used, a memory board must be mounted regardless of the free user area.
- 2. Calculate the total number of extended function OS installations in [Table A]2, and confirm the free user area in [Table B].
- \* The extended function OS must be installed to use the functions given in [Table A]. Installation of the extended function OS reduces the free user area that stores monitor data.
- 3. Consider the free user area and the monitor data + special data capacity, and select the memory board type.

# •When A95□GOT is used

When using the memory board required functions, use the A95□GOT-□BD-M (equivalent to memory board mounting) regardless of the free user area.

When not using the memory board required function, select either the A95□GOT-□BD-M3 (3M byte user area) or A95□ GOT-□BD (1M byte user area) according to the monitor data capacity

# When not using the memory board required functions

After confirming the free user area on table B, check whether a memory board is required or not, and when it is required, select the memory board type according to the monitor data capacity.

- <Note 1> When using the QCPU (Q mode)/QnACPU ladder monitor function, use the A9GT-QFNB(\( \subseteq M \)). The A9GT-FNB(\( \subseteq M \)) cannot be used. For the other functions, both the A9GT-QFNB (DM) and A9GT-FNB(DM) are available.
- <Note 2> The A9GT-OFNB and A9GT-FNB are memory boards for the optional functions. Note that the free user area will not be added by mounting memory board.

### ding file output by hard copy function) Not required Not required Recipe function when CSV file is use Required Required Audio output function Recipe function Required Required Ladder monitor function (for QCPU (Q mode)) Ladder monitor function (for QnACPU) Ladder monitor function (for ACPU) Ladder monitor function (for FXCPU) Required 2 Select any Required 1 Required 1 List program edit function (for ACPU) System monitor function Required Network monitor function Required 1

Video input/analog RGB input or external I/O Not required

|                                       |                                  |                                                                             |                                                                                                    | Free user ar                       | rea (k bytes)                                                                                                    |      |                                                                                                    |                                                                                                    |  |  |
|---------------------------------------|----------------------------------|-----------------------------------------------------------------------------|----------------------------------------------------------------------------------------------------|------------------------------------|----------------------------------------------------------------------------------------------------|------|----------------------------------------------------------------------------------------------------|----------------------------------------------------------------------------------------------------|--|--|
|                                       | When memory                      |                                                                             | A985(-V)/A97□/A960/A956WGOT                                                                                                    |                                    |                                                                                                    |      |                                                                                                    |                                                                                                    |  |  |
| extended function<br>OS installations |                                  |                                                                             | Model name of GO                                                                                                    |                                    |                                                                                                    |      |                                                                                                    |                                                                                                    |  |  |
|                                       | mounted                          | A9GT-QFNB <sup>13</sup><br>A9GT-FNB <sup>13</sup>                           | A9GT-FNB1M                                                                                                    | A9GT-FNB2M                         |                                                                                                    |      | A95□GOT-<br>□BD                                                                                                    | AS<br>E                                                                                                    |  |  |
| No function on<br>[Table A] is used   | 1152                             | 1152                                                                        | 2176                                                                                                    | 3200                               | 5248                                                                                                    | 9344 | 1152                                                                                                    |                                                                                                    |  |  |
| 1                                     | 896                              | 896                                                                         | 1920                                                                                                    | 2944                               | 4992                                                                                                    | 9088 | 896                                                                                                    |                                                                                                    |  |  |
| 2                                     | 768                              | 768                                                                         | 1792                                                                                                    | 2816                               | 4864                                                                                                    | 8960 | 768                                                                                                    |                                                                                                    |  |  |
|                                       | OS installations  No function on | extended function OS installations  No function on [Table A] is used  1 896 | Mean memory   Mean memory   Mean memory   Mean memory   Mean memory   Mean mounted   AgGT-QFNB <sup>3</sup>   AgGT-FNB <sup>3</sup>   AgGT-FNB <sup>3</sup> | extended function OS installations | Total number of extended function   When memory board is not mounted   A985(-V)/A97□/A960/A9   When memory board is not mounted   A9GT-FNB∃   A9GT-FNB1M   A9GT-FNB2M |      | Total number of extended function   When memory board is not mounted   A9GT-GFNB3   A9GT-FNB2M   A9GT-FNB2M   A9GT-FNB2M   A9GT-FNB3M   A9GT-FNB2M   A9GT-FNB3M   A9GT-FNB3M | Total number of extended function   When memory board is not mounted   A985(-V)/A97□/A960/A956WGOT   A950   A960   A96 |  |  |

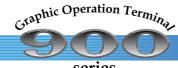

Bus

connection

# List of products

for each model model list

List of

products

for use

Sales &

service network

# series

Specifications

dimensions

P.34 ~ P.38 ~ P.42 ~ P.50 ~ P.52 ~ P.54 ~ P.56 ~ P.58 P.59 ~ P.62 ~

# GOT main units

GOT

dictionary

Connection

configuration

GT

Options

| Model name |                               | Screen size Display device |                                  | Display color                 | Power source             | Memory size    |          | Regulation              |  |
|------------|-------------------------------|----------------------------|----------------------------------|-------------------------------|--------------------------|----------------|----------|-------------------------|--|
|            |                               | [resolution]               | Diopidy dovido                   | Biopiay acrics Biopiay color  |                          | 1M             | 3M       | compliance <sup>s</sup> |  |
| A985GOT-V  | A985GOT-TBA-V                 | 12 [800 x 600 dots]        | High-intensity                   | 256 (When graphic             | 100-240VAC               | 0              |          |                         |  |
|            | A985GOT-TBD-V                 |                            | TFT color display                | is displayed: 65536)          | 24VDC                    | 0              |          |                         |  |
| A985GOT    | A985GOT-TBA                   |                            |                                  | 256                           | 100-240VAC               | 0              |          |                         |  |
|            | A985GOT-TBD                   |                            |                                  |                               | 24VDC                    | 0              |          |                         |  |
|            | A985GOT-TBA-EU                | 1                          |                                  |                               | 100-240VAC               | 0              |          | 0                       |  |
| A975GOT    | A975GOT-TBA-B                 | 10 [640 x 480 dots]        | High-intensity                   | 256                           | 100-240VAC               | 0              |          |                         |  |
|            | A975GOT-TBD-B                 | 1                          | TFT color display                |                               | 24VDC                    | Ō              |          |                         |  |
|            | A975GOT-TBA-EU                | 1                          |                                  |                               | 100-240VAC               | 0              |          | 0                       |  |
| A970GOT    | A970GOT-TBA-B                 |                            | High-intensity                   | 16                            | 100-240VAC               | 0              |          |                         |  |
|            | A970GOT-TBD-B                 | 1                          | TFT color display                |                               | 24VDC                    | ŤŎ             |          |                         |  |
|            | A970GOT-TBA-EU                |                            |                                  |                               | 100-240VAC               | 0              |          | 0                       |  |
|            | A970GOT-SBA                   | 1                          | D-STN color display              | 8                             | 100-240VAC               | <del> </del> 0 |          |                         |  |
|            | A970GOT-SBD                   | 1                          | D CTTT COICT Giopiay             |                               | 24VDC                    | 10             |          |                         |  |
|            | A970GOT-SBA-EU                | 1                          |                                  |                               | 100-240VAC               | 10             | -        | 0                       |  |
|            | A970GOT-SBA-E0                | 1                          | D-STN monochrome                 | Monochrome                    | 100-240VAC               | 10             |          | -                       |  |
|            | A970GOT-LBA                   | +                          | display                          | (Black and white)             | 24VDC                    | 0              |          |                         |  |
|            | A970GOT-LBD                   |                            | uispiay                          | (black and write)             | 100-240VAC               | 0              |          | 0                       |  |
| ACCOCCT    |                               | 0.0040 - 400 4-4-1         | 1 Patrick Committee E1           | N4                            |                          |                | -        | 0                       |  |
| A960GOT    | A960GOT-EBA                   | 9 [640 x 400 dots]         | High-intensity EL                | Monochrome                    | 100-240VAC               |                |          |                         |  |
|            | A960GOT-EBD                   | -                          |                                  | (Black and                    | 24VDC                    | 0              |          |                         |  |
|            | A960GOT-EBA-EU                |                            |                                  | yellowish orange)             | 100-240VAC               | 0              |          | 0                       |  |
| A956WGOT   | A956WGOT-TBD                  | 7 [480 x 234 dots]         | High-intensity TFT color display | 256                           | 24VDC                    | 0              |          | 0                       |  |
| A956GOT    | A956GOT-TBD-M3                | 6 [320 x 240 dots]         | High-intensity TFT color display | 256                           | 24VDC                    |                | 0        |                         |  |
| A95        | A956GOT-TBD                   |                            |                                  |                               | (Communication unit is   | 0              |          |                         |  |
|            | A956GOT-SBD-M3                |                            | STN color display                | 8                             | required)                |                | 0        | 0                       |  |
|            | A956GOT-SBD                   |                            |                                  |                               |                          | 0              |          | 0                       |  |
|            | A956GOT-LBD-M3                |                            | STN monochrome                   | Monochrome                    |                          |                | 0        | 0                       |  |
|            | A956GOT-LBD                   |                            | display                          | (Black and white)             |                          | 0_             |          | 0                       |  |
| A953GOT    | A953GOT-TBD-M3                |                            | High-intensity                   | 256                           | 24VDC                    |                | 0        |                         |  |
|            | A953GOT-TBD                   |                            | TFT color display                |                               | (Built-in RS-232C        | 0              |          |                         |  |
|            | A953GOT-SBD-M3                |                            | STN color display                | 8                             | communication interface) |                | 0        | 0                       |  |
|            | A953GOT-SBD                   | 1                          |                                  |                               |                          | 0              |          | 0                       |  |
|            | A953GOT-LBD-M3                |                            | STN monochrome                   | Monochrome                    |                          |                | 0        | 0                       |  |
|            | A953GOT-LBD                   | 1                          | display                          | (Black and white)             |                          | 0              |          | 0                       |  |
| A951GOT    | A951GOT-QTBD-M3               | 1                          | High-intensity                   | 256                           | 24VDC                    |                | 0        |                         |  |
|            | A951GOT-QTBD                  |                            | TFT color display                |                               | (Built-in Q bus          | 0              |          |                         |  |
|            | A951GOT-QSBD-M3               | 1                          | STN color display                | 8                             | communication interface) |                | 0        |                         |  |
|            | A951GOT-QSBD                  |                            |                                  |                               | ,                        | 0              | Ť        |                         |  |
|            | A951GOT-QLBD-M3               | 1                          | STN monochrome                   | Monochrome                    | -                        |                | 0        |                         |  |
|            | A951GOT-QLBD                  |                            | display                          | (Black and white)             |                          | 0              | <u> </u> |                         |  |
|            | A951GOT-TBD-M3                | 1                          | High-intensity                   | 256                           | 24VDC                    | +              | 0        | 0                       |  |
|            | A951GOT-TBD-WS                | 1                          | TFT color display                | 230                           | (Built-in QnA/A bus      | 0              | $\vdash$ | 0                       |  |
|            | A951GOT-1BD<br>A951GOT-SBD-M3 | +                          | STN color display                | 8                             | <del> </del>             | $\vdash$       | 0        |                         |  |
|            |                               | -                          | STIN COIDE display               | 0                             | communication interface) | 0              |          |                         |  |
|            | A951GOT-SBD                   | -                          | CTN managhmana                   | Managhuana                    | -                        |                | $\vdash$ |                         |  |
|            | A951GOT-LBD-M3                |                            | STN monochrome                   | Monochrome (Diagle and white) |                          |                | 0        | 0                       |  |
| 10500T     | A951GOT-LBD                   |                            | display                          | (Black and white)             | 0.0/20                   | 0_             |          | 0                       |  |
| A950GOT    | A950GOT-TBD-M3                | 1                          | High-intensity                   | 256                           | 24VDC                    |                | 0        |                         |  |
|            | A950GOT-TBD                   |                            | TFT color display                |                               | (Built-in RS-422         | 0              |          |                         |  |
|            | A950GOT-SBD-M3                |                            | STN color display                | 8                             | communication interface) |                | 0        | 0                       |  |
|            | A950GOT-SBD                   |                            |                                  |                               |                          | 0              |          | 0                       |  |
|            | A950GOT-LBD-M3                |                            | STN monochrome                   | Monochrome                    |                          |                | 0        | 0                       |  |
|            | A950GOT-LBD                   |                            | display                          | (Black and white)             |                          | 0              |          | 0                       |  |

<sup>\*1:</sup> Some combinations of GOT main unit and communication interface do not conform to the safety standards (UL/cUL/CE).

### Software

|                       |                      |                                  | Include                                                                | d product                               |                                 |                  |  |  |
|-----------------------|----------------------|----------------------------------|------------------------------------------------------------------------|-----------------------------------------|---------------------------------|------------------|--|--|
| Software              | Software Versions    | Drawing Software<br>GT Designer2 | Simulator function<br>GT Simulator2                                    | Easy data convert function GT Converter | SoftGOT function<br>GT SoftGOT2 | Remarks          |  |  |
| GT Designer2 Version□ | SW□D5C-GTD2-J        | ) 0                              | -                                                                      | 0                                       | 0                               | Japanese version |  |  |
|                       | SW□D5C-GTD2-E        | ) 0                              | _                                                                      | 0                                       | 0                               | English version  |  |  |
|                       | SW□D5C-GTD2-JV (No.  | Version upgrade softw            | Version upgrade software (upgrade GT Designer 2 to the latest version) |                                         |                                 |                  |  |  |
| GT Works2 Version□    | SW□D5C-GTWK2-J (New  | 0                                | 0                                                                      | 0                                       | 0                               | Japanese version |  |  |
|                       | SW□D5C-GTWK2-E       | ) 0                              | 0                                                                      | 0                                       | 0                               | English version  |  |  |
|                       | SW□D5C-GTWK2-JV (No. | Version upgrade softw            | Version upgrade software (upgrade GT Works 2 to the latest version)    |                                         |                                 |                  |  |  |
| License key for       | A9GTSOFT-LKEY-P      |                                  |                                                                        |                                         |                                 |                  |  |  |
| GT SoftGOT *2         |                      | DOS/V License key (fo            | OS/V License key (for Dsub 25 pin and parallel port)                   |                                         |                                 |                  |  |  |
| License key FD for    | SW5D5F-SGLKEY-J      |                                  |                                                                        |                                         |                                 | Japanese version |  |  |
| GT SoftGOT2 *2        | SW5D5F-SGLKEY-E New  | 7. License registration          | icense registration package for computer CPU module                    |                                         |                                 |                  |  |  |

<sup>\*2:</sup> GT Soft GOT2 License key is required for every DOS/V computer, and GT SoftGOT2 license key FD is required for every computer CPU unit

List of products

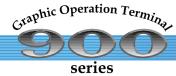

# List of products

# Communication interface

| Product name                | Model name          |                                                     | Specifications                     |                         | Regulation compliance <sup>1</sup> |
|-----------------------------|---------------------|-----------------------------------------------------|------------------------------------|-------------------------|------------------------------------|
| Bus connection board        | A9GT-QBUSS          | QCPU (Q mode) bus connection                        | For A985(-V)/975/970/960GOT        | 1 connector             |                                    |
|                             | A9GT-QBUS2S         |                                                     |                                    | 2 connectors            |                                    |
|                             | A9GT-50WQBUSS       |                                                     | For A956WGOT                       | 1 connector             |                                    |
|                             | A9GT-BUSS           | QnA/ACPU bus connection                             | For A985(-V)/975/970/960GOT        | 1 connector             | 0                                  |
|                             | A9GT-BUS2S          |                                                     |                                    | 2 connectors            | 0                                  |
|                             | A9GT-50WBUSS        |                                                     | For A956WGOT                       | 1 connector             | 0                                  |
| Bus connection unit         | A9GT-QBUS2SU        | QCPU (Q mode) bus connection                        | For A985(-V)/975/970/960/956(W)GOT | 2 connectors            |                                    |
|                             | A9GT-BUSSU          | QnA/ACPU bus connection                             |                                    | 1 connector             | 0                                  |
|                             | A9GT-BUS2SU         |                                                     |                                    | 2 connectors            | 0                                  |
| Serial communication        | A9GT-RS4            | RS-422 connection (QnA/A/FXCPU direct connection,   | For A985(-V)/975/970/960GOT        | Without clock function  | 0                                  |
| board                       | A9GT-50WRS4         | computer link connection, microcomputer connection) | For A956WGOT                       |                         | 0                                  |
|                             | A9GT-RS2            | RS-232C connection (QCPU direct connection,         | For A985(-V)/975/970/960GOT        |                         | 0                                  |
|                             |                     | computer link connection, microcomputer connection) |                                    |                         | 0                                  |
|                             | A9GT-RS2T           | RS-232C connection (microcomputer connection)       | For A985(-V)/975/970/960GOT        | Built-in clock function |                                    |
|                             | A9GT-50WRS2         | RS-232C connection (QCPU direct connection,         | For A956WGOT                       | Without clock function  |                                    |
|                             |                     | computer link connection, microcomputer connection) |                                    |                         | 0                                  |
| Network connection unit     | A7GT-J71LP23        | MELSECNET/10                                        | Inter-PC optical loop              |                         |                                    |
|                             | A7GT-J71BR13        |                                                     | Inter-PC coaxial bus               |                         |                                    |
| Data link connection unit   | A7GT-J71AP23        | MELSECNET (II)                                      | Optical loop                       |                         |                                    |
|                             | A7GT-J71AR23        |                                                     | Coaxial loop                       |                         |                                    |
|                             | A7GT-J71AT23B       | MELSECNET/B                                         | Twisted pair bus                   |                         |                                    |
| CC-Link connection unit     | A8GT-J61BT13        | CC-Link (intelligent device station)                | Twisted pair                       | 0                       |                                    |
|                             | A8GT-J61BT15        | CC-Link (remote device station)                     |                                    |                         | 0                                  |
|                             | AJ65BT-G4-S3        | CC-Link peripheral connection                       | RS-422 + CC-Link                   |                         |                                    |
| Ethernet communication unit | A9GT-J71E71-T (New) | Ethernet                                            | 10BASE-T                           |                         | 0                                  |

<sup>\*1:</sup> Some combinations of GOT main unit and communication interfaces do not conform to safety standards (UL/cUL/CE).

# Ontions O

| Product name                     | Model name      | Specifications Specifications Specifications Specifications Specifications Specifications Specification Specification Specificat |                                                                  |  |  |  |
|----------------------------------|-----------------|----------------------------------------------------------------------------------------------------|------------------------------------------------------------------|--|--|--|
| Video/RGB composite              | A9GT-80V4R1 New | For A985GOT-V                                                                                                    | Video display function: NTSC/PAL input system, 4CH               |  |  |  |
| input interface unit             |                 | (Required when using the video display function, RGB display function)                                                                                                    | RGB display function: Analog RGB input system, 1CH               |  |  |  |
| Video input interface unit       | A9GT-80V4       | For A985GOT-V (Required when using the video display function)                                                                                                    | NTSC/PAL input system                                            |  |  |  |
| RGB input interface unit         | A9GT-80R1       | For A985GOT-V(Required when using the RGB display function)                                                                                                    | analog RGB input system                                          |  |  |  |
| Backlight                        | A9GT-80LTT      | For A985GOT(-V)                                                                                                    | TFT color LCD HMI replacement backlight (1)                      |  |  |  |
|                                  | A9GT-70LTTB     | For A975/970GOT-TB□-B                                                                                                    |                                                                  |  |  |  |
|                                  |                 | For A975/970GOT-TBA (hardware version D or later)                                                                                                    |                                                                  |  |  |  |
|                                  |                 | For A975/970GOT-TBD (hardware version B or later)                                                                                                    |                                                                  |  |  |  |
|                                  | A9GT-70LTT      | For A975/970GOT-TBA (hardware version C or earlier)                                                                                                    |                                                                  |  |  |  |
|                                  |                 | For A975/970GOT-TBD (hardware version A)                                                                                                    |                                                                  |  |  |  |
|                                  | A9GT-70LTS      | For A970GOT-SB□/LB□                                                                                                    | D-STN color/monochrome LCD HMI replacement backlight (a set of 2 |  |  |  |
|                                  | A9GT-50LT       | For A95□GOT-(Q)SBD/(Q)LBD(-M3)                                                                                                    | STN color/monochrome LCD HMI replacement backlight (1)           |  |  |  |
| Memory board                     | A9GT-FNB        | Memory for optional function                                                                                                    | (Without expansion memory)                                       |  |  |  |
| (For A985(-V)/975/970/           | A9GT-FNB1M      | (A/FX ladder monitor compatible)                                                                                                    | 1MB expansion memory                                             |  |  |  |
| A960GOT(-B)/                     | A9GT-FNB2M      | i i                                                                                                    | 2MB expansion memory                                             |  |  |  |
| A956WGOT)                        | A9GT-FNB4M      |                                                                                                    | 4MB expansion memory                                             |  |  |  |
| *Refer to Memory board selection | A9GT-FNB8M      |                                                                                                    | 8MB expansion memory                                             |  |  |  |
| on page 58.                      | A9GT-QFNB       | Memory for optional functions                                                                                                    | (Without expansion memory)                                       |  |  |  |
|                                  | A9GT-QFNB4M     | (Q/QnA/A/FX ladder monitor compatible)                                                                                                    | 4MB expansion memory                                             |  |  |  |
|                                  | A9GT-QFNB8M     | ' '                                                                                                    | 8MB expansion memory                                             |  |  |  |
| Protection sheet                 | A9GT-80PSC      | For A985GOT(-V)                                                                                                    | A Set of 5 (logo removable, The HMI is supplied with one)        |  |  |  |
|                                  | A9GT-70PSC      | For A975/970GOT(-B)                                                                                                    | · ·                                                              |  |  |  |
|                                  | A9GT-60PSC      | For A960GOT                                                                                                    |                                                                  |  |  |  |
|                                  | A9GT-50WPSC     | For A956WGOT                                                                                                    |                                                                  |  |  |  |
|                                  | A9GT-50PSC      | For A95□GOT(-M3)                                                                                                    |                                                                  |  |  |  |
| Stand                            | A9GT-80STAND    | For A985GOT(-V)                                                                                                    |                                                                  |  |  |  |
|                                  | A9GT-70STAND    | For A975/970/960GOT(-B)                                                                                                    |                                                                  |  |  |  |
|                                  | A9GT-50WSTAND   | For A956WGOT                                                                                                    |                                                                  |  |  |  |
|                                  | A9GT-50STAND    | For A95□GOT(-M3)                                                                                                    |                                                                  |  |  |  |
| Flash PC card                    | A9GTMEM-10MF    | Memory capacity 16MB                                                                                                    | For A985(-V)/A975/A970/A960GOT(-B)                               |  |  |  |
|                                  | A9GTMEM-20MF    | Memory capacity 32MB                                                                                                    | JEIDA Ver. 4.2 compliant (PCMCIA2.1 compliant)                   |  |  |  |
|                                  | A9GTMEM-40MF    | Memory capacity 64MB                                                                                                    |                                                                  |  |  |  |
| PC card interface unit           | A1SD59J-MIF     | For A95 GOT(-M3)/A956WGOT                                                                                                    | For SRAM PC card (optional)                                      |  |  |  |
| External input/output            | A9GT-70KBF      | For A985/975/970/A960GOT(-B)                                                                                                    | Proximity input/output: 8 DC inputs or                           |  |  |  |
| interface unit                   | A8GT-50KBF      | For A95□GOT(-M3)/A956WGOT                                                                                                    | Keyboard: 64 DC inputs, 16 transistor outputs                    |  |  |  |
| Numerical keypad                 | A8GT-TK         | For external input/output interface unit connection                                                                                                    |                                                                  |  |  |  |
| Printer interface unit           | A9GT-50PRF      | For A95□(-M3)/A956WGOT                                                                                                    | For parallel printer connection (1CH)                            |  |  |  |
| Attachment                       |                 | Conventional models                                                                                                    | Replaceable models                                               |  |  |  |
|                                  | A87GT-97ATT     | A870GOT-TWS/SWS                                                                                                    | A97□GOT(-B)                                                      |  |  |  |
|                                  |                 | A8GT-70GOT-TW/TB/SW/SB                                                                                                    |                                                                  |  |  |  |
|                                  | A87GT-96ATT     | A870GOT-EWS, A8GT-70GOT-EW/EB                                                                                                    | A960GOT                                                          |  |  |  |
|                                  |                 | A77GOT-EL-S5/EL-S3/EL                                                                                                    |                                                                  |  |  |  |
|                                  | A77GT-96ATT     | A77GOT-CL-S5/CL-S3/CL/L-S5/L-S3/L                                                                                                    |                                                                  |  |  |  |
|                                  | A85GT-95ATT     | A85□GOT(-M3)                                                                                                    | A95□GOT(-M3)                                                     |  |  |  |

# Cables O

| Product name                                                                |                                              | Model name      | Cable length | 3rd party<br>products*1 | Applications                                                                                                    |
|-----------------------------------------------------------------------------|----------------------------------------------|-----------------|--------------|-------------------------|----------------------------------------------------------------------------------------------------|
| Q bus connection                                                            | Q extension cable                            | QC06B           | 0.6m         | p. oadoto               | For connection between QCPU and GOT                                                                                                    |
| cable *2                                                                    | Inter-GOT connection                         | QC12B           | 1.2m         | 1                       | For connection between GOT and GOT                                                                                                    |
| (For QCPU                                                                   | cable                                        | QC30B           | 3m           | -                       | 1 of confidence of contract and con                                                                                                    |
| (Q mode))                                                                   | Cabic                                        | QC50B           | 5m           |                         |                                                                                                    |
| (Q IIIoue))                                                                 |                                              |                 |              |                         |                                                                                                    |
|                                                                             |                                              | QC100B          | 10m          |                         | 5                                                                                                    |
|                                                                             | Q long-distance                              | A9GT-QC150BS    | 15m          |                         | For connection between QCPU and GOT                                                                                                    |
|                                                                             | connection cable                             | A9GT-QC200BS    | 20m          |                         | (A9GT-QCNB is required)                                                                                                    |
|                                                                             | Inter-GOT long-distance                      | A9GT-QC250BS    | 25m          |                         | For connection between GOT and GOT                                                                                                    |
|                                                                             | connection cable                             | A9GT-QC300BS    | 30m          | 1                       |                                                                                                    |
|                                                                             |                                              | A9GT-QC350BS    | 35m          | 1                       |                                                                                                    |
| Bus extension con                                                           | nector box                                   | A9GT-QCNB       | -            | _                       | *Used for QCPU long-distance bus connection                                                                                                    |
| A bus connection                                                            | Large CPU                                    | A8GT-C12NB      | 1.2m         |                         | For connection between QnA/ACPU/motion controller (A series/extension base)                                                                                                    |
| cable *2                                                                    | extension cable                              | A8GT-C30NB      | 3m           | 0                       | and GOT                                                                                                    |
| (For QnA/ACPU/                                                              | extension cable                              | A8GT-C50NB      | 5m           | 1 –                     | and GOT                                                                                                    |
| `                                                                           |                                              |                 |              |                         | F                                                                                                    |
| motion controller                                                           |                                              | AC06B           | 0.6m         |                         | For connection between QnA/ACPU/motion controller (A series/extension base)                                                                                                    |
| (A series))                                                                 |                                              | AC12B           | 1.2m         |                         | and A7GT-CNB                                                                                                    |
|                                                                             |                                              | AC30B           | 3m           | ]                       |                                                                                                    |
|                                                                             |                                              | AC50B           | 5m           |                         |                                                                                                    |
|                                                                             |                                              | AC12B-R         | 1.2m         |                         | For connection between QnA/ACPU/motion controller (A series/extension base)                                                                                                    |
|                                                                             |                                              | AC30B-R         | 3m           | 0                       | and A7GT-CNB (one-end right angle connector)                                                                                                    |
|                                                                             |                                              | AC50B-R         | 5m           | 1 ~                     | and the division of the tight and the tight and the tight  |
|                                                                             |                                              | A370C12B-S1     | 1.2m         |                         | For connection between motion controller (A series/main base) and GOT                                                                                                    |
|                                                                             |                                              |                 |              | 1                       | i or connection between motion controller (A selles/main base) and GOT                                                                                                    |
|                                                                             |                                              | A370C25B-S1     | 2.5m         | -                       | For connection between motion controller (A series/weig been) and AZOT CND                                                                                                    |
|                                                                             |                                              | A370C12B        | 1.2m         |                         | For connection between motion controller (A series/main base) and A7GT-CNB                                                                                                    |
|                                                                             |                                              | A370C25B        | 2.5m         |                         |                                                                                                    |
|                                                                             | Small CPU extension                          | A1SC07B         | 0.7m         |                         | For connection between QnAS/AnSCPU/motion controller (A series) and GOT                                                                                                    |
|                                                                             | cable                                        | A1SC12B         | 1.2m         |                         | For connection between GOT and GOT                                                                                                    |
|                                                                             | Inter-GOT connection                         | A1SC30B         | 3m           | 1 -                     |                                                                                                    |
| 3                                                                           | cable                                        | A1SC50B         | 5m           |                         |                                                                                                    |
|                                                                             | Small CPU extension cable                    | A1SC05NB        | 0.5m         |                         | For connection between QnAS/AnSCPU and A7GT-CNB                                                                                                    |
|                                                                             |                                              | A1SC07NB        | 0.7m         |                         | 1 of conficction between Ghao/Andor o and A7 of ord                                                                                                    |
|                                                                             |                                              |                 |              | -                       |                                                                                                    |
|                                                                             |                                              | A1SC30NB        | 3m           | -                       |                                                                                                    |
|                                                                             |                                              | A1SC50NB        | 5m           |                         |                                                                                                    |
|                                                                             | Small CPU long-distance                      | A8GT-C100EXSS-1 | 10.6m        |                         | For connection between QnAS/AnSCPU/motion controller (A series) and GOT                                                                                                    |
|                                                                             | connection cable                             | A8GT-C200EXSS-1 | 20.6m        | 0                       | For connection between A7GT-CNB and GOT                                                                                                    |
|                                                                             |                                              | A8GT-C300EXSS-1 | 30.6m        | 1                       | *Combination of A8GT-EXCNB and A8GT-C□BS                                                                                                    |
|                                                                             | Inter-GOT long-distance                      | A8GT-C100BS     | 10m          |                         | For connection between GOT and GOT                                                                                                    |
|                                                                             | connection cable                             | A8GT-C200BS     | 20m          | 1 _                     |                                                                                                    |
|                                                                             | comiconom cabic                              | A8GT-C300BS     | 30m          | 0                       |                                                                                                    |
|                                                                             | A0J2HCPU connection cable                    |                 | 1m           | 1                       | For connection between A0J2HCPU power supply unit (A0J2-PW) and GOT                                                                                                    |
| Dua sannastar san                                                           |                                              |                 |              |                         |                                                                                                    |
| Bus connector con                                                           |                                              | A7GT-CNB        |              |                         | *Used for QnA/ACPU long-distance bus connection                                                                                                    |
| Buffer circuit cable                                                        |                                              | A8GT-EXCNB      | 0.5m         |                         | *Can be used with A8GT-C□BS as A8GT-C□EXSS-1.                                                                                                    |
| RS-422 cable                                                                | A/FXCPU direct connection cable              |                 | 3m           |                         | For connection between QnA/A/FX(FX1, FX2, FX2C)CPU and GOT, for connection between FA-CNV □CBL and                                                                                                    |
|                                                                             | Computer link connection cable               | AC100R4-25P     | 10m          |                         | GOT, for connection between FX-2PIF and GOT, for connection between FX-422AW0 and GOT, for connection                                                                                                    |
|                                                                             | AJ65BT-G4 cable                              | AC300R4-25P     | 30m          |                         | between serial communication unit (AJ71QC24(N)-R4) and GOT, for connection between AJ65BT-G4-S3 and G                                                                                                    |
|                                                                             | FXCPU direct connection cable                |                 | 1.5m         |                         | For connection between FXCPU (FX0, FX0s, FX0N, FX1s, FX1N, FX2N, FX2NC) and GC                                                                                                    |
|                                                                             | FX function extension board                  |                 | 3m           | -                       | for connection between FXCPU extension board (FX1N-422-BD, FX2N-422-BD) and GC                                                                                                    |
|                                                                             | connection cable                             | FX9GT-CAB-10M   | 10m          | 1                       | and other states of the states of the states |
|                                                                             | RS232C/422                                   |                 |              |                         | For connection between OCDU and ACCD4 25D                                                                                                    |
|                                                                             |                                              | FA-CNV2402CBL   | 0.2m         | -                       | For connection between QCPU and AC□R4-25P                                                                                                    |
|                                                                             | conversion cable                             | FA-CNV2405CBL   | 0.5m         |                         |                                                                                                    |
|                                                                             | Cable adaptor                                | FX-422AW0       | 1.5m         |                         | For connection between FXCPU and AC□R4-25P                                                                                                    |
|                                                                             | 2PIF connection cable                        | FX-422CAB0      | 1.5m         |                         | For connection between FXCPU and FX-2PIF                                                                                                    |
|                                                                             | Junction adaptor                             | AC006-25PEXT    | 6cm          | 0                       | For junction connection (horizontal extension) between GOT (D-sub 25 pins: male) and RS422 cable (D-sub 25 pins: fem                                                                                                    |
| 2-port interface                                                            |                                              | FX-2PIF         | -            | _                       | *Used for FXCPU direct connection                                                                                                    |
| RS-232C cable                                                               | QCPU direct connection cable                 |                 | 3m           | _                       | For connection between QCPU and GOT                                                                                                    |
|                                                                             | FX function extension board connection cable |                 | 3m           | 0                       | For connection between FXCPU extension board (FX1N-232-BD) and GOT                                                                                                    |
|                                                                             | Data transfer cable                          | FX-232CAB-1     | 3m           |                         | For connection between Personal computer (drawing software) (D-sub 9 pins: female) and GOT (D-sub 9 pins: fem                                                                                                    |
|                                                                             |                                              |                 |              | _                       |                                                                                                    |
|                                                                             | Data transfer cable                          | AC30R2-9P       | 3m           | 0                       | For connection between personal computer (drawing software) (D-sub 25 pins: male) and GOT (D-sub 9 pins: fen                                                                                                    |
|                                                                             |                                              | F2-232CAB-1     | 3m           | _                       |                                                                                                    |
|                                                                             |                                              | AC30R2          | 3m           |                         | For connection between personal computer (drawing software) (D-sub 25 pins: male)                                                                                                    |
|                                                                             |                                              | AC30N2A         | 3m           | _                       | and GOT(D-sub 25 pins: male *25 pin-9 pin converter is required)                                                                                                    |
|                                                                             | Junction adaptor                             | AC006-9PEXT     | 6cm          | 0                       | For junction connection (horizontal extension) between GOT (D-sub 9 pins: female) and RS232C cable (D-sub 9 pins: remains a pins of the connection (horizontal extension) between GOT (D-sub 9 pins: female) and RS232C cable (D-sub 9 pins: remains of the connection (horizontal extension) between GOT (D-sub 9 pins: female) and RS232C cable (D-sub 9 pins: remains of the connection (horizontal extension) between GOT (D-sub 9 pins: female) and RS232C cable (D-sub 9 pins: remains of the connection (horizontal extension) between GOT (D-sub 9 pins: remains of the connection (horizontal extension) between GOT (horizontal extension) between GOT (horizontal extension) between GOT (h |
| Printer cable                                                               |                                              | AC30PIO-20P     | 3m           |                         | For connection between GOT and parallel printer                                                                                                    |
| PC card interface unit connection cable                                     |                                              | A85GT-C05H      | 0.5m         | 0                       | For connection between GOT and PC card interface unit (A1SD59J-MIF)                                                                                                    |
|                                                                             |                                              |                 |              |                         |                                                                                                    |
|                                                                             |                                              | AC50VG          | 5m           | _                       | For connection between GOT and CRT                                                                                                    |
|                                                                             | able                                         |                 |              |                         |                                                                                                    |
| CRT connection ca                                                           |                                              | AC300VG         | 30m          | _                       |                                                                                                    |
| PC card interface of CRT connection card A800 series → A90 conversion cable |                                              |                 | 30m<br>0.3m  | 0                       | Bus connector conversion cable package (connector conversion module A7GT-CNB-BUS and conversion cable A8GT-C0:                                                                                                    |

<sup>\*1:</sup> Recommend products are available at Mitsubishi Electric System Service. Please contact your local sales office for details.
\*2: Confirm the connector dimensions/shapes of the bus connection cables on page 52 "Bus connection cables".

| <ul> <li>Related manuals</li> </ul> |     | All manuals, are shipped as an optional product. Please contact your local Mitsubishi representatives. |
|-------------------------------------|-----|----------------------------------------------------------------------------------------------------|
| Troidtou mandalo                    | است | / All manuals, are shipped as an optional product. Please contact your local Mitsubishi representat    |

| All manuals are shipped as an optional product. Please contact your local Mitsubishi representatives.           |                                                                                             |  |  |  |  |
|----------------------------------------------------------------------------------------------------|---------------------------------------------------------------------------------------------|--|--|--|--|
| Manual title                                                                                                    | Overview                                                                                    |  |  |  |  |
| GT Works2 Version1/GT Designer2 Version1 Operating Manual (Startup-Introductory Manual)                         | Installing method of GT Designer2, screen creation guide for beginner.                      |  |  |  |  |
| GT Designer2 Version1 Operating Manual                                                                          | GT Designer2 operation, data transmitting method, etc.                                      |  |  |  |  |
| GT Designer2 Version1 Reference Manual                                                                          | Objects specification, functions, settings, etc.                                            |  |  |  |  |
| GOT-A900 Series Operating Manual                                                                                | Extended functions and optional functions including utility, ladder monitor, special        |  |  |  |  |
| (GT Works2 Version1/GT Designer2 Version1 compatible Extended-Option Functions Manual)                          | module monitor, network monitor, list program edit, motion monitor, and servo amplifier.    |  |  |  |  |
| GOT-A900 Series User's Manual (GT Works2 Version1/GT Designer2 Version1 compatible Connection System Manual)    | System configuration, cabling procedure, etc.                                               |  |  |  |  |
| GOT-A900 Series Operating Manual (GT Works2 Version1/GT Designer2 Version1 compatible Gateway Functions Manual) | Gateway function, system configuration, settings, etc.                                      |  |  |  |  |
| GT Simulator2 Version1 Operating Manual                                                                         | GT Simulator2's screen configuration, specification, etc.                                   |  |  |  |  |
| GT SoftGOT2 Version1 Operating Manual                                                                           | GT SoftGOT2's screen configuration, specification, etc.                                     |  |  |  |  |
| A985GOT/A975GOT/A970GOT/A960GOT User's Manual                                                                   | Specification, Installation procedure, communication board/communication unit Installation. |  |  |  |  |
| A950GOT/A951GOT/A953GOT/A956GOT User's Manual                                                                   | Specification, Installation procedure, communication board/communication unit Installation. |  |  |  |  |

# Safety Standards

**■**Safety Standards

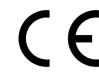

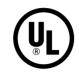

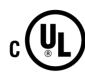

Beginning with UL Certification, we have met the safety standards of regulatory agencies.

| Standard | Type of Certification | Products Covered |
|----------|-----------------------|------------------|
| UL       | UL508 (America)       | A GOT            |
| cUL      | CSA (Canada)          | A GOT            |
| CE       | LVD, EMC (Europe)     | A GOT            |

# **■Global Service Network**

| Global FA Center        |                                                     |                                                                                                    |                                              |
|-------------------------|-----------------------------------------------------|----------------------------------------------------------------------------------------------------|----------------------------------------------|
| North America FA Center | Mitsubishi Electric Automation, Inc.                | 500 Corporate Woods Parkway<br>Vernon Hills, IL 60061                                                                   | Tel: 847-478-2100<br>Fax: 847-478-2396       |
| Europe FA Center        | Mitsubishi Electric Europe B.V<br>German Branch     | Gothaer Strasse 8. D-40880 Ratingen                                                                                     | Tel: 49-2102-486-0<br>Fax: 49-2102-486-7170  |
| UK FA Center            | Mitsubishi Electric Europe B.V U.K.<br>Branch       | Travellers Lane,<br>Hatfield, Herfordshire, AL10 8XB                                                                    | Tel: 44-1707-276100<br>Fax: 44-1707-278695   |
| Korea FA Center         | Han Neung TECHNO Co., Ltd.                          | DongSeo Game Channel Bldg. 2F<br>660-11, Deungchon-dong,<br>Kangseo-ku, Seoul 157-030                                   | Tel: 82-2-3660-9607<br>Fax: 82-2-3663-0475   |
| Beijing FA Center       | Ryoden Automation (Shanghai) Ltd.<br>Beijing Office | Unit 917-918, 9/F Office Tower 2,<br>Henderson Center, 18<br>Jianguomennei Dajie, Dongcheng<br>District, Beijing 100005 | Tel: 86-10-6518-8830<br>Fax: 86-10-6518-8030 |
| Shanghai FA Center      | Ryoden Automation (Shanghai) Ltd.                   | 2F Block5 Building Automation<br>Instrumentation Plaza 103 Cao<br>Bao Rd. Shanghai 200233, China                        | Tel: 86-21-6484-9360<br>Fax: 86-21-6484-9361 |
| Taipei FA Center        | Setsuyo Enterprise Co., Ltd.                        | 6F., NO.105 Wu-Kung 3rd. RD,<br>Wu-Ku Hsiang Taipei<br>Hsine, Taiwan, R.O.C.                                            | Tel: 886-2-2298-2499<br>Fax: 886-2-2299-2509 |
| Asean FA Center         | Mitsubishi Electric Asia Pte, Ltd.                  | 307 ALEXANDRA ROAD #05-01/02<br>MITSUBISHI ELECTRIC BUILDING<br>SINGAPORE 159943                                        | Tel: 65-6470-2480<br>Fax: 65-6476-7439       |

In FA centers, we offer the technical advice about our products and meet your demands concerned with repairs, field services and training.

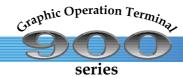

# Sales Office

# **■**Country/Region Sales office Tel/Fax

| U.S.A        | Mitsubishi Electric Automation Inc. 500 Corporate Woods Parkway Vernon Hills, IL 60061                                                            | Tel:+1-847-478-2100<br>Fax:+1-847-478-2396     |
|--------------|----------------------------------------------------------------------------------------------------|------------------------------------------------|
| Brazil       | MELCO-TEC Rep. Com.e Assessoria Tecnica Ltda.  AV. Paulista 1471, Conji. 308, Sao Paulo City, Sao Paulo State, Brazil                             | Tel: +55-11-283-2423<br>Fax: +55-11-288-3047   |
| Germany      | Mitsubishi Electric Europe B.V. German Branch<br>Gothaer Strasse 8 D-40880 Ratingen, GERMANY                                                      | Tel: +49-2102-486-0<br>Fax: +49-2102-486-7170  |
| U.K          | Mitsubishi Electric Europe B.V. UK Branch<br>Travellers Lane, Hatfield, Herts., AL10 8XB, UK                                                      | Tel: +44-1707-276100<br>Fax: +44-1707-278695   |
| Italy        | Mitsubishi Electric Europe B.V. Italian Branch<br>Centro Dir. Colleoni, Pal. Perseo - Ingr. 2<br>Via Paracelso 12, 20041 Agrate B., Milano, Italy | Tel: +39-039-6053344 Fax: +39-039-6053312      |
| Spain        | Mitsubishi Electric Europe B.V. Spanish Branch<br>Carretera de Rubi 76-80<br>08190 Sant Cugat del Valles, Barcelona, Spain                        | Tel: +34-93-565-3131<br>Fax: +34-93-589-2948   |
| France       | Mitsubishi Electric Europe B.V. French Branch 25 Boulevard des Bouvets, F-92741 Nanterre Cedex, France                                            | Tel: +33-1-5568-5568<br>Fax: +33-1-5568-5685   |
| South Africa | Circuit Breaker Industries LTD Tripswitch Drive, Elandsfontein Gauteng, South Africa                                                              | Tel: +27-11-928-2000<br>Fax: +27-11-392-2354   |
| Hong Kong    | Ryoden Automation Ltd. 10th Floor, Manulife Tower, 169 Electric Road, North Point, HongKong                                                       | Tel: +852-2887-8870<br>Fax: +852-2887-7984     |
| China        | Ryoden Automation Shanghai Ltd.<br>3F Block5 Building Automation Instrumentation Plaza 103<br>Cao Bao Rd. Shanghai 200233 China                   | Tel: +86-21-6475-3228<br>Fax: +86-21-6484-6996 |
| Taiwan       | Setsuyo Enterprise Co., Ltd.<br>6F., No.105 Wu-Kung 3rd. Rd, Wu-Ku Hsiang, Taipei Hsine, Taiwan                                                   | Tel: +886-2-2299-2499<br>Fax: +886-2-2299-2509 |
| Korea        | HAN NEUNG TECHNO CO., LTD.  1F Dong Seo Game Channel Bldg., 660-11, Deungchon-dong Kangsec-ku, Seoul, Korea                                       | Tel: +82-2-3660-9552<br>Fax: +82-2-3664-8372   |
| Singapore    | Mitsubishi Electric Asia Pte, Ltd. 307 Alexandra Road #05-01/02, Mitsubishi Electric Bulding Singapore 159943                                     | Tel: +65-6473-2308<br>Fax: +65-6476-7439       |
| Thailand     | F. A. Tech Co., Ltd.<br>898/28,29,30 S.V.City Building, Office Tower 2, Floor<br>17-18 Rama 3 Road, Bangkpongpang, Yannawa, Bangkok 10120         | Tel: +66-2-682-6522<br>Fax: +66-2-682-6020     |
| Indonesia    | P.T. Autoteknindo SUMBER MAKMUR<br>Jl. Muara Karang Selatan Blok a Utara No.1 Kav.<br>No.11 Kawasan Industri/Pergudangan Jakarta-Utara 14440      | Tel: +62-21-663-0833<br>Fax: +62-21-663-0832   |
| India        | Messung Systems Put, Ltd. Electronic Sadan NO:111 Unit No15, M.I.D.C BHOSARI, PUNE-411026, India                                                  | Tel: +91-20-712-2807<br>Fax: +91-20-712-0391   |
| Australia    | Mitsubishi Electric Australia Pty. Ltd. 348 Victoria Road, PostalBag, No 2, Rydalmere, N.S.W 2116, Australia                                      | Tel: +61-2-9684-7777<br>Fax: +61-2-9684-7245   |

# Mitsubishi Graphic Operation Terminal

### Trademarks and registered trademarks

Microsoft® Windows®, Windows®95, Windows®98, Windows® Millennium Edition.

Windows®NT Workstation 4.0. Windows®2000 Professional, Visual Basic® and Excel®

are registered trademarks of Microsoft Corporation in the United States, or other countries, or both, ESC/P is a registered trademark of Seiko Epson Corporation.

GP is a registered trademark of Digital Electronics Corporation

SYSMAC C series, C200H and CQM1 are registered trademarks of Omron Corporation.

AutoCAD LT98 is a registered trademark of Autodesk.

SLC500 series and Micro Logix 1000/1500 series are registered trademarks of Allen-Bradley Co., Inc. in the United States, or other countries, or both,

Other company and product names may be trademarks or registered trademarks of their respective owners

# Precautions for Choosing the Products

This catalog explains the typical features and functions of the GOT900 series and does not provide restrictions and other information on usage and module combinations. When using the products, always read the user's manuals of the products. Mitsubishi will not be held liable for damage caused by factors found not to be the cause of Mitsubishi; machine damage or lost profits caused by faults in the Mitsubishi products; damage, secondary damage, accident compensation caused by special factors unpredictable by Mitsubishi; damages to products other than Mitsubishi products; and to other duties.

# 

- To use the products given in this catalog properly, always read the "manuals" before starting to use them.
- This product has been manufactured as a general-purpose part for general industries, and has not been designed or manufactured to be incorporated in a device or system used in purposes related to human life.
- · Before using the product for special purposes such as nuclear power, electric power, aerospace, medicine or passenger movement vehicles, consult with Mitsubishi.
- This product has been manufactured under strict quality control. However, when installing the product where major accidents or losses could occur if the product fails, install appropriate backup or failsafe functions in the system.

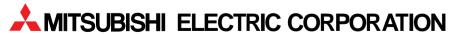

HEAD OFFICE: 1-8-12, OFFICE TOWER Z 14F HARUMI CHUO-KU 104-6212, JAPAN NAGOYA WORKS: 1-14, YADA-MINAMI 5-CHOME, HIGASHI-KU,NAGOYA,JAPAN

> When exported from Japan, this manual does not require application to the Ministry of International Trade and Industry for service transaction permission.

> > New publication, effective JAN 2004 Specifications subject to change without notice. Printed in Japan on recycled paper.